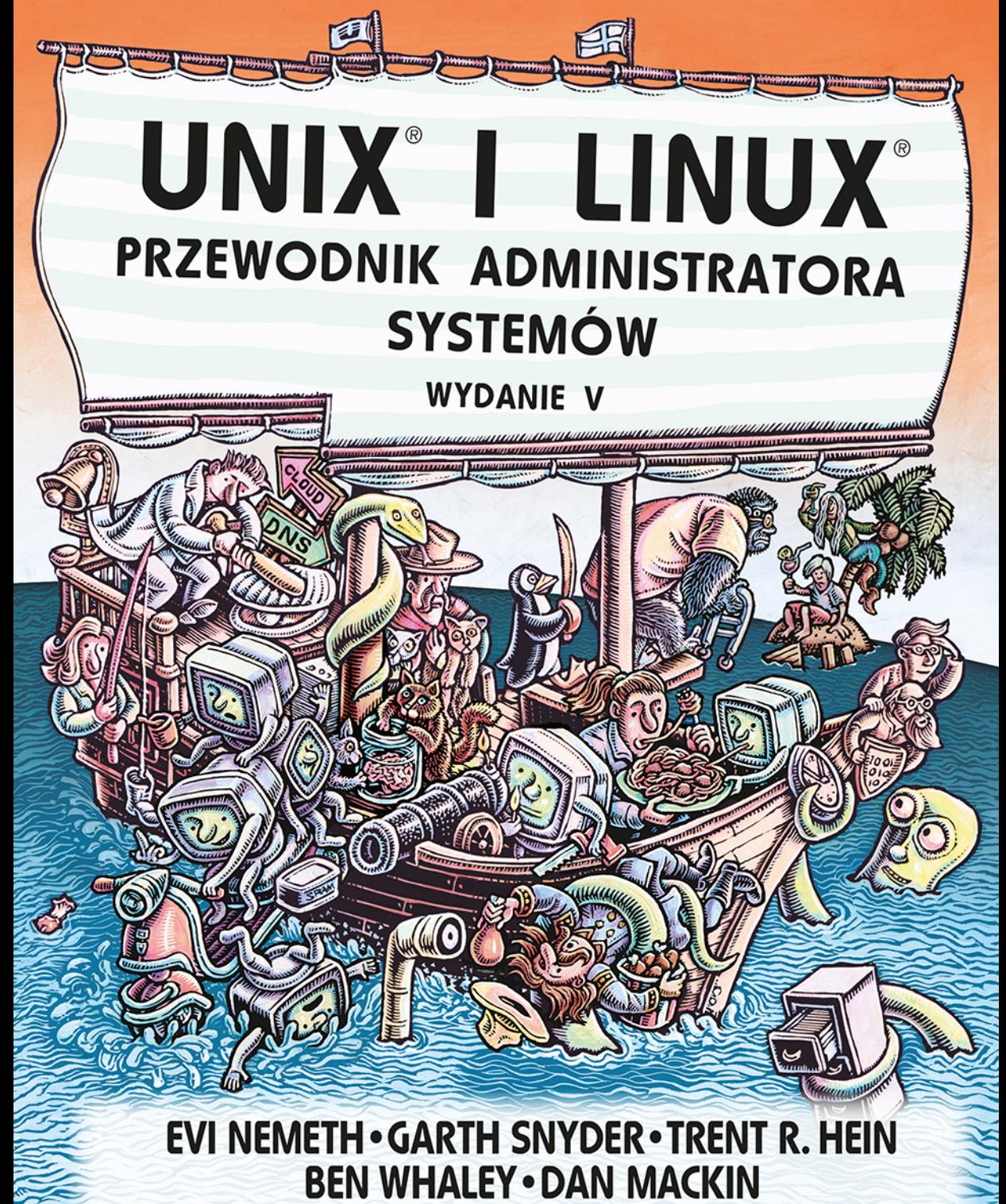

James Garnett, Fabrizio Branca, Adrian Mouat

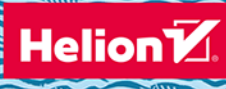

Tytuł oryginału: UNIX and Linux System Administration Handbook (5th Edition)

Tłumaczenie: Leszek Sagalara

ISBN: 978-83-8322-560-9

Authorized translation from the English language edition, entitled: UNIX AND LINUX SYSTEM ADMlNISTRATION HANDBOOK, Fifth Edition; ISBN 0134277554; by Evi Nemeth, Garth Snyder, Trent R. Hein, Ben Whaley, and Dan Mackin; published by Pearson Education, Inc, publishing as Addison-Wesley Professional. Copyright © 2018 Pearson Education, Inc.

All rights reserved. No part of this book may be reproduced or transmitted in any form or by any means, electronic or mechanical, including photocopying, recording or by any information storage retrieval system, without permission from Pearson Education, Inc.Polish language edition published by Helion S.A. Copyright © 2018, 2023.

Ubuntu is a registered trademark of Canonical Limited, and is used with permission. Debian is a registered trademark of Software in the Public Interest Incorporated. CentOS is a registered trademark of Red Hat Inc., and is used with permission. FreeBSD is a registered trademark of The FreeBSD Foundation, and is used with permission. The Linux Tux logo was created by Larry Ewing, lewing@isc.tamu.edu.

Wszelkie prawa zastrzeżone. Nieautoryzowane rozpowszechnianie całości lub fragmentu niniejszej publikacji w jakiejkolwiek postaci jest zabronione. Wykonywanie kopii metodą kserograficzną, fotograficzną, a także kopiowanie książki na nośniku filmowym, magnetycznym lub innym powoduje naruszenie praw autorskich niniejszej publikacji.

Wszystkie znaki występujące w tekście są zastrzeżonymi znakami firmowymi bądź towarowymi ich właścicieli.

Autor oraz wydawca dołożyli wszelkich starań, by zawarte w tej książce informacje były kompletne i rzetelne. Nie biorą jednak żadnej odpowiedzialności ani za ich wykorzystanie, ani za związane z tym ewentualne naruszenie praw patentowych lub autorskich. Autor oraz wydawca nie ponoszą również żadnej odpowiedzialności za ewentualne szkody wynikłe z wykorzystania informacji zawartych w książce.

Helion S.A. ul. Kościuszki 1c, 44-100 Gliwice tel. 32 230 98 63 e-mail: *helion@helion.pl* WWW: *https://helion.pl* (księgarnia internetowa, katalog książek)

Drogi Czytelniku! Jeżeli chcesz ocenić tę książkę, zajrzyj pod adres *https://helion.pl/user/opinie/unli5v* Możesz tam wpisać swoje uwagi, spostrzeżenia, recenzję.

Printed in Poland.

## [• Kup książkę](https://helion.pl/rf/unli5v)

- 
- Oceń książkę • Oceń książkę
- 
- [Księgarnia internetowa](https://ebookpoint.pl/r/4CAKF)<br>• Lubie to! » Nasza społeczność • Lubię to! » Nasza społeczność

# SPIS TREŚCI

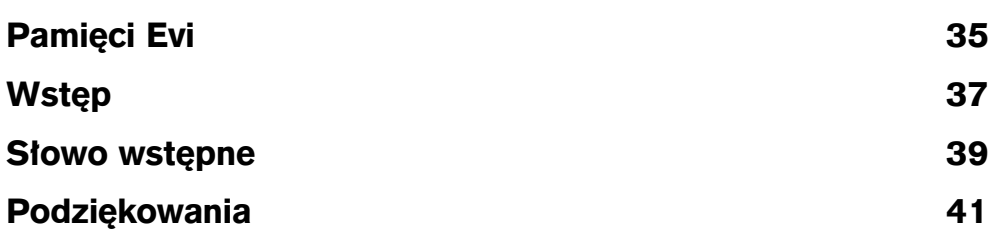

## I. PODSTAWY ADMINISTROWANIA

## 1 Od czego zacząć? 45

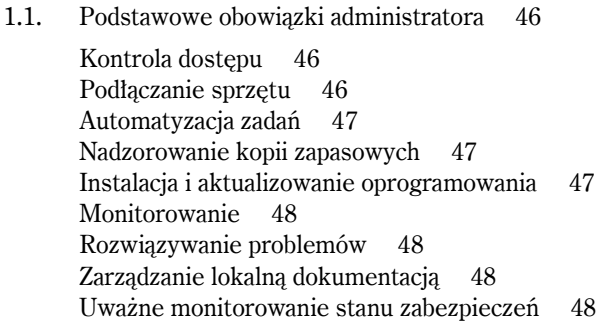

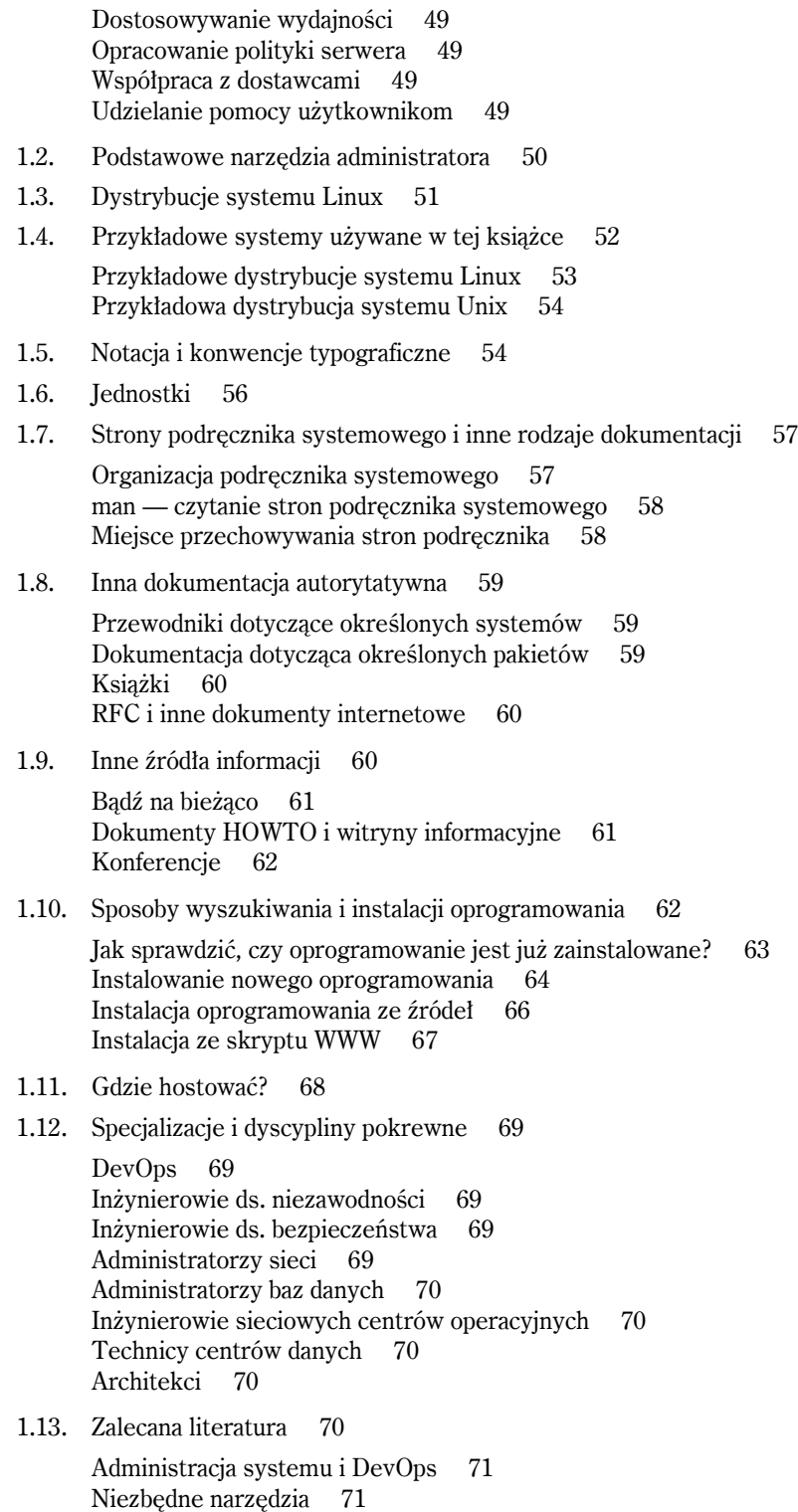

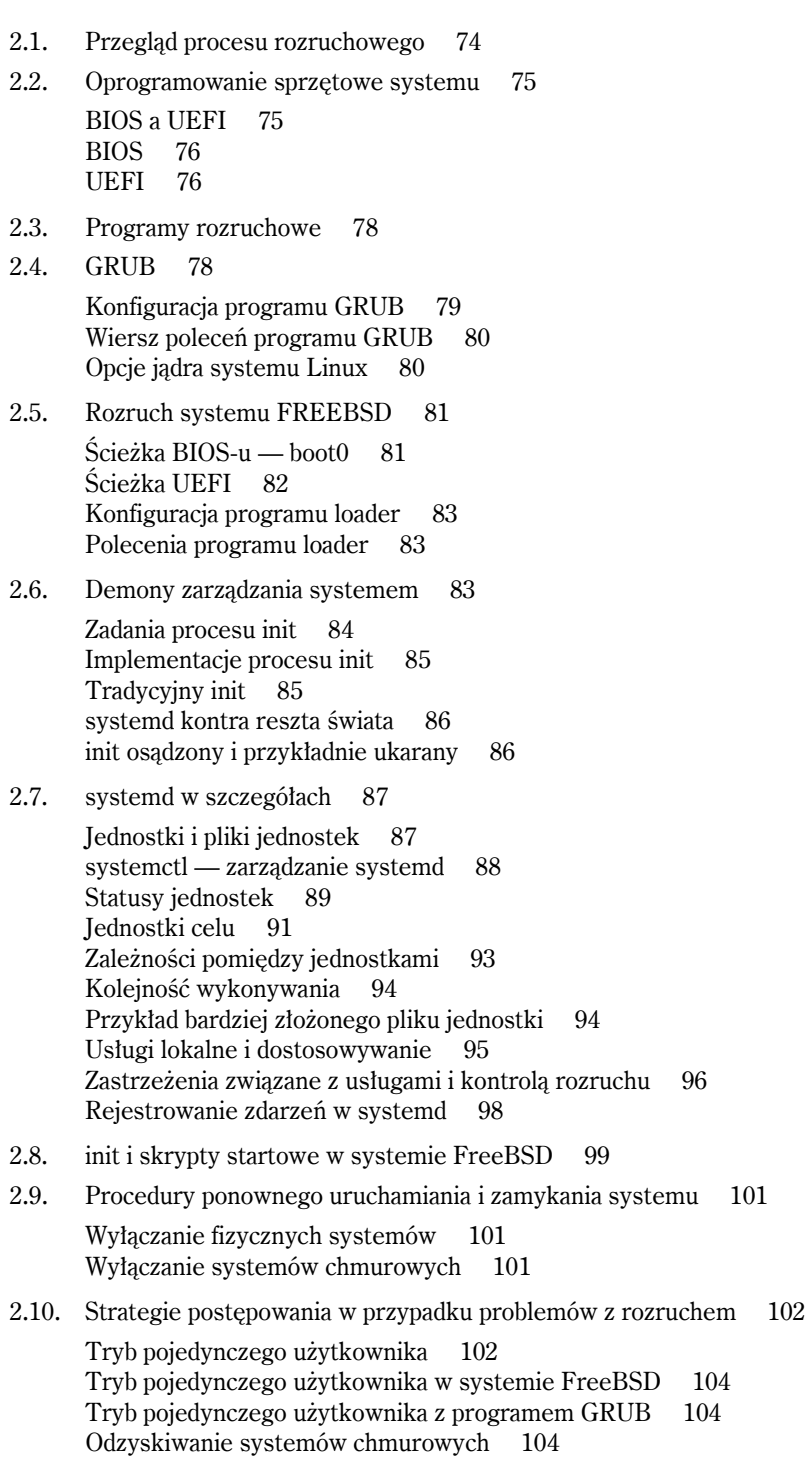

## 3 Kontrola dostępu i uprawnienia administratora 107

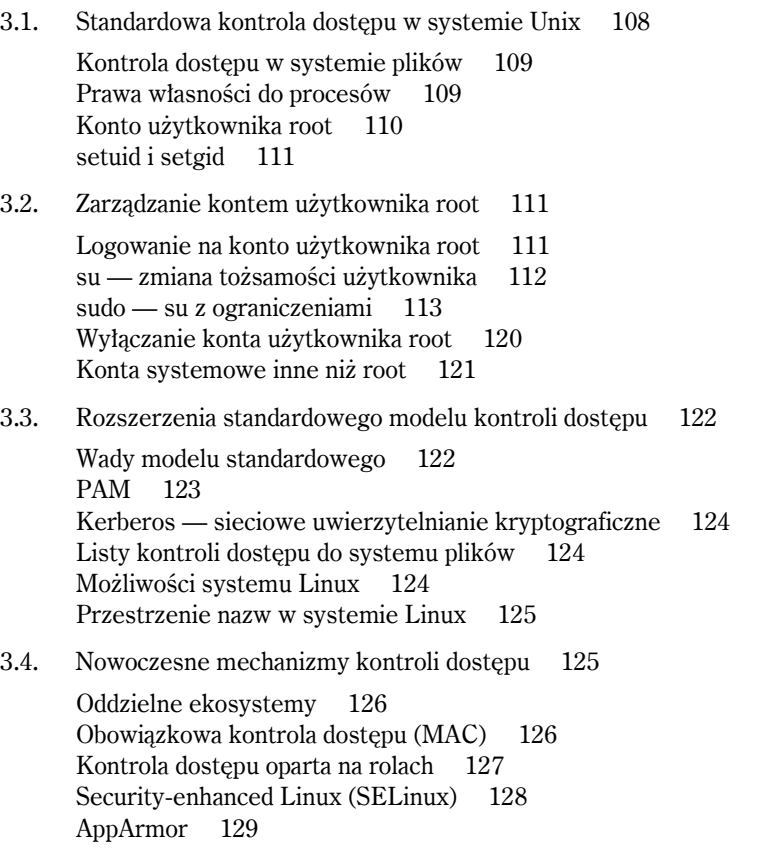

3.5. Zalecana literatura 131

#### 4 Kontrolowanie procesów 133

- 4.1. Elementy składowe procesu 134 PID — numer identyfikacyjny procesu 134 PPID — identyfikator procesu macierzystego 135 UID i EUID — rzeczywisty i efektywny identyfikator użytkownika 135 GID i EGID — rzeczywisty i efektywny identyfikator grupy 136 Uprzejmość 136 Terminal sterujący 136
- 4.2. Cykl życia procesu 137

Sygnały 137 Polecenie kill — wysłanie sygnałów 140 Stany procesów i wątków 141

- 4.3. Polecenie ps monitorowanie procesów 142
- 4.4. Interaktywne monitorowanie procesów polecenie top 144
- 4.5. Polecenia nice i renice zmiana priorytetów przełączania 146
- 4.6. System plików /proc 147
- 4.7. Śledzenie sygnałów i funkcji systemowych polecenia strace i truss 148
- 4.8. Procesy niekontrolowane 150
- 4.9. Procesy okresowe 152 cron — harmonogram poleceń 152 Powszechne zastosowania zaplanowanych zadań 160

#### 5 System plików 163

- 5.1. Ścieżki dostępu 165
- 5.2. Montowanie i odmontowywanie systemów plików 166
- 5.3. Organizacja drzewa plików 168
- 5.4. Typy plików 171
	- Zwykłe pliki 172 Katalogi 172 Dowiązania twarde 173 Pliki urządzeń znakowych i blokowych 173 Gniazda lokalne 174 Nazwane potoki 175 Dowiązania symboliczne 175
- 5.5. Atrybuty plików 176

Bity uprawnień 176 Bity setuid i setgid 177 Bit lepkości 177 Polecenie ls — wyświetlanie listy i sprawdzanie plików 177 Polecenie chmod — zmiana uprawnień 179 Polecenia chown i chgrp — zmiana właściciela i grupy 181 Polecenie umask — ustawianie uprawnień domyślnych 181 Dodatkowe opcje w systemie Linux 182

5.6. Listy kontroli dostępu (ACL) 183

Mała uwaga 184 Rodzaje ACL 184 Implementacje ACL 185 Obsługa ACL w systemie Linux 186 Obsługa ACL w systemie FreeBSD 186 Listy ACL w stylu POSIX 186 Listy ACL w stylu NFSv4 190

## 6 Oprogramowanie — instalacja i zarządzanie 195

- 6.1. Instalacja systemów operacyjnych 196 Instalacja przez sieć 196 Konfigurowanie PXE 198 Kickstart — zautomatyzowany instalator systemów Red Hat i CentOS 198 Automatyczna instalacja przy użyciu instalatora Ubuntu 201 Rozruch sieciowy przy użyciu narzędzia Cobbler, linuksowego serwera uruchomieniowego typu open source 203 Automatyzacja instalacji FreeBSD 203 6.2. Zarządzanie pakietami 204 6.3. Systemy zarządzania pakietami w Linuksie 206 rpm — zarządzanie pakietami RPM 206 dpkg — zarządzanie pakietami .deb 207 6.4. Wysokopoziomowe systemy zarządzania pakietami w systemie Linux 208 Repozytoria z pakietami 209 RHN — Red Hat Network 210 APT — Advanced Package Tool 210 Konfigurowanie repozytorium 212 Przykład pliku /etc/apt/sources.list 212 Własny serwer lustrzany jako lokalne repozytorium 213 Automatyzacja APT 214 yum — zarządzanie wydaniami opartymi na formacie RPM 215 6.5. Zarządzanie oprogramowaniem w systemie FreeBSD 215 System bazowy 216 pkg — menedżer pakietów FreeBSD 217 Kolekcja portów 218 6.6. Lokalizowanie i konfigurowanie oprogramowania 219 Organizacja procesu lokalizowania 219 Strukturyzacja aktualizacji 220 Ograniczanie pola gry 220 Testowanie 221 6.7. Zalecana literatura 221 7 Pisanie skryptów i powłoka 223
	- 7.1. Filozofia pisania skryptów 224 Pisz mikroskrypty 224 Poznaj dobrze kilka narzędzi 225 Automatyzuj wszystko 226 Nie optymalizuj przedwcześnie 226

Wybierz właściwy język skryptowy 227 Reguły poprawnego pisania skryptów 228 7.2. Podstawy powłoki 230 Edycja poleceń 231 Potoki i przekierowania 231 Zmienne i oznakowanie 233 Zmienne środowiskowe 234 Popularne polecenia filtrujące 235 7.3. Skrypty w powłoce sh 238 Wykonywanie poleceń 239 Od poleceń do skryptów 240 Wejście i wyjście 242 Spacje w nazwach plików 243 Argumenty wiersza poleceń i funkcje 243 Przepływ sterowania 245 Pętle 247 Działania arytmetyczne 249 7.4. Wyrażenia regularne 249 Proces dopasowywania 250 Znaki dosłowne 250 Znaki specjalne 250 Przykłady wyrażeń regularnych 252 Przechwytywanie 253 Zachłanność, lenistwo i katastrofalne wycofania 254 7.5. Programowanie w języku Python 255 Python 3 255 Python 2 czy Python 3? 256 Python — szybki start 256 Obiekty, łańcuchy, liczby, listy, słowniki, krotki i pliki 258 Przykład sprawdzania poprawności wejścia 260 Pętle 261 7.6. Programowanie w języku Ruby 262 Instalacja 263 Ruby — szybki start 263 Bloki 265 Symbole i hasze opcji 266 Wyrażenia regularne w języku Ruby 267 Ruby jako filtr 268 7.7. Zarządzanie bibliotekami i środowiskiem języków Python i Ruby 269 Wyszukiwanie i instalowanie pakietów 269 Tworzenie odtwarzalnych środowisk 270 Wiele środowisk 271

- 7.8. Kontrola wersji przy użyciu Git 274 Przykład prostego repozytorium Git 276 Zastrzeżenia dotyczące Git 278 Społecznościowe tworzenie kodu z systemem Git 278
- 7.9. Zalecana literatura 279 Powłoki i tworzenie skryptów 279 Wyrażenia regularne 280 Python 280 Ruby 281

## 8 Zarządzanie użytkownikami 283

- 8.1. Mechanika konta 284
- 8.2. Plik etc/passwd 285
	- Nazwa użytkownika 285 Zaszyfrowane hasło 286 Numer UID (identyfikator użytkownika) 288 Domyślne numery GID 289 Pole GECOS 289 Katalog domowy 290 Powłoka logowania 290
- 8.3. Plik /etc/shadow w systemie Linux 290
- 8.4. Pliki /etc/master.passwd i /etc/login.conf w systemie FreeBSD 292 Plik /etc/master.passwd 292 Plik /etc/login.conf 293
- 8.5. Plik /etc/group 294
- 8.6. Ręczne dodawanie użytkowników 296

Edycja plików passwd i group 296 Ustawianie hasła 297 Tworzenie katalogu domowego i instalowanie plików startowych 298 Ustawianie uprawnień i praw własności do katalogu domowego 300 Konfigurowanie ról i uprawnień administracyjnych 300 Finalizacia 300

8.7. Skrypty do dodawania użytkowników: useradd, adduser i newusers 301

Polecenie useradd w systemie Linux 301 Polecenie useradd w systemach Debian i Ubuntu 302 Polecenie useradd w systemie FreeBSD 303 Polecenie newusers w systemie Linux — hurtowe dodawanie użytkowników 304

- 8.8. Bezpieczne usuwanie kont i plików użytkowników 304
- 8.9. Blokowanie kont użytkowników 305

#### 9 Chmura obliczeniowa 311

- 9.1. Chmura w kontekście 312
- 9.2. Platformy chmur obliczeniowych 314 Chmury publiczne, prywatne i hybrydowe 314 Amazon Web Services 315 Google Cloud Platform 316 DigitalOcean 316

8.10. Minimalizowanie ryzyka za pomocą PAM 306 8.11. Scentralizowane zarządzanie kontami 307 LDAP a Active Directory 307

Systemy zarządzania tożsamością 308

Systemy pojedynczego logowania na poziomie aplikacji 307

9.3. Podstawy usługi chmurowej 317 Dostęp do chmury 318 Regiony i strefy dostępności 319 Wirtualne serwery prywatne 320

Sieci 321 Pamięć masowa 321 Tożsamość i autoryzacja 322 Automatyzacja 323 Funkcje bezserwerowe 323

- 9.4. Wirtualne serwery prywatne szybki start 324 Amazon Web Services 324 Google Cloud Platform 328 DigitalOcean 329
- 9.5. Kontrola kosztów 331
- 9.6. Zalecana literatura 333

#### 10 Rejestrowanie zdarzeń 335

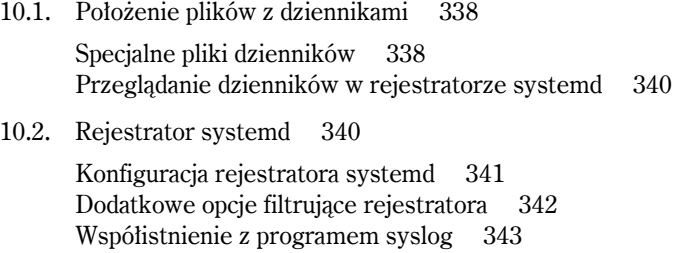

10.3. syslog 344

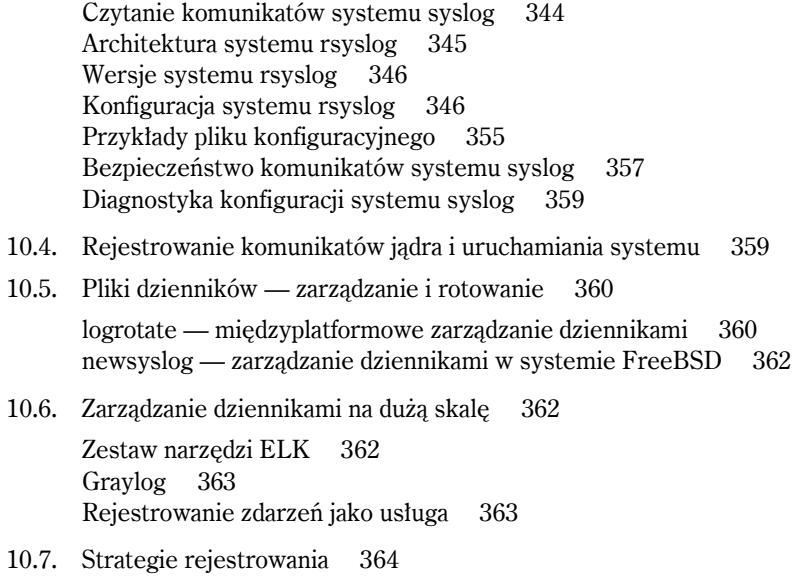

## 11 Sterowniki i jądro 367

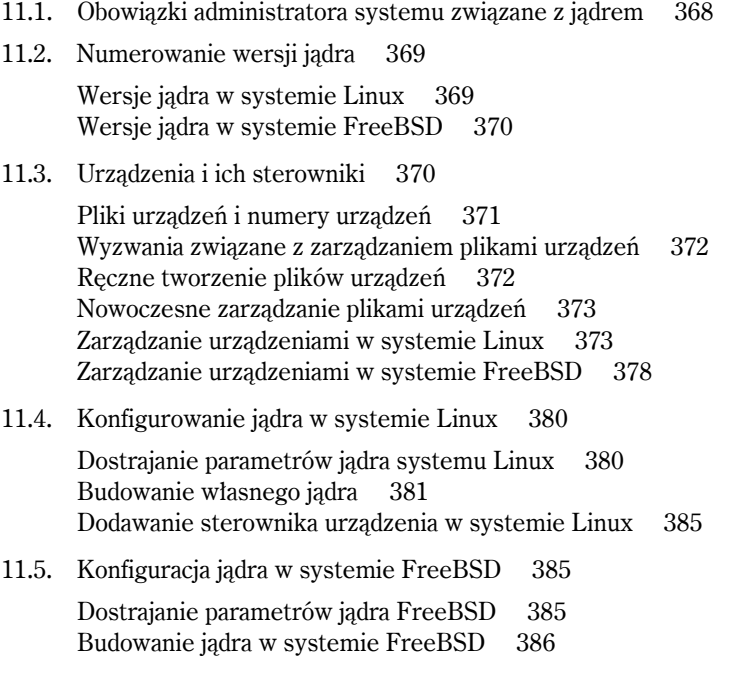

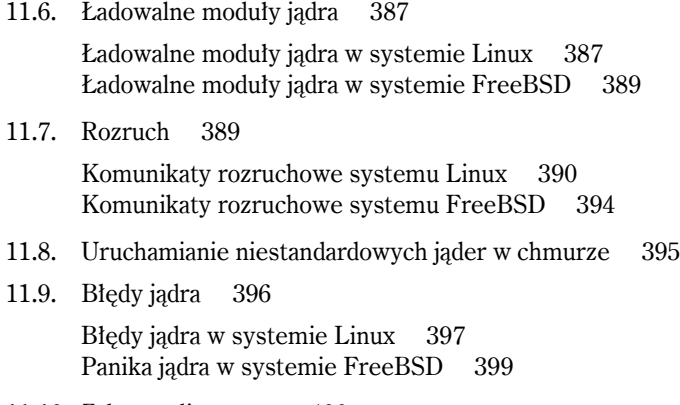

## 11.10. Zalecana literatura 400

#### 12 Drukowanie 401

12.1. CUPS 402

Interfejsy podsystemu drukowania 403 Kolejka drukowania 403 Wiele drukarek i kolejek 404 Instancje drukarek 404 Przeglądanie drukarek sieciowych 404 Filtry 405

#### 12.2. Administracja serwerem CUPS 406

Konfiguracja sieciowego serwera wydruków 407 Automatyczna konfiguracja drukarki 407 Konfiguracja drukarki sieciowej 407 Przykłady konfiguracji drukarek 408 Wyłączenie usługi 408 Inne zadania konfiguracyjne 409

#### 12.3. Rozwiązywanie problemów 409 Ponowne uruchamianie demona wydruku 409 Pliki dzienników 410 Połączenia w drukowaniu bezpośrednim 411 Problemy z drukowaniem sieciowym 411

12.4. Zalecana literatura 412

## II. SIECI

## 13 Sieci TCP/IP 415

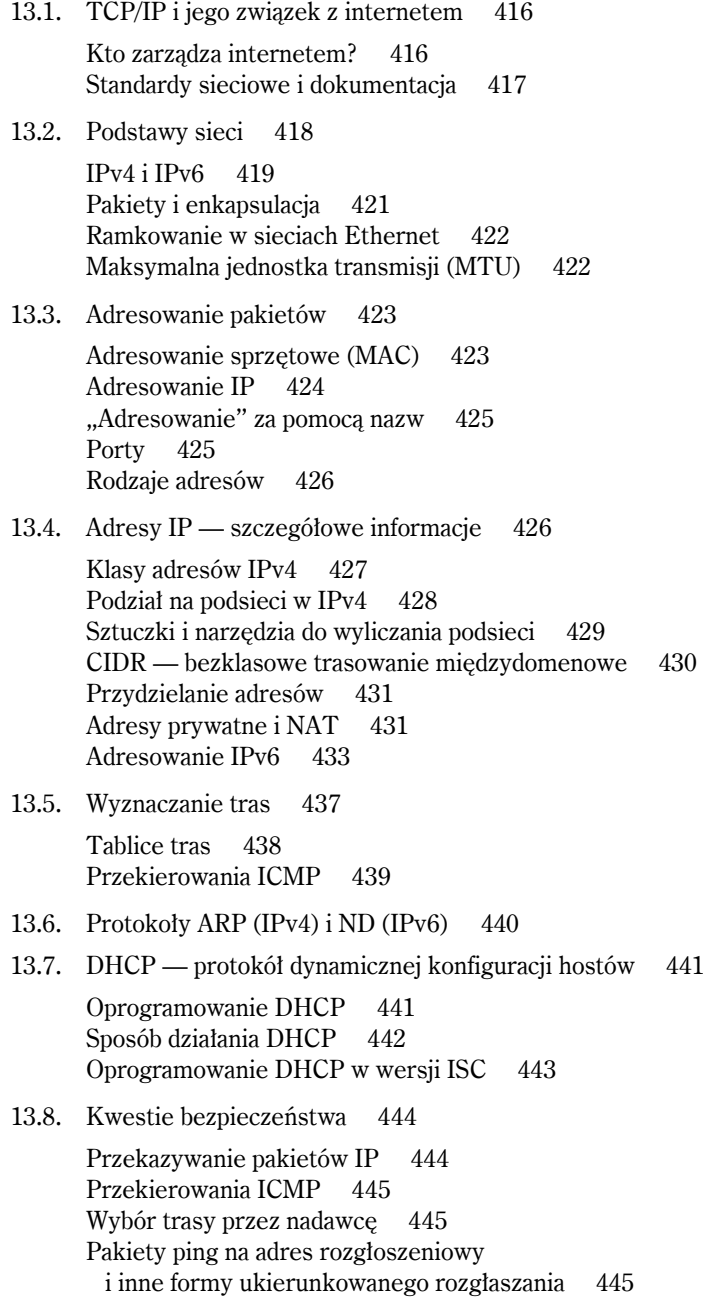

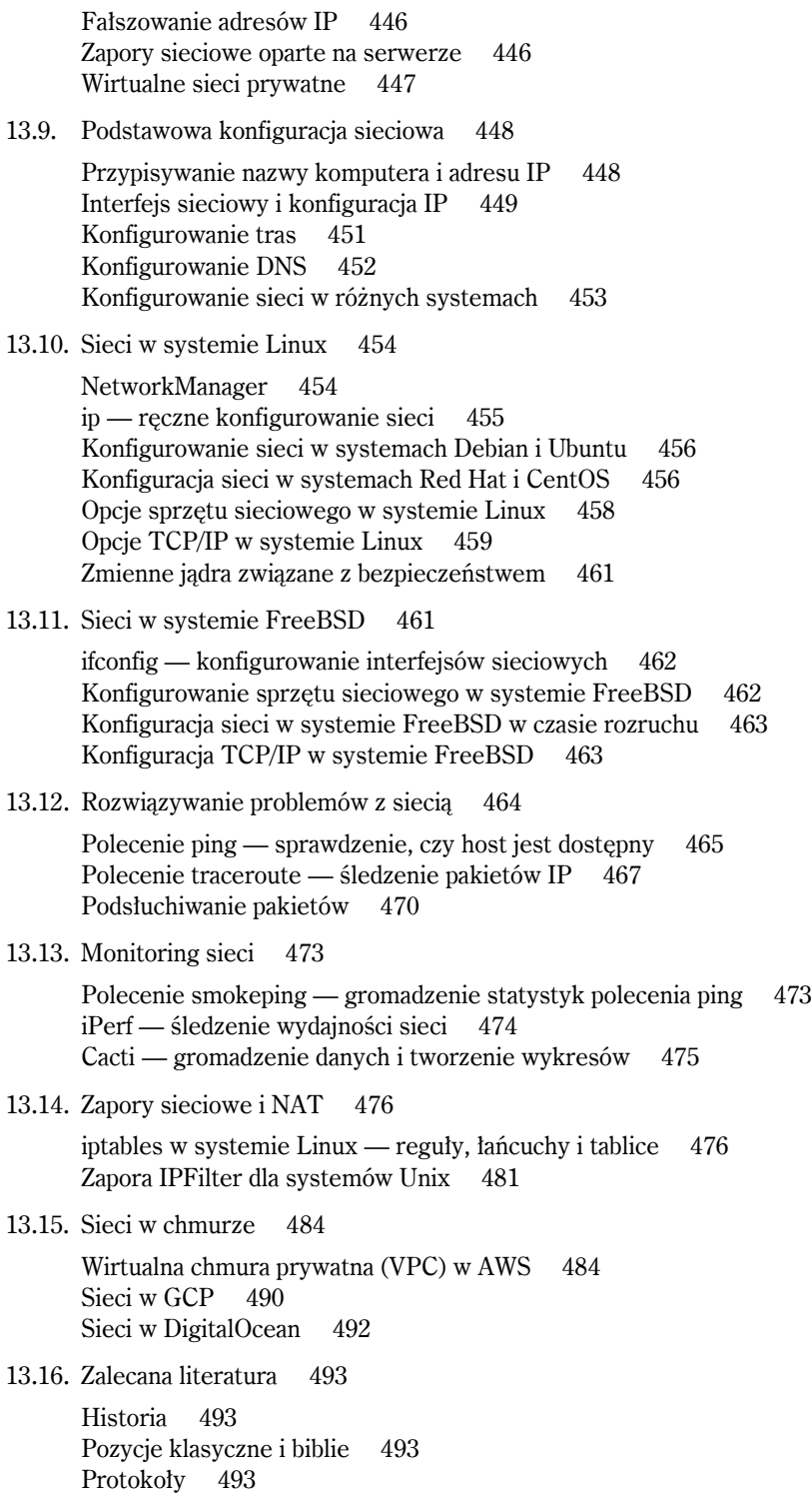

## 14 Sprzęt sieciowy 495

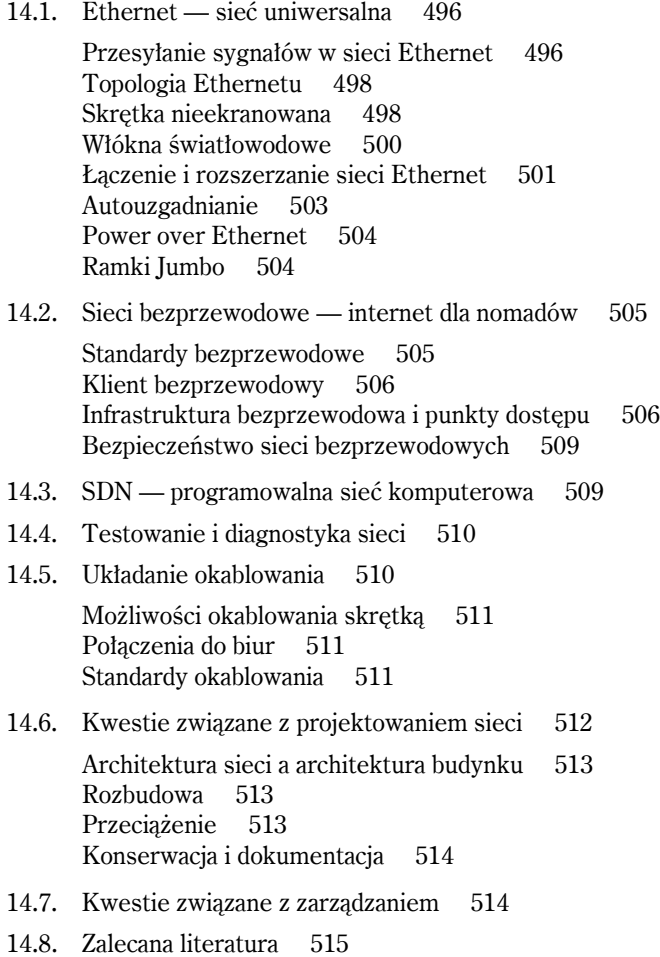

## 15 Wyznaczanie tras 517

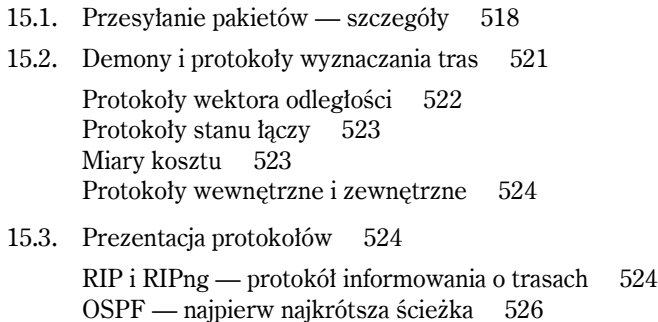

EIGRP — rozszerzony protokół trasowania bramy wewnętrznej 526 BGP — protokół bramy brzegowej 526

- 15.4. Grupowa koordynacja protokołów wyznaczania tras 527
- 15.5. Kryteria wyboru strategii wyznaczania tras 527
- 15.6. Demony trasujące 528

routed — przestarzała implementacja RIP 529 Quagga — dominujący demon trasujący 529 XORP — router w komputerze 530

- 15.7. Routery Cisco 530
- 15.8. Zalecana literatura 533

#### 16 DNS — system nazw domenowych 635

- 16.1. Architektura DNS 536 Zapytania i odpowiedzi 536 Dostawcy usług DNS 537
- 16.2. Wyszukiwania w DNS 538 resolv.conf — konfigurowanie resolvera klienta 538 nsswitch.conf — kogo zapytać o nazwę? 538
- 16.3. Przestrzeń nazw DNS 539

Rejestracja nazwy domeny 540 Tworzenie własnych poddomen 540

16.4. Jak działa DNS 541

Serwery nazw 541 Serwery autorytatywne i buforujące 542 Serwery rekurencyjne i nierekurencyjne 542 Rekordy zasobów 543 Delegowania 543 Buforowanie i efektywność 545 Odpowiedzi wielokrotne i równoważenie obciążenia DNS metodą Round Robin 545 Diagnostyka przy użyciu narzędzi do odpytywania 546

16.5. Baza danych DNS 549

Polecenia dla analizatora w plikach strefowych 549 Rekordy zasobów 550 Rekord SOA 553 Rekordy NS 555 Rekordy A 556 Rekordy AAAA 556

Rekordy PTR 557 Rekordy MX 558 Rekordy CNAME 559 Rekordy SRV 560 Rekordy TXT 561 Rekordy SPF, DKIM i DMARC 562 Rekordy DNSSEC 562 16.6. Oprogramowanie BIND 562 Komponenty BIND 563 Pliki konfiguracyjne 563 Instrukcja include 565 Instrukcja options 565 Instrukcja acl 571 Instrukcja key (TSIG) 571 Instrukcja server 572 Instrukcja masters 573 Instrukcja logging 573 Instrukcja statistics-channels 573 Instrukcja zone 574 Instrukcja controls dla rndc 577 16.7. Rozdzielony DNS i instrukcja view 578 16.8. Przykłady konfiguracji BIND 580 Strefa localhost 580 Mała firma zajmująca się sprawami bezpieczeństwa 581 16.9. Aktualizowanie plików strefowych 584 Przesyłanie informacji strefowych 584 Automatyczne aktualizacje 585 16.10. Kwestie związane z bezpieczeństwem DNS 587 Nowe spojrzenie na listy kontroli dostępu w BIND 588 Otwarty resolver 589 Uruchamianie w środowisku chroot 590 Bezpieczna komunikacja między serwerami za pomocą TSIG i TKEY 590 Konfigurowanie TSIG dla BIND 591 DNSSEC 593 Strategia dotycząca DNSSEC 594 Rekordy zasobów DNSSEC 594 Włączanie DNSSEC 596 Generowanie par kluczy 596 Podpisywanie stref 598 Łańcuch zaufania DNSSEC 600 Wymiana kluczy DNSSEC 600 Narzędzia DNSSEC 601 Usuwanie błędów w DNSSEC 603

16.11. Diagnostyka systemu BIND 604

Rejestrowanie w BIND 604 Sterowanie serwerem nazw za pomoca rndc 610 Wyszukiwanie niepoprawnych delegowań z poziomu wiersza poleceń 611

16.12. Zalecana literatura 613

Książki i inna dokumentacja 613 Zasoby sieciowe 613 Dokumenty RFC 613

#### 17 Systemy pojedynczego logowania 615

17.1. Podstawowe elementy SSO 616

- 17.2. LDAP "lekkie" usługi katalogowe 617 Zastosowania LDAP 618 Struktura danych w katalogu LDAP 618 OpenLDAP — tradycyjna implementacja serwera LDAP na licencii open source 620 389 Directory Server — alternatywna implementacja serwera LDAP na licencji open source 620 Zapytania LDAP 621 Konwertowanie plików passwd i group do LDAP 622
- 17.3. Wykorzystanie usług katalogowych do logowania 623

Kerberos 623 Demon sssd 626 Plik nsswitch.conf 627 PAM — uniwersalny mechanizm uwierzytelniania 627 Przykład konfiguracji PAM 629

17.4. Rozwiązania alternatywne 630

NIS — Network Information Service 630 rsync — bezpieczniejszy transfer plików 631

17.5. Zalecana literatura 631

#### 18 Poczta elektroniczna 633

18.1. Architektura systemów obsługi poczty elektronicznej 634 Klienty poczty 635 System przyjmujący 635 System transportowy 636 System dostarczania lokalnego 636 Skrzynki pocztowe 637 Systemy dostępowe 637

- 18.2. Anatomia wiadomości pocztowej 637
- 18.3. Protokół SMTP 640 Wysłałeś mi EHLO 640 Kody błedów SMTP 641 Uwierzytelnianie SMTP 642

#### 18.4. Mechanizmy antyspamowe i antywirusowe 643

Oszustwa 643 SPF i Sender ID 644 DKIM 644

- 18.5. Prywatność i szyfrowanie 645
- 18.6. Aliasy pocztowe 646 Odczyt aliasów z plików 648 Wysyłanie wiadomości do plików 648 Wysyłanie wiadomości do programów 649 Budowanie bazy aliasów 649
- 18.7. Konfiguracja serwera poczty 649
- 18.8. Sendmail 651

Plik switch 652 Uruchamianie serwera sendmail 652 Kolejki pocztowe 654 Konfiguracja serwera sendmail 655 Preprocesor m4 655 Elementy konfiguracji serwera sendmail 656 Plik konfiguracyjny zbudowany z przykładowego pliku .mc 657 Elementy konfiguracji 658 Tabele i bazy danych 658 Makra i funkcje ogólnego zastosowania 659 Konfiguracja klienta 664 Opcje konfiguracyjne m4 665 Mechanizmy antyspamowe serwera sendmail 667 Serwer sendmail i bezpieczeństwo 670 Testowanie i diagnostyka serwera sendmail 676

- 18.9. Exim 678
	- Instalacja serwera Exim 679 Uruchamianie serwera Exim 681 Narzędzia serwera Exim 681 Język konfiguracji serwera Exim 682 Plik konfiguracyjny serwera Exim 683 Opcje globalne 684 ACL (ang. access control lists) 686 Skanowanie treści na etapie ACL 689 Mechanizmy uwierzytelniające 689 Routery 690 Transporty 693

Konfiguracja ponowień 694 Konfiguracja przepisywania 695 Lokalna funkcja skanująca 695 Zapisywanie dzienników 695 Diagnostyka 696

18.10. Postfix 697

Architektura serwera Postfix 697 Bezpieczeństwo 699 Polecenia i dokumentacja serwera Postfix 699 Konfiguracja serwera Postfix 700 Domeny wirtualne 704 Kontrola dostępu 706 Diagnostyka 709

18.11. Zalecana literatura 710

Literatura na temat serwera sendmail 710 Literatura na temat serwera Exim 711 Literatura na temat serwera Postfix 711 Dokumenty RFC 711

## 19 Hosting WWW 713

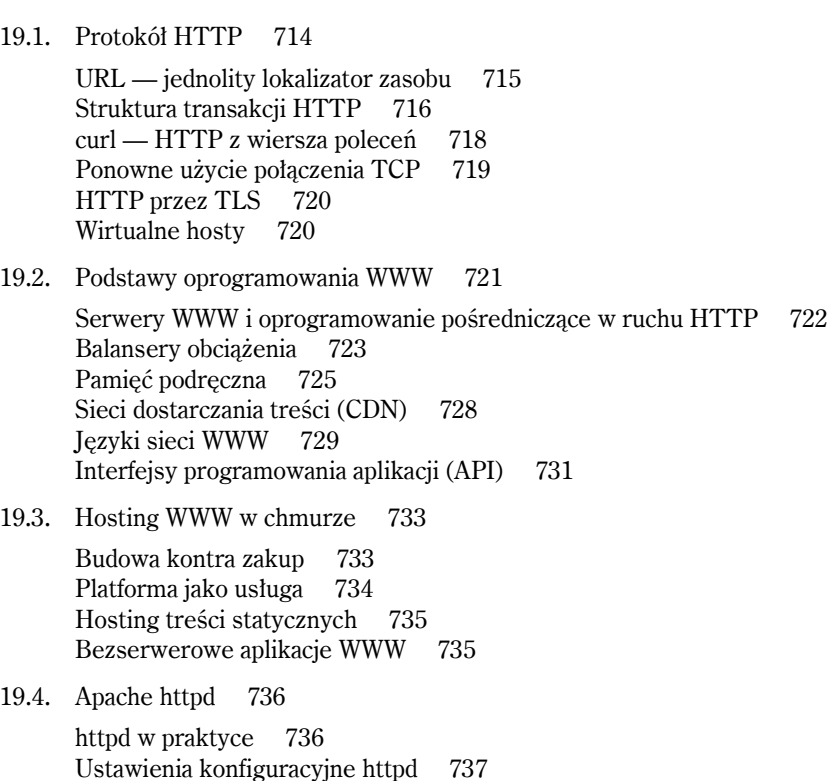

Konfigurowanie hostów wirtualnych 739 Rejestrowanie zdarzeń 742

19.5. NGINX 743

Instalacja i uruchamianie serwera NGINX 743 Konfigurowanie serwera NGINX 744 Konfigurowanie TLS dla serwera NGINX 747 Równoważenie obciążenia z serwerem NGINX 747

19.6. HAProxy 748 Kontrolowanie stanu serwera 749

Statystyki serwera 750 Lepkie sesje 750 Terminacja TLS 751

19.7. Zalecana literatura 752

## III. PAMIĘĆ MASOWA

#### 20 Pamięć masowa 755

- 20.1. Chcę tylko dodać dysk! 756 Linux 757 FreeBSD 758
- 20.2. Urządzenia pamięci masowej 759 Dyski twarde 760 Dyski SSD 763 Dyski hybrydowe 766 Technologia Advanced Format i 4-kilobajtowe bloki 767
- 20.3. Interfejsy urządzeń pamięci masowej 768

Interfejs SATA 768 Interfejs PCI Express 768 Interfejs SAS 769 USB 770

20.4. Podłączanie i niskopoziomowa obsługa dysków 771

Weryfikacja instalacji na poziomie sprzętowym 771 Pliki urządzeń dyskowych 772 Formatowanie i zarządzanie uszkodzonymi blokami 773 Bezpieczne wymazywanie dysków ATA 774 hdparm i camcontrol — ustawianie parametrów dysku i interfejsu 775 Monitorowanie dysku twardego za pomocą SMART 776

20.5. Obieranie cebuli, czyli programowa strona pamięci masowej 777 Elementy systemu pamięci masowej 777 Maper urządzeń w systemie Linux 779 20.6. Partycjonowanie dysków 780 Tradycyjne partycjonowanie 781 Partycje MBR 782 GPT — tablica partycji GUID 783 Partycjonowanie w systemie Linux 784 Partycjonowanie w systemie FreeBSD 784 20.7. Zarządzanie woluminami logicznymi 784 Zarządzanie woluminami logicznymi w systemie Linux 785 Zarządzanie woluminami logicznymi w systemie FreeBSD 790 20.8. RAID — nadmiarowa macierz niedrogich dysków 790 RAID programowy a sprzętowy 790 Poziomy RAID 791 Przywracanie dysku po awarii 794 Wady RAID 5 794 mdadm — programowy RAID w systemie Linux 795 20.9. Systemy plików 799 20.10. Tradycyjne systemy plików — UFS, ext4 i XFS 800 Terminologia systemu plików 801 Polimorfizm systemu plików 802 Formatowanie systemu plików 802 fsck — sprawdzanie i naprawa systemu plików 802 Montowanie systemu plików 804 Ustawianie automatycznego montowania 804 Montowanie napędów USB 807 Zalecenia dotyczące obszaru wymiany 807 20.11. Systemy plików następnej generacji: ZFS i Btrfs 808 Kopiowanie przy zapisie 808 Wykrywanie błędów 809 Wydajność 809 20.12. ZFS — rozwiązanie wszystkich problemów z pamięcią masową 810 ZFS w systemie Linux 810 Architektura ZFS 811 Przykład: dodawanie dysków 812 Systemy plików i ich właściwości 812 Dziedziczenie właściwości 814 Osobne systemy plików dla każdego użytkownika 815 Kopie migawkowe i klony 815 Surowe woluminy 816 Zarządzanie pulą pamięci masowej 817

20.13. Btrfs — ograniczona wersja ZFS dla systemu Linux 819 Btrfs kontra ZFS 819 Konfigurowanie i konwertowanie pamięci masowej 820 Woluminy i podwoluminy 822 Migawki woluminów 823 Płytkie kopie 823 20.14. Strategia tworzenia kopii zapasowych 824

20.15. Zalecana literatura 825

## 21 NFS 827

21.1. Sieciowe systemy plików 828 Współzawodnictwo 828 Kontrola stanu 829 Problemy wydajności 829 Bezpieczeństwo 830 21.2. NFS 830 Wersje protokołu 831 Zdalne wywoływanie procedur 832 Protokoły transportowe 832 Stan 832 Eksporty systemu plików 833

Blokowanie plików 834 Bezpieczeństwo 834 Odwzorowanie tożsamości w wersji 4. 836 Dostęp z uprawnieniami root i konto nobody 837 Wydajność w wersji 4. 838

21.3. Serwery NFS 838

Plik exports w Linuksie 839 Plik exports w systemie FreeBSD 841 Demon nfsd 842

21.4. NFS po stronie klienta 844

Montowanie zdalnych systemów plików podczas rozruchu systemu 846 Ograniczanie eksportów do uprzywilejowanych portów 847

- 21.5. Odwzorowanie tożsamości w NFSv4 847
- 21.6. Statystyki połączeń NFS nfsstat 848
- 21.7. Dedykowane serwery plików NFS 848
- 21.8. Montowanie automatyczne 849 Odwzorowania pośrednie 851 Odwzorowania bezpośrednie 851

Odwzorowania główne 851 Odwzorowania wykonywalne 852 Widoczność zasobów montowanych automatycznie 852 Automount i replikowane systemy plików 853 Automatyczne użycie mechanizmu automount (wersja 3., wszystkie systemy oprócz Linuksa) 854 Specyfika Linuksa 854

21.9. Zalecana literatura 855

#### 22 SMB 857

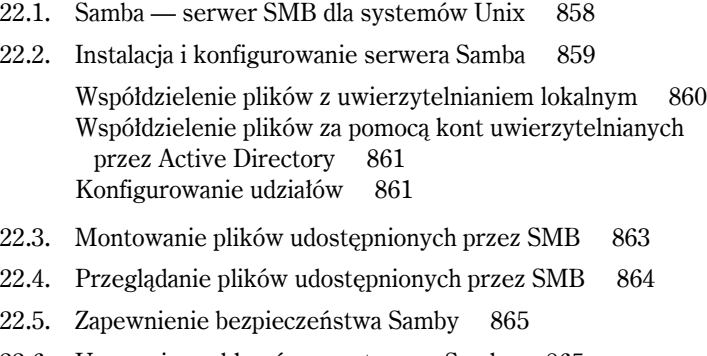

- 22.6. Usuwanie problemów z systemem Samba 865 Sprawdzanie stanu Samby za pomocą smbstatus 865 Konfigurowanie rejestrowania zdarzeń w Sambie 866 Zarządzanie zestawami znaków 867
- 22.7. Zalecana literatura 868

#### IV. OPERACJE

#### 23 Zarządzanie konfiguracją 871

- 23.1. Zarządzanie konfiguracją w pigułce 872
- 23.2. Niebezpieczeństwa związane z zarządzaniem konfiguracją 873
- 23.3. Elementy zarządzania konfiguracją 873

Operacje i parametry 874 Zmienne 875 Fakty 876 Obsługa zmian 876

#### Kup książką Poleón kalendarzy poleón kontrole księżką Poleón kontrole książką Poleón książką Poleón książką k

Powiązania 876 Paczki i repozytoria paczek 877 Środowiska 877 Ewidencjonowanie i rejestracja klientów 878 23.4. Porównanie popularnych systemów CM 879 Terminologia 880 Modele biznesowe 880 Opcje architekturalne 880 Opcje językowe 883 Opcje zarządzania zależnościami 884 Ogólne uwagi na temat systemu Chef 886 Ogólne uwagi na temat systemu Puppet 886 Ogólne uwagi na temat systemów Ansible i Salt 887 YAML 887 23.5. Wprowadzenie do systemu Ansible 889 Ansible na przykładzie 890 Ustawienia klienta 892 Grupy klientów 894 Przypisywanie zmiennych 895 Grupy dynamiczne i obliczane 895 Listy zadań 896 Parametry state 898 Iteracja 898 Interakcja z Jinja 899 Generowanie szablonów 899 Powiązania — akcje i scenariusze 900 Role 902 Zalecenia dotyczące ustrukturyzowania bazy konfiguracyjnej 903 Opcje dostępu Ansible 904 23.6. Wprowadzenie do systemu Salt 906 Ustawianie sługi 908 Powiązania wartości zmiennych dla sług 909 Dopasowywanie sług 910 Stany w systemie Salt 912 Salt i Iinia 913 Identyfikatory stanów i zależności 914 Funkcje stanowe i wykonawcze 916 Parametry i nazwy 917 Powiązania stanów ze sługami 919 Wysokie stany 920 Formuły Salt 921 Środowiska 921 Mapa drogowa dokumentacji 925

23.7. Porównanie systemów Ansible i Salt 926 Elastyczność i skalowalność procesu wdrażania 926 Wbudowane moduły i rozszerzalność 927 Bezpieczeństwo 927 Różności 928

23.8. Wzorce postępowania 929

23.9. Zalecana literatura 931

## 24 Wirtualizacja 933

- 24.1. Terminologia wirtualizacji 934 Hipernadzorcy 934 Migracja w locie 937 Obrazy maszyn wirtualnych 937 Konteneryzacja 938
- 24.2. Wirtualizacja w Linuksie 939 Xen 939 Instalacja gości w Xen 940 KVM 942 Instalacja gości w KVM 942
- 24.3. Bhyve w systemie FreeBSD 943
- 24.4. VMware 943
- 24.5. VirtualBox 944
- 24.6. Packer 944
- 24.7. Vagrant 946
- 24.8. Zalecana literatura 947

#### 25 Kontenery 949

- 25.1. Pojęcia ogólne i podstawowe 950 Obsługa przez jądro 951 Obrazy 951 Sieć 952
- 25.2. Docker silnik kontenerowy typu open source 953 Podstawowa architektura 953 Instalacja 955 Konfigurowanie klienta 955 Praca z kontenerem 956 Woluminy 959

Kontenery danych 960 Sieci w Dockerze 961 Sterowniki pamięci masowej 963 Opcje dockerd 964 Budowanie obrazów 966 Repozytoria 969

25.3. Kontenery w praktyce 971 Rejestrowanie zdarzeń 972 Porady dotyczące bezpieczeństwa 972 Rozwiązywanie problemów i usuwanie błędów 975 25.4. Grupowanie kontenerów i zarządzanie nimi 976

Krótki przegląd oprogramowania do zarządzania kontenerami 977 Kubernetes 977 Mesos i Marathon 978 Docker Swarm 979 ECS — obsługa kontenerów EC2 w AWS 980

25.5. Zalecana literatura 981

#### 26 Ciągła integracja i ciągłe dostarczanie 983

26.1. Podstawy CI/CD 985

Zasady i praktyki 985 Środowiska 988 Przełączniki funkcji 989

26.2. Potoki 990

Proces budowania 990 Testowanie 991 Wdrażanie 993 Techniki wdrażania bez przestojów 994

- 26.3. Jenkins serwer automatyzacji typu open source 995 Podstawowe pojęcia związane z Jenkinsem 995 Rozproszone procesy budowania 997 Potok jako kod 997
- 26.4. CI/CD w praktyce 998

UlsahGo, trywialna aplikacja internetowa 999 Testowanie jednostkowe UlsahGo 1000 Pierwsze kroki z potokiem Jenkinsa 1001 Budowanie obrazu DigitalOcean 1003 Zapewnienie pojedynczego systemu do testowania 1005 Testowanie kropli 1008 Wdrażanie UlsahGo do pary kropli i balansera obciążenia 1008 Zamknięcie potoku demonstracyjnego 1010

- 26.5. Kontenery a CI/CD 1010 Kontenery jako środowisko budowania 1011 Obrazy kontenerów jako artefakty budowania 1011
- 26.6. Zalecana literatura 1012

## 27 Bezpieczeństwo 1013

27.1. Elementy bezpieczeństwa 1015 27.2. Drogi do naruszenia bezpieczeństwa 1015 Socjotechnika 1015 Podatności oprogramowania 1016 Rozproszona odmowa usługi (DDoS) 1017 Nadużycia wewnętrzne 1018 Błędy konfiguracji sieci, systemu lub aplikacji 1018 27.3. Podstawowe środki bezpieczeństwa 1019 Aktualizacje oprogramowania 1019 Zbedne usługi 1020 Zdalne logowanie zdarzeń 1021 Kopie zapasowe 1021 Wirusy i robaki 1021 Rootkity 1022 Filtrowanie pakietów 1022 Hasła i uwierzytelnianie wieloskładnikowe 1023 Czujność 1023 Testy penetracyjne aplikacji 1024 27.4. Hasła i konta użytkowników 1024 Zmiany haseł 1025 Menedżery haseł 1025 Okres ważności haseł 1027 Konta współużytkowane 1027 Programy powłoki 1028 Użytkownicy typu root 1028 27.5. Narzędzia bezpieczeństwa 1028 Skaner portów sieciowych nmap 1028 Nessus — skaner sieciowy następnej generacji 1030 Metasploit — oprogramowanie do testów penetracyjnych 1031 Lynis — podręczny audyt bezpieczeństwa 1031 Wyszukiwanie słabych haseł — John the Ripper 1031 Programowalny system wykrywania włamań sieciowych — Bro 1032 Popularny system wykrywania włamań — Snort 1033 Wykrywanie włamań na poziomie hosta — OSSEC 1033 Fail2Ban — system reagowania na ataki brute-force 1036

27.6. Narzędzia kryptograficzne 1036

Kryptografia klucza symetrycznego 1037 Kryptografia klucza publicznego 1037 Infrastruktura klucza publicznego 1038 TLS 1040 Kryptograficzne funkcje skrótu 1040 Generowanie liczb losowych 1042 Wybór oprogramowania kryptograficznego 1043 Polecenie openssl 1043 PGP — Pretty Good Privacy 1045 Kerberos — zunifikowane podejście do bezpieczeństwa sieciowego 1046 27.7. Bezpieczna zdalna powłoka SSH 1046

Podstawowe elementy OpenSSH 1047 Klient ssh 1048 Uwierzytelnianie za pomocą klucza publicznego 1050 ssh-agent 1051 Aliasy hostów w pliku  $\sim$ /.ssh/config 1052 Multipleksacja połączeń 1053 Przekierowywanie portów 1054 sshd — serwer OpenSSH 1055 Weryfikacja klucza hosta za pomocą SSHFP 1056 Przesyłanie plików 1057 Inne metody bezpiecznego logowania 1057

- 27.8. Zapory sieciowe 1058 Zapory filtrujące pakiety 1058 Filtrowanie usług 1058 Zapory z kontrolą stanu 1059 Poziom bezpieczeństwa oferowany przez zapory sieciowe 1059
- 27.9. VPN (ang. Virtual Private Network) 1060

Tunelowanie IPsec 1060 Czy sam VPN wystarczy? 1061

- 27.10. Certyfikacja i standardy 1061 Certyfikacja 1061 Standardy bezpieczeństwa 1062
- 27.11. Źródła informacji o bezpieczeństwie 1064

SecurityFocus.com oraz listy dyskusyjne BugTraq i OSS 1065 Schneier on Security 1065 Raport firmy Verizon z dochodzeń w sprawach dotyczących naruszenia danych 1065 Instytut SANS 1065 Źródła związane z poszczególnymi dystrybucjami 1066 Inne listy e-mailowe i strony WWW 1066

- 27.12. Reakcja na atak 1066
- 27.13. Zalecana literatura 1068

## 28 Monitoring 28 Monitoring 28 Monitoring 28 Monitoring 28 Monitoring 28 Monitoring 28 Monitoring 2012

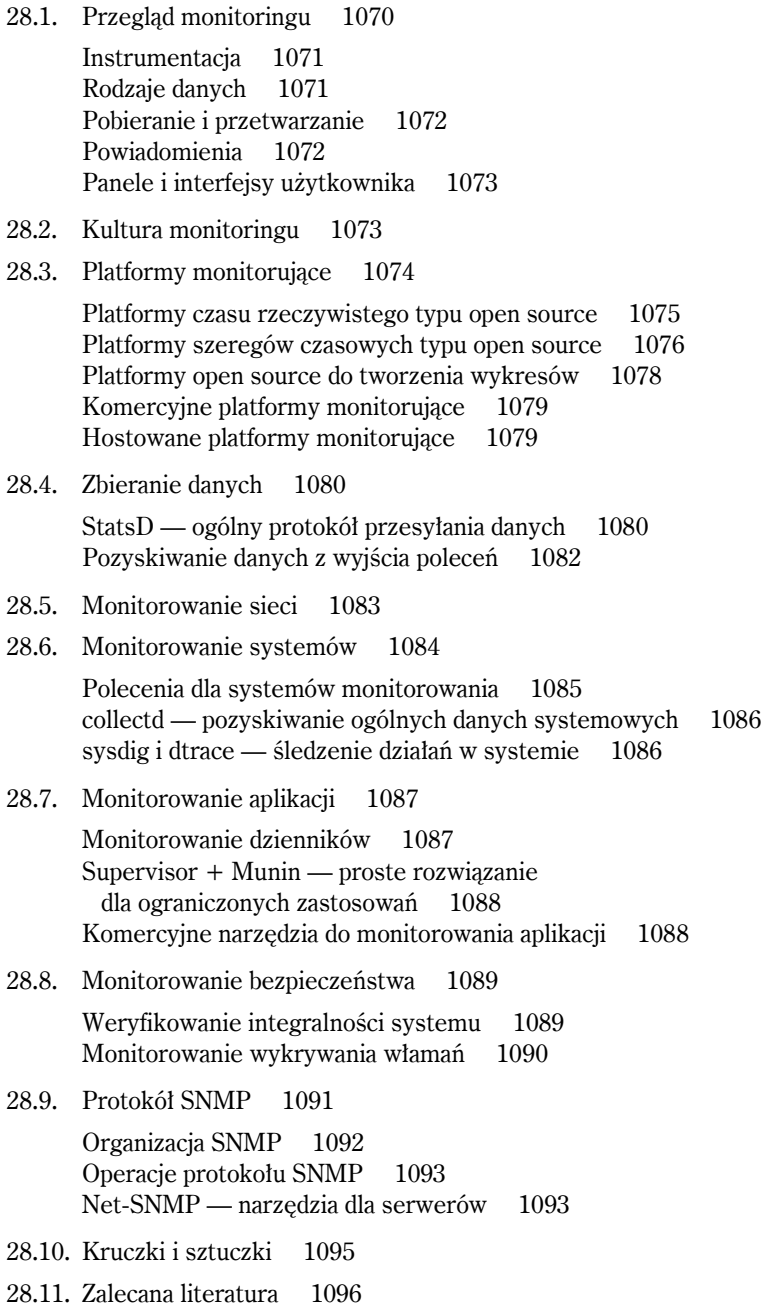

#### 29 Wydajność 1097

- 29.1. Filozofia dostrajania wydajności 1098
- 29.2. Metody poprawy wydajności 1099
- 29.3. Czynniki wpływające na wydajność 1101
- 29.4. Zabieranie cykli procesora 1102
- 29.5. Analizowanie problemów z wydajnością 1102
- 29.6. Kontrola wydajności systemu 1103

Inwentaryzacja sprzętu 1103 Gromadzenie danych o wydajności 1105 Analiza użycia procesora 1106 Zarządzanie pamięcią przez system 1108 Analiza użycia pamięci 1109 Analiza obciążenia wejścia-wyjścia 1111 Testowanie wydajności podsystemu dyskowego — program fio 1112 Gromadzenie statystyk w czasie i budowanie raportów — program sar 1113 Wybór planisty operacji wejścia-wyjścia w Linuksie 1113 Szczegółowe profilowanie systemu Linux — program perf 1114

- 29.7. Pomocy! Mój system nagle bardzo zwolnił! 1115
- 29.8. Zalecana literatura 1117

## 30 Podstawy centrów danych 1119

- 30.1. Szafy 1120
- 30.2. Zasilanie 1121

Wymagania zasilania szaf 1122 Jednostki mocy — kVA a kW 1123 Wydajność energetyczna 1123 Pomiary 1124 Koszt 1124 Zdalne sterowanie 1124

30.3. Chłodzenie i środowisko 1124

Szacowanie zapotrzebowania na chłodzenie 1125 Gorące i zimne korytarze 1126 Wilgotność 1128 Monitorowanie środowiska 1128

- 30.4. Poziomy niezawodności centrów danych 1129
- 30.5. Bezpieczeństwo centrów danych 1129

Lokalizacia 1130 Ogrodzenie 1130

Dostęp do obiektu 1130 Dostęp do szaf 1130

- 30.6. Narzędzia 1131
- 30.7. Zalecana literatura 1132

## 31 Metodologia i reguły w IT 1133

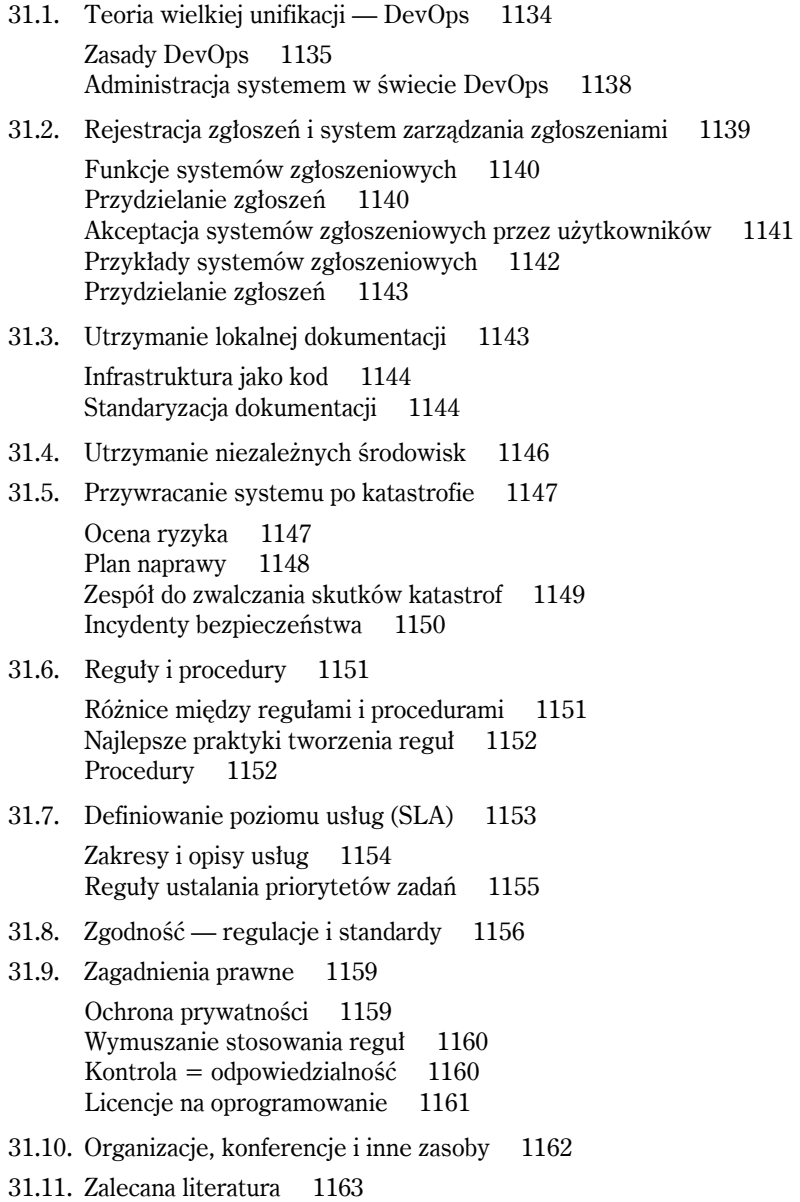

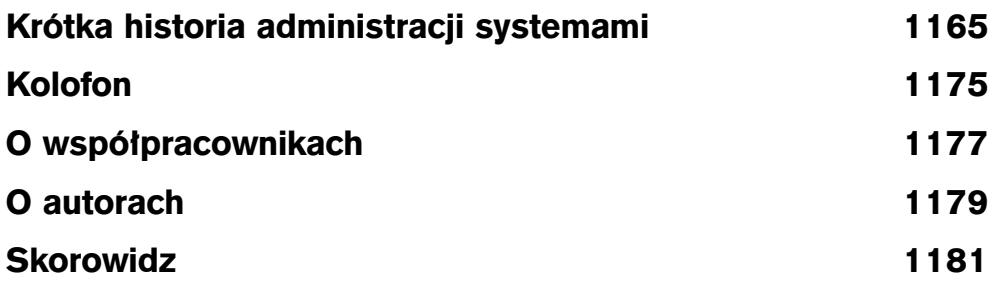

# 28

## MONITORING

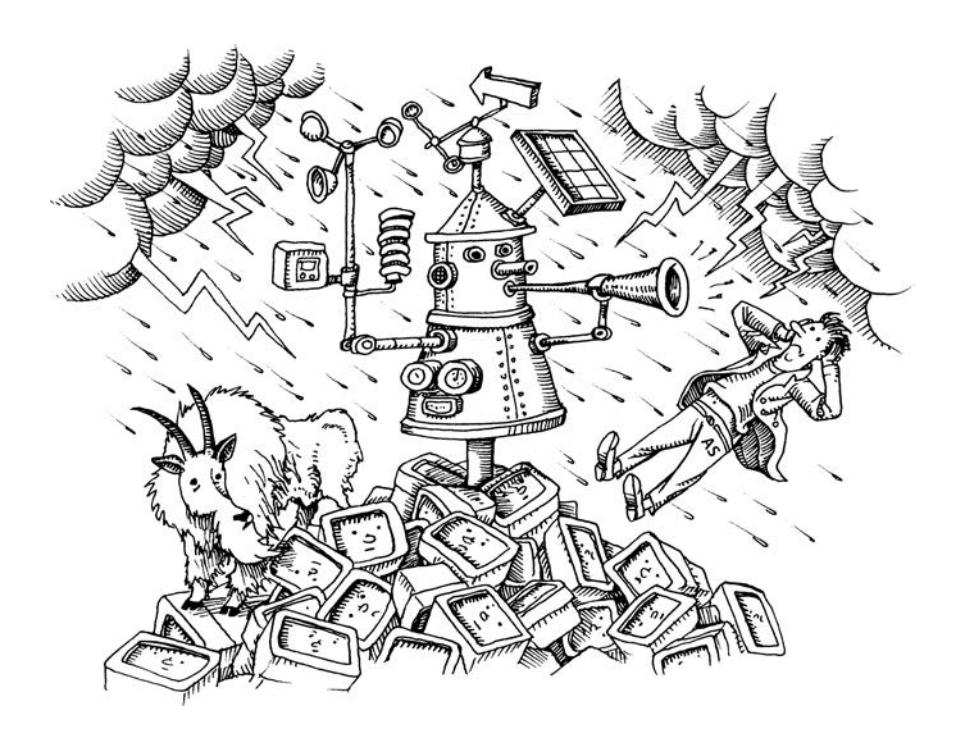

Dążenie do monitorowania jest cechą wyróżniającą profesjonalnego administratora systemów. Niedoświadczeni administratorzy często pozostawiają systemy bez nadzoru i pozwalają na "wykrywanie" usterek, gdy sfrustrowany, rozgniewany użytkownik dzwoni do działu pomocy technicznej, ponieważ nie jest w stanie wykonać powierzonego mu zadania. Nieco bardziej uświadomione zespoły administracyjne tworzą platformę monitorowania, ale wyłączają powiadomienia po godzinach pracy, ponieważ są one zbyt uciążliwe. W obu przypadkach następuje walka z pożarem i ośmieszenie. Takie podejścia mają negatywny wpływ na przedsiębiorstwo, komplikują działania naprawcze i narażają administratorów na krytykę.

Profesjonalni administratorzy systemów przyjmują monitoring za swoją religię. Każdy system przed uruchomieniem jest dodawany do platformy monitorującej, a zestaw narzędzi kontrolnych jest regularnie testowany i dostrajany. Mierniki i trendy są oceniane proaktywnie, tak aby można było wykryć problemy, zanim dotkną one użytkowników lub wywołają zagrożenie bezpieczeństwa danych.

Duży serwis strumieniowania wideo on-line, o którym zapewne słyszałeś, ceni swój system telemetrii tak bardzo, że prędzej dopuszczono by tam do przestoju w świadczeniu usługi niż przestoju w monitorowaniu. Bez monitoringu i tak byłoby wiadomo, co się stało.

Filozofia "najpierw monitoring" (wraz z towarzyszącymi mu narzędziami) uczyni Cię superbohaterem wśród administratorów systemów. Dzięki niej lepiej poznasz swoje oprogramowanie i aplikacje, sprawniej rozwiążesz małe problemy, zanim przerodzą się w katastrofalne w skutkach awarie, staniesz się bardziej efektywny w znajdowaniu warunków wystąpienia błędów i usuwaniu problemów, a także zrozumiesz kwestię wydajności złożonych systemów. Monitorowanie poprawi również jakość Twojego życia, pozwalając na rozwiązanie większości problemów w dogodnym dla Ciebie czasie, a nie o trzeciej nad ranem w okresie świąt Bożego Narodzenia.

## **28.1. PRZEGLĄD MONITORINGU**

Celem monitorowania jest zapewnienie funkcjonowania infrastruktury IT jako całości zgodnie z oczekiwaniami oraz zebranie, w przystępnej i łatwo przyswajalnej formie, danych przydatnych do zarządzania i planowania. Proste, prawda? Ten ogólny opis obejmuje jednak potencjalnie dość rozległy obszar.

Rzeczywiste systemy monitoringu różnią się w każdym możliwym wymiarze, ale wszystkie mają tę samą podstawową strukturę:

- z systemów i urządzeń będących przedmiotem zainteresowania pozyskiwane są surowe dane;
- platforma monitorująca dokonuje przeglądu danych i określa, jakie działania będą odpowiednie, zazwyczaj poprzez stosowanie administracyjnie określonych reguł;
- surowe dane i wszelkie decyzje podjęte przez system monitorowania przesyłane są na zaplecze, gdzie prowadzone są odpowiednie działania.

Rzeczywiste systemy monitoringu bywają zarówno trywialnie proste, jak i niezwykle skomplikowane. Przykładowo poniższy skrypt napisany w Perlu zawiera wszystkie wymienione wyżej elementy:

```
#!/usr/bin/env perl
$loadavg = (split /[\s,]+\, , 'uptime')[10];# Jeśli obciążenie jest większe niż 5, powiadom administratora
if ($loadavg > 5.0) {
   system 'mail -s "Obciążenie serwera jest za wysokie" dan@admin.com < /dev/null'
}
```
Skrypt ten uruchamia polecenie uptime w celu uzyskania średnich obciążeń systemu. Jeśli średnia wartość jednominutowego obciążenia jest większa niż 5.0, skrypt wysyła wiadomość e-mail do administratora. Dane, ocena, reakcja.

Dawno, dawno temu "wyszukana" konfiguracja monitoringu składała się z zestawu takich skryptów, które były uruchamiane przez demona cron i nakazywały modemowi wysyłanie wiadomości na pagery administratorów. Obecnie na każdym etapie monitorowania potoku dostępnych jest wiele opcji.
Oczywiście nadal możesz pisać skrypty monitorujace i uruchamiać je przez program cron. Jeśli to naprawdę wszystko, czego potrzebujesz, za wszelką cenę staraj się zachować prostotę. Jeżeli jednak jesteś odpowiedzialny za więcej niż dwa serwery, takie doraźne podejście zwykle nie będzie wystarczające.

W dalszej części tego podrozdziału przyjrzymy się etapom potoku nieco dokładniej.

#### **Instrumentacja**

Szeroki zakres danych, które mogą się okazać użyteczne dla Twojej organizacji, obejmuje parametry wydajnościowe (czas odpowiedzi, wykorzystanie, szybkość transferu), parametry dotyczące dostępności (dostępność i nieprzerwany czas pracy), pojemność, zmiany stanu, wpisy dzienników, a nawet biznesowe wskaźniki efektywności, takie jak średnia wartość koszyka zakupów lub współczynnik konwersji kliknięć.

Ponieważ wszystko, co można zrobić na komputerze, jest potencjalnym przedmiotem monitorowania, systemy monitoringu są zazwyczaj agnostyczne, jeśli chodzi o źródła danych. Często są one dostarczane z wbudowanym wsparciem dla różnych elementów wejściowych. Nawet źródła danych, które nie są obsługiwane bezpośrednio, mogą być wprowadzane za pomocą kilku wierszy kodu dostosowawczego lub oddzielnej bramki danych, takiej jak StatsD (patrz podrozdział 28.4).

Przy tak dużej ilości danych, które aż się proszą o to, żeby je zbierać, trudną częścią projektowania systemu zbierania danych może być zdecydowanie o tym, co należy ignorować. Unikaj gromadzenia danych, które nie mają jasnego i możliwego do zrealizowania celu. Nadmiarowe zbieranie danych obciąża zarówno system monitoringu, jak i monitorowane jednostki. Prowadzi również do ukrywania wartości, które są naprawdę ważne, lecz giną w gąszczu informacji.

Niestety, często nie jest łatwo odróżnić użyteczne dane od śmieci. Musisz stale na nowo oceniać to, co jest monitorowane, i zastanawiać się nad tym, jak dane te będą się zachowywać przez cały okres życia systemu.

### **Rodzaje danych**

Na najwyższym poziomie dane monitoringu można podzielić na trzy ogólne kategorie:

- **Wskaźniki czasu rzeczywistego**, charakteryzujące stan działania środowiska. Są to zazwyczaj liczby lub wartości logiczne. Ogólnie rzecz biorąc, obowiązkiem systemu monitorowania jest przetestowanie tych wskaźników w odniesieniu do oczekiwań i wygenerowanie alarmu w przypadku, gdy bieżąca wartość wykroczy poza określony wcześniej zakres lub próg.
- **Zdarzenia**, które często przybierają formę wpisów w plikach dziennika lub powiadomień typu "push" z podsystemów. Zdarzenia te, zwane czasami wskaźnikami opartymi na wzorcu, mogą sygnalizować zmianę stanu, stan alarmowy bądź inne działanie. Zdarzenia mogą być przetwarzane na dane numeryczne (np. sumę lub szybkość) lub bezpośrednio wywoływać odpowiedzi monitorujące $^1$ .
- **Zagregowane i podsumowane trendy historyczne**, które są często zbiorami uszeregowanych czasowo wskaźników czasu rzeczywistego. Pozwalają one na analizę i wizualizację zmian w czasie.

 <sup>1</sup> Wiele punktów danych gromadzonych przez oprogramowanie monitorujące aplikację należy do kategorii "zdarzenie", czasami dołączone są również dane ilościowe. Wzajemne powiązania pomiędzy zdarzeniami (np. "użytkownik przeglądał stronę *Ustawienia*, a następnie kliknął *Anuluj*, niczego nie zmieniając") są często pomocne w badaniu. Platformy monitorowania ogólnego przeznaczenia nie są zbyt dobre w przypadku tego rodzaju powiązań, co jest jednym z powodów, dla których monitorowanie aplikacji stało się całkiem osobną kategorią.

#### **Pobieranie i przetwarzanie**

Większość systemów monitoringu opiera się na centralnej platformie monitorującej, która absorbuje dane z monitorowanych systemów, przeprowadza odpowiednie przetwarzanie i stosuje reguły administracyjne w celu określenia, co powinno nastąpić w odpowiedzi.

Platformy pierwszej generacji, takie jak Nagios i Icinga, skupiały się na wykrywaniu pojawiających się problemów i reagowaniu na nie. Systemy te były rewolucyjne w swoich czasach i wprowadziły nas we współczesny świat monitoringu. Niemniej jednak z biegiem lat zostały one przyćmione przez rozwijającą się stopniowo w branży świadomość, że wszystkie monitorowane dane można uszeregować czasowo. Gdyby wartości nie różniły się od siebie, nie monitorowałbyś ich.

Oczywiste jest, że potrzebne było podejście bardziej ukierunkowane na dane. Jednak monitorowane dane są zazwyczaj tak obszerne, że nie można po prostu przenieść ich wszystkich do tradycyjnej bazy danych i pozwolić sobie na ich gromadzenie. Jest to recepta na niską wydajność i przepełnienie dysków.

Nowoczesne podejście polega na zorganizowaniu monitoringu wokół magazynu danych, który specjalizuje się w obsłudze danych uszeregowanych czasowo. Przez początkowy okres przechowywane są wszystkie dane, ale w miarę ich starzenia się magazyn stosuje coraz wyższe poziomy podsumowywania w celu ograniczenia wymagań odnośnie do pamięci masowej. Przykładowo magazyn może zachowywać dane z okresu godziny w rozdzielczości jednej sekundy, dane tygodniowe w rozdzielczości jednej minuty, a dane roczne w rozdzielczości godzinowej.

Dane historyczne są przydatne nie tylko do prezentacji na panelu, ale również jako punkt odniesienia dla porównań, np. czy obecny poziom błędów sieci przekracza średnią historyczną o 25% lub więcej.

#### **Powiadomienia**

Gdy masz już platformę monitorującą, zastanów się dokładnie, co zrobić z wynikami monitorowania. Priorytetem jest zazwyczaj poinformowanie administratorów i programistów o problemie, który wymaga uwagi.

Powiadomienia muszą się wiązać z podjęciem działań. Zorganizuj swój system monitorowania tak, aby każdy, kto otrzyma powiadomienie, musiał potencjalnie coś zrobić w odpowiedzi, nawet jeśli działanie jest czymś tak ogólnym jak "sprawdzić później, aby się upewnić, że to zostało zrobione". Powiadomienia, które są czysto informacyjne, wykształacają w personelu nawyk ich ignorowania.

W większości przypadków powiadomienia muszą wykraczać poza pocztę elektroniczną, aby były optymalnie skuteczne. W razie wystąpienia krytycznych problemów łatwym i wydajnym rozwiązaniem będą powiadomienia SMS (tj. wiadomości tekstowe) wysyłane na telefony komórkowe administratorów. Odbiorcy mogą ustawić dźwięki dzwonka i głośność telefonów tak, aby w razie potrzeby obudziły ich w środku nocy.

Powiadomienia powinny być również zintegrowane z implementacją ChatOps Twojego zespołu. Mniej krytyczne powiadomienia (takie jak statusy zadań, nieudane logowania i powiadomienia informacyjne) mogą być wysyłane do jednego lub kilku czatów, tak aby zainteresowane strony mogły otrzymywać podzbiory powiadomień, które mogłyby je interesować.

*Więcej komentarzy na temat ChatOps można znaleźć w podrozdziale 31.1.*

Poza tymi podstawowymi kanałami możliwości powiadamiania są właściwie nieograniczone. Przykładowo system oświetlenia LED zmieniający kolory w zależności od stanu systemu może być przydatny do szybkiego wskazywania stanu w centrum danych lub sieciowym centrum operacyjnym. Inne opcje reagowania na sytuacje sygnalizowane przez systemy monitorowania obejmują m.in.:

- zautomatyzowane działania, takie jak zrzucanie baz danych lub rotacja dzienników;
- telefon do administratora;
- zamieszczenie danych na tablicy ściennej w celu ich upublicznienia;
- przechowywanie uszeregowanych czasowo danych w bazie do późniejszej analizy;
- nierobienie niczego i umożliwienie samemu systemowi dokonania późniejszego przeglądu.

#### **Panele i interfejsy użytkownika**

Oprócz ostrzegania o wyraźnie wyjątkowych okolicznościach jednym z głównych celów monitoringu jest przedstawienie stanu środowiska w sposób bardziej uporządkowany i łatwiejszy do przyswojenia niż szereg surowych danych. Takie wyświetlacze nazywane są ogólnie panelami (ang. *dashboards*).

Panele nawigacyjne są projektowane przez administratorów lub innych członków organizacji zainteresowanych konkretnymi aspektami środowiska. Panele wykorzystują kilka różnych technik przemiany surowych danych w infograficzne złoto.

Po pierwsze, są selektywne w tym, co prezentują. Koncentrują się na najważniejszych wskaźnikach dla danej dziedziny, ukazujących ogólny stan lub ogólną wydajność. Po drugie, dają wskazówki kontekstowe dotyczące znaczenia i importu prezentowanych danych. Przykładowo problematyczne liczby i stany są zazwyczaj wyświetlane na czerwono, a podstawowe wskaźniki są przedstawiane za pomocą czcionki o większych rozmiarach. Związki pomiędzy wartościami są prezentowane poprzez grupowanie. Po trzecie, pulpity wyświetlają serie danych jako wykresy, co ułatwia ich szybką ocenę.

Oczywiście, większość zebranych danych nigdy nie pojawia się na panelu. Dobrze jest też mieć system monitoringu, który posiada uniwersalny interfejs użytkownika, ułatwiający przeglądanie i modyfikowanie schematu danych, umożliwiający wykonywanie dowolnych zapytań bazodanowych oraz tworzenie wykresów dowolnie definiowanych sekwencji danych w locie.

# **28.2. KULTURA MONITORINGU**

Ten rozdział dotyczy głównie narzędzi, ale kultura jest co najmniej równie ważna jak one. Wyruszając w podróż po świecie monitoringu, kieruj się poniższymi zasadami:

- Jeśli dany system lub dana usługa kogoś dotyczą lub ktoś jest od nich zależny, musi to być monitorowane. Koniec i kropka. Nic w środowisku, od którego zależy usługa lub użytkownik, nie może pozostać bez nadzoru.
- $\bullet$  Jeżeli urządzenie produkcyjne, system lub usługa posiada cechy możliwe do monitorowania, powinny one być monitorowane. Nie pozwól, aby serwer z wymyślnym interfejsem zarządzania sprzętem spędził tygodnie na bezskutecznych próbach powiadomienia Cię o awarii wentylatora.
- Wszystkie konstrukcje o wysokiej dostępności muszą być monitorowane. Szkoda by się było dowiedzieć, że główny serwer nie działa, dopiero po tym, gdy awarii uległby także serwer rezerwowy.
- Monitorowanie nie jest opcjonalne. Każdy administaror systemów, deweloper, członek personelu operacyjnego, kierownik i kierownik projektu powinien w swoim planie pracy zarezerwować czas na monitorowanie.
- Dane z monitoringu (zwłaszcza dane historyczne) są przydatne dla wszystkich. Spraw, aby były one łatwo dostępne i widoczne, tak by każdy mógł z nich korzystać podczas analizy głównych przyczyn awarii, planowania, zarządzania cyklem życia systemów i wprowadzania ulepszeń architektonicznych. Nie szczędź swoich wysiłków ani zasobów na tworzenie i promowanie pulpitów monitorujących.
- Każdy powinien odpowiadać na ostrzeżenia. Monitorowanie nie jest problemem tylko pracowników operacyjnych. Wszystkie role techniczne powinny otrzymywać powiadomienia i współpracować przy rozwiązywaniu problemów. Takie podejście zachęca do rzetelnego analizowania ich przyczyn, niezależnie od tego, które osoby najbardziej nadają się do rozwiązania problemu.
- Poprawnie wdrożone monitorowanie wpływa pozytywnie na jakość życia administratora. Solidny system monitorowania uwalnia Cię od zamartwiania się o to, w jakim stanie są Twoje systemy, i daje innym możliwość wspierania Cię. Bez monitorowania i odpowiedniej dokumentacji będziesz musiał czuwać przy telefonie praktycznie 24 godziny na dobę przez 7 dni w tygodniu.
- Przeszkól osoby reagujące na sytuacje alarmowe, aby je naprawiały, a nie tylko łagodziły. Zidentyfikuj fałszywe lub zbyt natarczywe alarmy i dostosuj je tak, aby przestały się wyzwalać nieprawidłowo. Fałszywe alarmy zachęcają wszystkich do ignorowania systemu monitoringu.

# **28.3. PLATFORMY MONITORUJĄCE**

Jeśli masz zamiar monitorować wiele systemów i więcej niż kilka wskaźników, warto poświęcić trochę czasu na wdrożenie pełnoprawnej platformy monitorującej. Jest to system ogólnego przeznaczenia, który zbiera dane z wielu źródeł, ułatwia wyświetlanie i podsumowywanie informacji o stanie oraz wprowadza ustandaryzowany sposób definiowania działań i ostrzeżeń.

Dobra wiadomość jest taka, że istnieje wiele możliwości do wyboru. Gorszą wiadomością jest to, że nie istnieje — jak na razie — jedna, doskonała platforma. Wybierając któreś z dostępnych rozwiązań, należy wziąć pod uwagę następujące kwestie:

- **Elastyczność gromadzenia danych.** Każda platforma może pobierać dane z różnych źródeł. Nie oznacza to jednak, że wszystkie platformy są pod tym względem równoważne. Pomyśl, z jakich źródeł danych rzeczywiście chcesz korzystać. Czy będziesz musiał odczytywać dane z bazy danych SQL? Z rekordów DNS? Z połączenia HTTP?
- **Jakość interfejsu użytkownika.** Wiele systemów oferuje konfigurowalne graficzne interfejsy użytkownika lub interfejsy WWW. Większość dobrze sprzedających się pakietów zachwala swoją zdolność wykorzystania szablonów JSON do prezentacji danych. Interfejs użytownika to nie tylko szum marketingowy; potrzebujesz interfejsu, który przekaże informacje w sposób jasny, prosty i zrozumiały. Może w Twojej organizacji potrzebujesz różnych interfejsów użytkownika dla różnych grup?
- **Koszt.** Niektóre komercyjne pakiety zarządzania są bardzo kosztowne. Wiele korporacji ceni sobie to, że ich witryna jest zarządzana przez wysokiej klasy system komercyjny. Jeśli nie jest to tak ważne dla Twojej organizacji, przyjrzyj się darmowym rozwiązaniom, takim jak Zabbix, Sensu, Cacti i Icinga.
- **Automatyczne wykrywanie.** Wiele systemów oferuje możliwość "wykrywania" Twojej sieci. Poprzez rozsyłanie poleceń ping, żądania SNMP, przeszukiwania tablic ARP i zapytania DNS identyfikują one wszystkie lokalne hosty i urządzenia. Wszystkie wdrożenia wykrywające, jakie widzieliśmy, działały całkiem dobrze, ale ich dokładność jest mniejsza w sieciach złożonych lub silnie zabezpieczonych zaporami.
- **Funkcje sprawozdawcze.** Wiele produktów może wysyłać powiadomienia e-mail, integrować się z ChatOps, wysyłać wiadomości tekstowe i automatycznie generować zgłoszenia dla popularnych systemów śledzenia błędów. Upewnij się, że wybrana przez Ciebie platforma umożliwia elastyczne raportowanie. Kto wie, z jakimi urządzeniami elektronicznymi będziesz miał do czynienia za kilka lat?

#### **Platformy czasu rzeczywistego typu open source**

Chociaż opisywane tu platformy — Nagios, Icinga i Sensu Core — robią wszystkiego po trochu, są znane z tego, że świetnie sobie radzą z pomiarami chwilowymi (lub opartymi na wskaźnikach).

Systemy te mają swoich zwolenników, ale jako narzędzia monitorowania pierwszej generacji stopniowo tracą przewagę nad systemami szeregów czasowych, które opisujemy w następnym punkcie. Większości ośrodków rozpoczynających od zera radzilibyśmy wybranie systemu opartego na szeregach czasowych.

#### **Nagios i Icinga**

Nagios i Icinga specjalizują się w powiadamianiu o błędach w czasie rzeczywistym. Chociaż systemy te nie pomagają w określeniu, o ile zwiększyło się wykorzystanie przepustowości łącza w ciągu ostatniego miesiąca, mogą jednak wykryć, że Twój serwer WWW przeszedł w tryb off-line.

Nagios i Icinga były pierwotnie odnogami jednego drzewa źródłowego, ale współczesna Icinga 2 została przepisana zupełnie na nowo. Pod wieloma względami pozostaje jednak kompatybilna z Nagiosem.

Oba systemy zawierają mnóstwo skryptów do monitorowania usług we wszystkich kształtach i rozmiarach oraz posiadają rozbudowane możliwości monitoringu SNMP. Prawdopodobnie ich największą zaletą jest modułowy i wysoce konfigurowalny system konfiguracji, który pozwala na pisanie własnych skryptów do monitorowania wszelkich możliwych wskaźników.

Jeśli czujesz się na siłach i masz skłonności masochistyczne, możesz napisać własne wtyczki monitorujące w Perlu, PHP, Pythonie czy nawet w C. Wiele standardowych metod powiadamiania jest wbudowanych: poczta elektroniczna, raporty WWW, wiadomości tekstowe itp. I podobnie jak w przypadku wtyczek monitorujących, możesz łatwo wprowadzić własne skrypty powiadomień i akcji.

Zarówno Nagios, jak i Icinga dobrze się sprawdzają w sieciach obsługujących mniej niż tysiąc hostów i urządzeń. Systemy te są łatwe do dostosowania i rozszerzania, a także zawierają potężne funkcje, takie jak nadmiarowość, zdalne monitorowanie i eskalacja powiadomień.

Jeśli instalujesz nową infrastrukturę monitoringu od podstaw, polecamy raczej Icingę 2 niż Nagiosa. Jej baza kodu jest na ogół czystsza i szybko zyskuje zwolenników oraz wsparcie społeczności. Z funkcjonalnego punktu widzenia interfejs użytkownika Icingi jest bardziej przejrzysty i szybszy, a także jest w stanie automatycznie budować zależności usług, co może mieć zasadnicze znaczenie w złożonych środowiskach.

#### **Sensu**

Sensu jest pełnowymiarową platormą monitorującą, dostępną zarówno w wersji open source (Sensu Core), jak i z płatnymi, komercyjnymi dodatkami. Posiada ultranowoczesny interfejs użytkownika i może uruchamiać wszelkie wtyczki monitorujące pochodzące z systemów Nagios, Icinga i Zabbix. Sensu zostało zaprojektowane jako zamiennik Nagiosa, więc kompatybilność z wtyczkami jest jedną z jego najbardziej atrakcyjnych cech. Sensu umożliwia łatwą integrację z powiadomieniami narzędzi Logstash i Slack, a jego instalacja jest wyjątkowo prosta.

#### **Platformy szeregów czasowych typu open source**

Wykrywanie bieżących problemów i reagowanie na nie to tylko jeden z aspektów monitoringu. Często równie ważna jest znajomość zmian wartości w czasie i ich związków z innymi wartościami. W celu zaspokojenia tej potrzeby powstały cztery popularne platformy szeregów czasowych: Graphite, Prometheus, InfluxDB i Munin.

W tych systemach obliczem i sercem ekosystemu monitorowania jest baza danych. Różnią się one pod względem stopnia kompletności jako samodzielne systemy monitoringu i na ogół są zaprojektowane pod kątem świata bardziej modułowego niż ten, dla którego opracowano tradycyjne systemy, takie jak Icinga. Do zbudowania kompletnej platformy monitorowania konieczne może być dostarczenie dodatkowych komponentów.

### **Graphite**

Graphite był niewątpliwie awangardą platform monitorowania szeregów czasowych nowej generacji. Jego trzonem jest elastyczna baza danych szeregów czasowych z łatwym w użyciu językiem zapytań. Przyczyną popularności hashtagu #monitoringlove i ogromnego wpływu, jaki Graphite wywarł na metody prezentacji danych w interfejsach użytkownika, jest sposób, w jaki agreguje on i podsumowuje wskaźniki. Rozpoczął on odchodzenie od monitorgu w przedziałach minutowych na rzecz skali mierzonej w ułamkach sekundy.

Jak można odgadnąć z nazwy, Graphite zawiera funkcje graficzne do wizualizacji WWW. Ten aspekt pakietu został jednak nieco przyćmiony przez podobną cechę Grafany. Graphite jest dziś lepiej znany z innych komponentów, takich jak Carbon i Whisper, które stanowią rdzeń systemu zarządzania danymi.

Platformę Graphite można łączyć z innymi narzędziami w celu stworzenia skalowalnego, rozproszonego, klastrowego środowiska monitorującego, które jest w stanie pochłaniać i raportować setki tysięcy wskaźników. Taki schemat architekturalny został przedstawiony na rysunku 28.1.

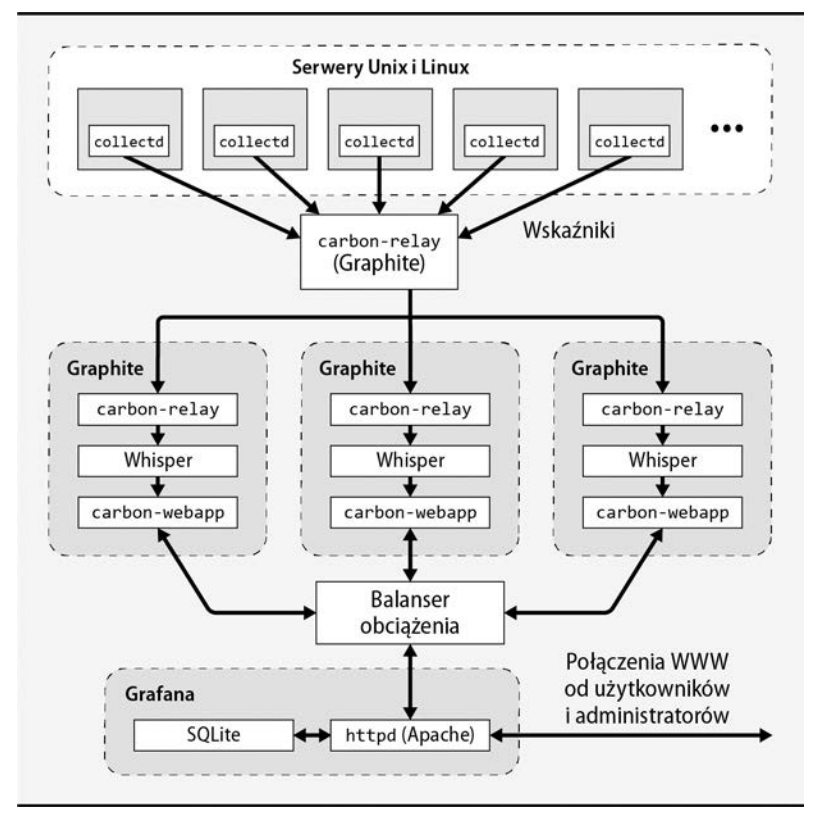

**Rysunek 28.1.** Klastrowa architektura platformy Graphite

#### **Prometheus**

Naszą ulubioną platformą szeregów czasowych jest obecnie Prometheus. Jest to wszechstronna platforma, która zawiera zintegrowane ze sobą elementy zbierania danych, analizy trendów i ostrzegania. Komponenty te są przyjazne zarówno dla administratorów, jak i deweloperów, co sprawia, że jest to doskonałe rozwiązanie dla DevOps. Nie pozwala jednak na klastrowanie, co może oznaczać, że nie jest ono odpowiednie dla ośrodków wymagających wysokiej dostępności.

#### **InfluxDB**

InfluxDB jest niezwykle przyjazną dla programistów platformą monitorowania szeregów czasowych, która obsługuje wiele języków programowania. Podobnie jak Graphite, InfluxDB to tak naprawdę tylko silnik bazodanowy szeregów czasowych. Będziesz musiał uzupełnić pakiet zewnętrznymi komponentami, takimi jak Grafana, aby stworzyć kompletny system monitoringu zawierający takie funkcje jak ostrzeganie.

Funkcje zarządzania danymi w InfluxDB są znacznie bardziej rozbudowane niż w przypadku rozwiązań wymienionych wyżej. Dodatkowe funkcje InfluxDB wprowadzają jednak pewną złożoność niepożądaną w typowych instalacjach.

InfluxDB ma dość kłopotliwą historię błędów i niezgodności. Jednak obecna wersja wydaje się stabilna i jest prawdopodobnie najlepszą alternatywą dla platformy Graphite, jeśli szukasz samodzielnego systemu zarządzania danymi.

#### **Munin**

Munin był niegdyś dość popularny, szczególnie w Skandynawii. Jest on zbudowany na bazie sprytnej architektury, w której wtyczki do zbierania danych nie tylko dostarczają dane, ale także informują system, w jaki sposób należy je przedstawić. Mimo że Munin wciąż doskonale nadaje się do użytku, w przypadku nowych wdrożeń należy rozważyć bardziej nowoczesne rozwiązania, takie jak Prometheus. W pewnych sytuacjach Munin jest jednak nadal użytecznym narzędziem do monitorowania aplikacji; patrz podrozdział 28.7.

### **Platformy open source do tworzenia wykresów**

Dwa podstawowe sposoby tworzenia paneli i wykresów to funkcje graficzne wbudowane w platformę Graphite i nowszy pakiet, Grafana.

Graphite może przedstawiać graficznie dane pochodzące z innych magazynów niż Whisper (wbudowany komponent pamięci masowej pakietu Graphite), ale niekoniecznie jest to właściwy wybór.

Jako pakiet agnostyczny bazodanowo Grafana dość dobrze radzi sobie z obsługą obcych magazynów danych, w tym wszystkich wymienionych w poprzednim punkcie. Obsługuje ponad 30 baz źródeł. Pierwotnie Grafana miała być próbą poprawienia wykresów generowanych przez platformę Graphite, więc można z niej wygodnie korzystać również w tym środowisku.

Zarówno Grafite, jak i Grafana prezentują graficzny interfejs przypominający tablicę rozdzielczą, który może generować wizualizacje umożliwiające lepszy wgląd i łatwiejsze zarządzanie. Z ich pomocą można wyświetlać wszystko, począwszy od niskopoziomowych wskaźników systemowych, a skończywszy na wskaźnikach biznesowych. Testy porównawcze zazwyczaj wykazują przewagę Grafany ze względu na jej nieprzeciętny interfejs użytkownika i piękniejsze wykresy.

Na rysunku 28.2 przedstawiony został prosty pulpit Grafany.

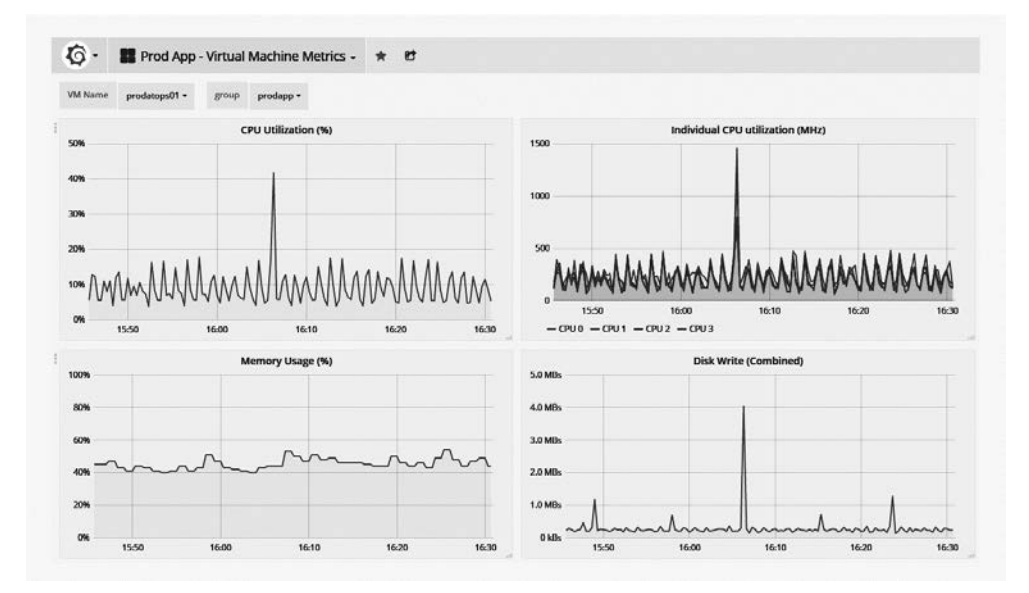

**Rysunek 28.2.** Przykładowy pulpit Grafany

## **Komercyjne platformy monitorujące**

Setki firm sprzedają oprogramowanie monitorujące, a co tydzień pojawiają się na rynku nowi konkurenci. Jeśli szukasz rozwiązania komercyjnego, powinieneś przynajmniej rozważyć opcje wymienione w tabeli 28.1.

| <b>Platforma</b>  | <b>Adres URL</b> | Komentarz                                                                                            |
|-------------------|------------------|----------------------------------------------------------------------------------------------------|
| Datadog           | datadoghg.com    | platforma monitorowania aplikacji w chmurze<br>długa lista obsługiwanych systemów, aplikacji i usług |
| Librato           | librato.com      | obsługa istniejących wtyczek open source w trybie Plug and Play                                      |
| Monitus           | monitus.net      | platforma monitorująca dla handlu elektronicznego                                                    |
| Pingdom           | pingdom.com      | platforma monitorująca oparta na SaaS <sup>a</sup>                                                   |
| SignalFx          | signalfx.com     | platforma SaaS z integracją z wieloma chmurami                                                       |
| <b>SolarWinds</b> | solarwinds.com   | solidny monitoring sieciowy                                                                          |
| Sysdig Cloud      | sysdig.com       | specialność: monitorowanie i ostrzeganie w Dockerze<br>tatwa korelacja zdarzeń pomiędzy usługami     |
| Zenoss            | zenoss.com       | niezwykle złożona alternatywa dla systemu Icinga                                                     |

**Tabela 28.1.** Popularne komercyjne platformy monitorujące

<sup>a</sup> Nie wymaga instalacji oprogramowania. Dobre rozwiązanie tylko dla aplikacji WWW.

Większość firm nie powinna budować własnego systemu monitorowania, niezależnie od tego, czy miałby się on znajdować w chmurze, w hipernadzorcy centrum danych, czy w szafie. Outsourcing jest tańszy i bardziej niezawodny. Dlatego warto rozważyć Datadog, Librato, SignalFx lub Sysdig Cloud, jeśli potrzebujesz systemu monitorowania dla popularnego zestawu aplikacji bądź serwerów.

Analizując komercyjną platformę monitorującą, często najpierw zwracasz uwagę na jej cenę. Pamiętaj jednak o tym, aby zbadać również szczegóły jej działania:

- Czy da się ją łatwo zintegrować z Twoim systemem zarządzania konfiguracją?
- W jaki sposób system wdraża nowe wtyczki lub testy do Twoich hostów? Czy są one przesyłane, czy pobierane?
- Czy dobrze integruje się z istniejącą platformą powiadamiania, jeśli taką posiadasz?
- Czy Twoje środowisko dopuszcza połączenia zewnętrzne ułatwiające wprowadzenie rozwiązań monitorujących opartych na chmurze?

To tylko kilka z pytań, które powinieneś sobie zadać, analizując platformy. Ostatecznie najlepsza jest taka platforma, która ma prostą konfigurację, jest atrakcyjna cenowo i będzie z łatwością przyjęta przez Twoich użytkowników.

## **Hostowane platformy monitorujące**

Jeśli nie jesteś zainteresowany konfigurowaniem i utrzymywaniem własnych narzędzi do monitorowania sieci, możesz rozważyć wybór platformy hostowanej (w chmurze). Istnieje wiele darmowych i komercyjnych rozwiązań, ale jednym z najpopularniejszych jest StatusCake (*statuscake.com*). Zewnętrzny dostawca ma ograniczone możliwości przeglądania wewnętrznych szczegółów Twojej sieci, ale rozwiązania hostowane dobrze się sprawdzają w zakresie walidacji stanu usług publicznych i witryn internetowych.

Dostawca hostowanej platformy monitorującej może również uwolnić Cię od ograniczeń związanych z funkcjonowaniem łącza internetowego Twojej organizacji. Jeśli do przesyłania powiadomień z wewnętrznego systemu monitorowania wykorzystujesz swoją sieć nadrzędną — co w końcu robi większość ośrodków — chciałbyś mieć pewność, że sama sieć nadrzędna będzie monitorowana i oprzyrządowana, aby w razie wystąpienia problemów można było zorganizować pracowników.

## **28.4. ZBIERANIE DANYCH**

W poprzednim podrozdziale przyjrzeliśmy się różnym pakietom, które mogą pełnić funkcję centralnego mechanizmu monitorowania. Wybór i wdrożenie jednego z tych systemów jest jednak tylko pierwszą częścią procesu konfiguracji. Musisz się jeszcze upewnić, że interesujące Cię dane i zdarzenia trafią do centralnej platformy monitorującej.

Szczegóły procesu oprzyrządowania zależą od systemów, które chcesz monitorować, oraz od filozofii Twojej platformy monitorującej. W wielu przypadkach będziesz musiał napisać kilka prostych skryptów scalających, aby przekonwertować informacje o stanie na formę zrozumiałą dla platformy monitorującej. Niektóre platformy, takie jak Icinga, wyposażone są w zestaw wtyczek, które zbierają standardowe wskaźniki pomiarowe z powszechnie monitorowanych systemów. Inne platformy, takie jak Graphite i InfluxDB, w ogóle nie zapewniają mechanizmu wprowadzania danych i trzeba je uzupełnić o frontend, który wykona to zadanie.

W następnych punktach najpierw omówimy StatsD, frontend zbierania danych ogólnego przeznaczenia, a później przyjrzymy się pewnym narzędziom i technikom oprzyrządowania niektórych monitorowanych systemów.

### **StatsD — ogólny protokół przesyłania danych**

StatsD został napisany przez inżynierów z serwisu Etsy jako sposób na śledzenie wszystkiego w ich własnym środowisku. Jest to oparty na UDP frontend pośredniczący, który zrzuca wszelkie przechodzące przez niego dane do platformy monitorującej w celu ich wykorzystania, przeliczenia i wyświetlenia. Supermocą StatsD jest jego zdolność do przyjmowania i dokonywania obliczeń na podstawie arbitralnych statystyk.

Demon StatsD firmy Etsy został napisany w Node.js. Jednak obecnie nazwa "StatsD" odnosi się bardziej do protokołu niż do jednego z wielu pakietów oprogramowania, które go implementują (prawdę mówiąc, nawet wersja z Etsy nie jest oryginalna; inspiracją do jej utworzenia był podobnie nazwany projekt firmy Flickr). Powstały wdrożenia napisane w wielu różnych językach, ale tutaj skupimy się na wydaniu Etsy.

StatsD zależy od Node.js, więc przed przystąpieniem do instalacji StatsD upewnij się, że ten pakiet został zainstalowany i odpowiednio skonfigurowany. Implementacja Etsy nie wchodzi w skład repozytoriów pakietów większości systemów operacyjnych, choć inne wersje StatsD są często dostępne; upewnij się, że ich nie pomylisz. Najprościej będzie sklonować wersję Etsy bezpośrednio z repozytorium GitHub:

#### \$ **git clone https://github.com/etsy/statsd**

StatsD jest niewiarygodnie modułowy i może dostarczać przychodzące dane do różnych zapleczy i klientów. Spójrzmy na prosty przykład, który wykorzystuje platformę Graphite w roli zaplecza.

Aby się upewnić, że Graphite i StatsD komunikują się poprawnie, musisz zmodyfikować Carbon, składnik magazynujący Graphite. Dokonaj edycji pliku */etc/carbon/storage-schemas.conf* i dodaj fragment podobny do poniższego:

```
[stats]
pattern = ^stats.*
retentions = 10s:12h,1min:7d,10min:1y
```
Ta konfiguracja nakazuje, aby Carbon przez 12 godzin przechowywał dane z 10-sekundowych odstępów czasu. Carbon podsumowuje wygasające dane w odstępach jednominutowych i przechowuje to podsumowanie przez kolejne 7 dni. Dane o szczegółowości 10-minutowej przechowywane są przez cały rok. W dokonywaniu tych wyborów nie ma żadnej magii; musisz określić, co odpowiada potrzebom w zakresie przechowywania danych w Twojej organizacji i jakie dane mają być zbierane.

Dokładna definicja podsumowania danych szeregów czasowych różni się w zależności od rodzaju danych. Przykładowo, jeśli zliczasz błędy sieciowe, prawdopodobnie chciałbyś, aby podsumowanie dodawało wartości do siebie. Jeżeli szukasz mierników, które przedstawiają obciążenie lub stopień wykorzystania danych, prawdopodobnie będziesz potrzebował średniej. Być może będziesz musiał również określić odpowiednie sposoby postępowania z brakującymi danymi.

Zasady te są określone w pliku */etc/carbon/storage-aggregation.conf*. Jeśli nie masz jeszcze działającej instalacji Graphite, jego przykładowa konfiguracja będzie dla Ciebie dobrym punktem wyjścia:

```
/usr/share/doc/graphite-carbon/examples/storage-aggregation.conf.example
```
Poniżej przedstawiamy kilka sensownych ustawień domyślnych, które warto uwzględnić w pliku *storage-aggregation.conf*.

```
[min]
pattern = \lceil.lower$
xFilesFactor = 0.1
aggregationMethod = min
[max]
pattern = \lvert \text{upper}(\lvert d+)?\xFilesFactor = 0.1
aggregationMethod = max
[sum]
pattern = \simeqxFilesFactor = 0
aggregationMethod = sum
[count]
pattern = \c{count}xFilesFactor = 0
aggregationMethod = sum
[count legacy]
pattern = \text{^*}stats counts.*
xFilesFactor = 0
aggregationMethod = sum
[default average]
pattern = .*xFilesFactor = 0.3
aggregationMethod = average
```
Zauważ, że każdy blok konfiguracyjny posiada wzorzec wyrażenia regularnego, który próbuje dopasować nazwy serii danych. Bloki są odczytywane po kolei, a pierwszy dopasowany blok staje się specyfikacją kontrolną dla każdej serii danych. Przykładowo seria o nazwie *sample.count* odpowiada wzorcowi w bloku [count]. Wartości zostaną skumulowane poprzez zsumowanie punktów danych (aggregationMethod = sum).

Ustawienie xFilesFactor określa minimalną liczbę próbek potrzebnych do znaczącego zmniejszenia współczynnika próbkowania wskaźników. Jest ona wyrażona jako liczba z przedziału od 0 do 1 przedstawiająca wartość procentową wartości niezerowych, które muszą występować w warstwie o większej szczegółowości, aby warstwa sumowania nie miała wartości zerowej. Przykładowo ustawienie xFilesFactor w przedstawionych wyżej blokach [min] i [max] wynosi 10%, więc nawet pojedyncza wartość danych spełni to kryterium, biorąc pod uwagę nasze ustawienia w pliku *storage-schema.conf*. Wartość domyślna to 50%. Jeśli te ustawienia nie będą dobrze przemyślane, otrzymane dane będą niedokładne lub zostaną pominięte!

Możemy wysłać kilka danych testowych do StatsD za pomocą programu *netcat* (nc):

#### \$ **echo "sample.count:1|c" | nc -u -w0 statsd.admin.com 8125**

Polecenie to przekazuje do zbioru danych *sample.count* wartość 1 jako licznik wskaźników (wskazany przez c). Pakiet przechodzi do portu 8125. w domenie *statsd.admin.com*; jest to port, na którym domyślnie nasłuchuje statsd. Jeśli ten pomiar pojawi się na panelu Graphite, będziesz gotowy do zbierania wszelkiego rodzaju monitorowanych danych za pośrednictwem jednego z wielu klientów StatsD. Listę klientów, które mogą się komunikować z programem StatsD, można znaleźć na jego stronie wiki w repozytorium GitHub (*github.com/etsy/statsd/wiki*). Możesz też napisać własnego klienta! Protokół jest prosty, a możliwości są nieograniczone.

## **Pozyskiwanie danych z wyjścia poleceń**

Jeśli możesz coś prześledzić z wiersza poleceń, możesz to również prześledzić na swojej platformie monitorującej. Wszystko, czego potrzebujesz, to kilka wierszy skryptu scalającego do wyodrębnienia interesujących Cię danych, które następnie przekształcasz na format akceptowany przez platformę monitorującą.

Przykładowo polecenie uptime pokazuje czas pracy systemu, liczbę zalogowanych użytkowników i średnie obciążenie w ciągu ostatniej minuty, ostatnich 5 i 15 minut.

\$ **uptime** 07:11:50 up 22 days, 10:13, 2 users, load average: 1.20, 1.41, 1.88

Człowiek jest w stanie błyskawicznie przetworzyć te dane wyjściowe i zobaczyć, że średnie obciążenie wynosi obecnie 1,20. Jeśli chcesz napisać skrypt, aby regularnie sprawdzać tę wartość lub wprowadzać ją do innego procesu monitorowania, możesz użyć poleceń do manipulacji tekstem w celu wyodrębnienia żądanej wartości:

```
$ uptime | perl -anF'[\s,]+' -e 'print $F[10]'2
1.20
```
Zastosowaliśmy tutaj język Perl do podziału wyjścia w każdym miejscu, gdzie występują spacje i przecinki, oraz do wyświetlenia zawartości dziesiątego pola (jest to średnia jednominutowego obciążenia). Voilà!

 $\frac{1}{2}$  To polecenie jest zależne od ustawień regionalnych, np. w polskiej wersji Linuksa nie zadziała, bo wartości dziesiętne są oddzielane przecinkiem, a nie kropką (1,20 zamiast 1.20) — *przyp. tłum.*

Chociaż w większości dziedzin Perl został przyćmiony przez nowocześniejsze języki, takie jak Python i Ruby, wciąż pozostaje królem szybkich manipulacji tekstem. Prawdopodobnie nie warto się uczyć Perla tylko w tym celu, ale umiejętność formułowania wyrafinowanych przekształceń tekstu jako jednowierszowych poleceń jest bardzo przydatna.

Możemy łatwo rozbudować to jednowierszowe polecenie do krótkiego skryptu, który określa wartość średniego obciążenia i przesyła ją do StatsD:

```
#!/usr/bin/env perl
use Net::Statsd;
use Sys::Hostname;
$Net::Statsd::HOST = 'statsd.admin.com';
$loadavg = (split / [\S,]+\gamma, \text{`uptime'})[10];Net::Statsd::gauge(hostname . '.loadAverage' => $loadavg);
```
Porównaj ten skrypt z naszym jednowierszowym poleceniem wysyłającym dane testowe do StatsD z poprzedniego punktu i naszym jednowierszowym przetwarzaniem wyjścia uptime. W tym przypadku Perl musi uruchomić polecenie uptime i przetworzyć dane wyjściowe jako łańcuch, dlatego ta część wygląda nieco inaczej niż jej jednowierszowy odpowiednik (w którym wykorzystaliśmy tryb automatycznego podziału).

Zamiast używać nc do obsługi sieciowej transmisji danych do StatsD, używamy prostego skryptu osłonowego dla StatsD, który pobraliśmy z archiwum CPAN<sup>3</sup>. Jest to na ogół zalecane podejście; biblioteki są stabilniejsze niż doraźne rozwiązania i wyjaśniają przeznaczenie kodu.

Wiele poleceń może wygenerować więcej niż jeden format wyjściowy. Sprawdź stronę podręcznika danego polecenia, aby przejrzeć dostępne opcje, zanim spróbujesz przetworzyć jego wyniki. Niektóre formaty są znacznie łatwiejsze w obsłudze niż inne.

Kilka poleceń obsługuje format wyjściowy, który szczególnie ułatwia przetwarzanie. Inne posiadają konfigurowalne systemy wyjściowe; możesz w nich zażądać podania wartości tylko tych pól, które naprawdę są Ci potrzebne. Często polecenia mają opcję, która zapobiega wyświetlaniu opisowych wierszy nagłówka w wyjściu.

## **28.5. MONITOROWANIE SIECI**

Wiele ośrodków zaczynało od wykorzystywania systemów monitorujących i paneli do monitorowania stanu sieci, więc jest to pierwszy z kilku rodzajów monitoringu, któremu przyjrzymy się nieco dokładniej. W kolejnych punktach zajmiemy się również monitoringiem systemów operacyjnych, aplikacji i usług oraz bezpieczeństwa.

Podstawową jednostką monitoringu sieciowego jest ping sieci, znany również jako pakiet *Echo Request* (żądanie echa) protokołu ICMP. Szczegóły techniczne omawiamy dokładniej w podrozdziale 13.12; opisujemy tam także polecenia ping i ping6, które inicjują wysyłanie sygnału ping z wiersza poleceń.

Koncepcja jest prosta: wysyłasz pakiet żądania echa do innego hosta w sieci, a jego implementacja IP w odpowiedzi zwraca pakiet do Ciebie. Jeśli otrzymasz odpowiedź na swój sygnał, wiesz, że wszystkie bramy sieciowe i urządzenia znajdujące się pomiędzy Tobą a docelowym hostem są sprawne. Wiesz również, że host docelowy jest włączony, a jego jądro jest uruchomione i działa. Ponieważ jednak sygnały ping obsługiwane są w stosie protokołu TCP/IP, nie dostarczają żadnych informacji na temat stanu oprogramowania wyższego poziomu, które może być uruchomione na docelowym komputerze.

 <sup>3</sup> *Comprehensive Perl Archive Network*, *cpan.org*.

Sygnały ping nie narzucają zbyt dużego obciążenia sieci, więc można je wysyłać często — powiedzmy, że co dziesięć sekund. Zaprojektuj swoją strategię pingowania w sposób przemyślany, tak aby obejmowała wszystkie ważne bramy i sieci. Pamiętaj, że jeśli sygnał ping nie może przejść przez bramę, nie przejdą przez nią również dane monitoringu, które informują o awarii pingowania. Będziesz potrzebował co najmniej jednego zestawu pingów wychodzących z samego centralnego hosta monitorującego.

Bramy sieciowe nie muszą odpowiadać na pakiety ping, więc ich sygnał może zostać porzucony przez zajętą bramę. Nawet prawidłowo funkcjonująca sieć od czasu do czasu gubi pakiet, a więc nie uruchamiaj od razu alarmu przy pierwszej oznace błędów. Rozsądniejsze będzie zbieranie danych o sygnałach ping jako binarnych rekordów zdarzeń (przeszedł/nie przeszedł) i wprowadzanie ich do zagregowanych miar procentowych strat pakietów w dłuższym okresie.

Warto również dokonywać pomiarów przepustowości pomiędzy dwoma punktami w sieci. Można to zrobić za pomocą iPerf; szczegółowe informacje na ten temat można znaleźć w podrozdziale 13.13.

Większość urządzeń sieciowych obsługuje protokół SNMP(ang. *Simple Network Management Protocol*), będący branżowym standardem, jeśli chodzi o sposób nazywania i zbierania danych operacyjnych. Chociaż SNMP oddalił się znacznie od swoich sieciowych korzeni, uważamy, że jest on zbyt przestarzały, aby służyć do celów innych niż podstawowy monitoring sieci.

SNMP to dość obszerny temat, więc jego omówienie odłożymy na później (do podrozdziału 28.9, "Protokół SNMP").

# **28.6. MONITOROWANIE SYSTEMÓW**

Ponieważ jądro systemu steruje jego procesorem, pamięcią, systemami wejścia-wyjścia i urządzeniami, większość interesujących informacji o stanie systemu, które mógłbyś chcieć monitorować, znajduje się gdzieś wewnątrz jądra. Niezależnie od tego, czy analizujesz dany system ręcznie, czy też utworzyłeś zautomatyzowaną platformę monitorującą, potrzebujesz odpowiednich narzędzi do pozyskiwania i ujawniania informacji o stanie systemu. Większość jąder definiuje formalne kanały, którymi takie informacje są eksportowane.

Niestety, jądra są jak inne rodzaje oprogramowania; wyszukiwanie i usuwanie błędów oraz oprzyrządowanie to często coś, o czym myśli się po fakcie. Chociaż ostatnie lata przyniosły poprawę w zakresie przejrzystości, to zidetyfikowanie i zrozumienie dokładnego parametru, który chciałbyć monitorować, może być trudne, a czasami nawet niemożliwe.

Konkretną wartość można często uzyskać na kilka sposobów. Przykładowo w przypadku średnich obciążeń możesz odczytać wartości bezpośrednio z pliku */proc/loadavg* w systemach linuksowych lub za pomocą polecenia sysctl -n vm.loadavg w systemie FreeBSD. Średnie obciążenia są również zawarte w wyjściach poleceń uptime, w, sar i top (choć top jest kiepskim wyborem do użytku nieinteraktywnego). Ogólnie rzecz biorąc, najłatwiejsze i najskuteczniejsze jest uzyskanie dostępu do wartości bezpośrednio z jądra (poprzez sysctl lub */proc*), jeśli jest to możliwe.

*Więcej informacji na temat systemu plików* /proc *można znaleźć w podrozdziale 11.4.*

Platformy monitorujące, takie jak Nagios i Icinga, zawierają bogaty zestaw wtyczek monitorujących rozwijanych przez społeczność, które można wykorzystać, aby uzyskać dostęp do powszechnie monitorowanych elementów. Często są to również zwykłe skrypty, które uruchamiają polecenia i przetwarzają dane wyjściowe, ale są już przetestowane i oczyszczone z błędów i działają na wielu platformach. Jeśli nie możesz znaleźć wtyczki, która zapewni Ci interesującą Cię wartość, możesz napisać własną.

#### **Polecenia dla systemów monitorowania**

Tabela 28.2 zawiera listę poleceń, które są powszechnie używane w monitoringu. Wiele z nich daje bardzo różne wyniki w zależności od podanych opcji wiersza poleceń, więc sprawdź szczegóły na stronach podręcznika systemowego.

| <b>Polecenie</b> | Dostepne informacje                                                    |  |  |  |
|------------------|------------------------------------------------------------------------|--|--|--|
| df               | wolne i zajęte miejsce na dysku oraz i-węzłach                         |  |  |  |
| du               | rozmiary katalogów                                                     |  |  |  |
| free             | ilość pamięci wolnej, zajętej i wirtualnej (wymiany)                   |  |  |  |
| iostat           | wydajność i przepustowość dysku                                        |  |  |  |
| 1sof             | otwarte pliki i porty sieciowe                                         |  |  |  |
| mpstat           | wykorzystanie poszczególnych procesorów w systemach wieloprocesorowych |  |  |  |
| vmstat           | statystyki dotyczące procesów, procesorów i pamięci                    |  |  |  |

**Tabela 28.2.** Polecenia zwracające powszechnie monitorowane parametry

Polecenie sar (skrót od *system activity report*, raport o aktywności systemu) jest swoistym scyzorykiem szwajcarskim, jeśli chodzi o ekstrakcję danych z wiersza poleceń. Polecenie to ma skomplikowaną historię; pierwotnie zostało wprowadzone do uniksowego System V w latach osiemdziesiątych ubiegłego wieku<sup>4</sup>. Jego główną zaletą jest to, że zostało ono zaimplementowane na wielu różnych systemach, co zwiększa przenośność zarówno dla skryptów, jak i dla administratorów systemów. Niestety, port BSD nie jest już utrzymywany.

Poniższy przykład żąda raportowania co dwie sekundy przez okres jednej minuty (tj. 30 raportów). Argument DEV jest słowem kluczowym, a nie zmienną dla nazwy urządzenia lub interfejsu.

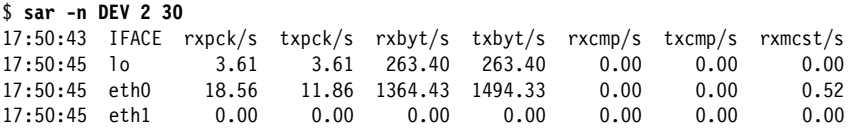

Przykład ten pochodzi z komputera z systemem Linux z dwoma interfejsami sieciowymi. Wyjście zawiera zarówno chwilowe, jak i średnie odczyty wykorzystania interfejsu, przy czym każdy odczyt wyrażony jest zarówno w bajtach, jak i w pakietach. Drugi interfejs (*eth1*) najwyraźniej nie jest używany.

 $\overline{4}$ Administratorów starej daty można rozpoznać po ich biegłości w posługiwaniu się poleceniem sar.

### **collectd — pozyskiwanie ogólnych danych systemowych**

W miarę jak administrowanie systemami ewoluowało od zmagania się z pojedynczymi systemami do zarządzania flotą wirtualnych instancji, użytkowanie prostych narzędzi wiersza poleceń zaczęło stwarzać wiele problemów w dziedzinie monitorowania. Choć pisanie skryptów do zbierania i analizowania parametrów jest utylitarnym i elastycznym podejściem, utrzymanie spójności tej bazy kodów w wielu systemach szybko staje się kłopotliwe. Nowoczesne narzędzia, takie jak collectd, sysdig i dtrace, oferują bardziej skalowalne podejście do zbierania tego typu danych.

Gromadzenie statystyk systemowych powinno być procesem ciągłym, a uniksowe rozwiązanie dla trwającego zadania polega na utworzeniu demona, który się tym zajmie. Jest nim collectd, demon zbierania statystyk systemowych.

To popularne i dojrzałe narzędzie dla systemów Linux i FreeBSD. Zazwyczaj collectd działa w systemie lokalnym, zbiera dane pomiarowe w określonych odstępach czasu i zapisuje wartości wynikowe. Możesz również skonfigurować collectd do pracy w trybie klient-serwer, w którym collectd (lub kilka jego instancji) agreguje dane z grupy innych serwerów.

Specyfikacja parametrów, które mają być zbierane, oraz miejsc docelowych, do których są one zapisywane, jest elastyczna; dostępnych jest ponad 100 wtyczek, które można dostosować do własnych potrzeb. Po uruchomieniu collectd może być odpytywany przez platformę monitorującą (taką jak Icinga lub Nagios) w celu monitorowania na bieżąco albo może przekazywać dane do takich platform jak Graphite bądź InfluxDB w celu analizy szeregów czasowych.

Oto przykładowy plik konfiguracyjny collectd:

```
## /etc/collectd/collectd.conf
Hostname client1.admin.com
FQDNLookup false
Interval 30
LoadPlugin syslog
<Plugin syslog>
     LogLevel info
</Plugin>
LoadPlugin cpu
LoadPlugin df
LoadPlugin disk
LoadPlugin interface
LoadPlugin load
LoadPlugin memory
LoadPlugin processes
LoadPlugin rrdtool
<Plugin rrdtool>
     DataDir "/var/lib/collectd/rrd"
</Plugin>
```
Ta podstawowa konfiguracja zbiera wiele interesujących statystyk systemowych co 30 sekund i zapisuje pliki danych zgodne z RRD (ang. *Round Robin Database*, cykliczna baza danych) w katalogu */var/lib/collectd/rrd*.

### **sysdig i dtrace — śledzenie działań w systemie**

sysdig (Linux) i dtrace (BSD) kompleksowo instrumentują aktywność zarówno jądra, jak i procesów użytkownika. Obejmują one komponenty, które są wstawiane do samego jądra, ujawniając nie tylko głęboko ukryte parametry jądra, ale także wywołania systemowe i inne statystyki wydajności. Narzędzia te są czasami określane jako "Wireshark dla jądra i procesów".

#### *Więcej informacji na temat Wiresharka można znaleźć w podrozdziale 13.12.*

Oba te narzędzia są skomplikowane. Warto jednak podjąć wyzwanie i zapoznać się z nimi. Weekend spędzony na nauce jedego z nich da Ci niesamowite nowe supermoce i zapewni Ci status gościa z listy VIP-ów na spotkaniu koktajlowym dla administratorów systemów.

sysdig potrafi obsługiwać kontenery, dzięki czemu zapewnia niezwykłą widoczność w środowiskach, w których używane są narzędzia takie jak Docker i LXC. sysdig jest dystrybuowany jako oprogramowanie open source i można go zintegrować z innymi narzędziami monitoringu, takimi jak Nagios lub Icinga. Deweloperzy oferują również komercyjną usługę monitoringu (Sysdig Cloud), która posiada pełne możliwości monitorowania i ostrzegania.

*Więcej informacji na temat Dockera i kontenerów można znaleźć w rozdziale 25.*

## **28.7. MONITOROWANIE APLIKACJI**

Na szczycie piramidy oprogramowania znajduje się Święty Graal: monitoring aplikacji. Ten rodzaj monitorowania jest dość niejasno zdefiniowany, ale ogólna koncepcja polega na tym, że próbuje się sprawdzać status i wydajność poszczególnych elementów oprogramowania, a nie systemów czy sieci jako całości. W wielu przypadkach monitorowanie aplikacji może sięgać do tych systemów i profilować ich wewnętrzne działania.

Aby mieć pewność, że monitorujesz właściwe rzeczy, musisz włączyć do pracy jednostki biznesowe i programistów, by opowiedzieli Ci więcej o swoich zainteresowaniach i obawach. Jeśli masz witrynę internetową działającą np. na zestawie LAMP, prawdopodobnie będziesz chciał monitorować czasy ładowania stron, oznaczać krytyczne błędy PHP, trzymać zakładki w bazie danych MySQL i monitorować konkretne problemy, takie jak nadmierne próby połączeń.

Monitorowanie tej warstwy może być złożone, ale jest to również obszar, w którym monitorowanie staje się atrakcyjne. Wyobraź sobie, że możesz monitorować (i prezentować na swoim pięknym panelu Grafany) liczbę widżetów, które sprzedałeś w ciągu minionej godziny, lub średni czas, przez jaki dany przedmiot pozostaje w koszyku. Jeśli pokażesz twórcom aplikacji i właścicielom procesów taki poziom funkcjonalności, zazwyczaj otrzymasz natychmiastowe wsparcie w celu dodania dodatkowego monitorowania, a może nawet pomoc w jego wdrożeniu. W końcu ta warstwa monitoringu stanie się nieoceniona dla biznesu, a Ty zaczniesz być postrzegany jako mistrz monitoringu, wskaźników i analizy danych.

Monitorowanie na poziomie aplikacji pozwala uzyskać dodatkowy wgląd w inne zdarzenia w środowisku. Przykładowo, jeśli sprzedaż widżetów szybko spada, może to być oznaką tego, że jedna z sieci reklamowych nie działa.

#### **Monitorowanie dzienników**

W swojej najbardziej podstawowej formie monitorowanie dzienników polega na przeszukiwaniu plików dzienników w celu zdobycia interesujących danych, które chciałbyś monitorować, wyciąganiu tych danych i przetwarzaniu ich do postaci zdatnej do analizy, wyświetlania i ostrzegania. Ponieważ komunikaty dziennika składają się z tekstu o dowolnej postaci, implementacja tego potoku może mieć bardzo różny poziom złożoności; może to być zarówno trywialne, jak i mocno skomplikowane.

Zazwyczaj dziennikami najlepiej zarządza się za pomocą kompleksowego systemu agregacji zaprojektowanego specjalnie w tym celu. Omawiamy takie systemy w podrozdziale 10.4, "Zarządzanie dziennikami na dużą skalę". Chociaż systemy te koncentrują się przede wszystkim na centralizacji danych dzienników oraz ułatwianiu ich wyszukiwania i przeglądania, większość systemów agregacji obsługuje również wartości progowe, alarmy i funkcje raportowania.

Jeśli potrzebujesz automatyzacji przeglądania dziennika dla kilku konkretnych celów i nie masz ochoty inwestować w bardziej ogólny system zarządzania dziennikami, zalecamy skorzystanie z pary narzędzi działających w mniejszej skali: logwatch i OSSEC.

logwatch jest elastycznym analizatorem dzienników, zorientowanym na przetwarzanie wsadowe. Jego podstawowym zastosowaniem jest tworzenie dziennych podsumowań zdarzeń raportowanych w dziennikach. Możesz uruchamiać logwatch częściej niż raz dziennie, ale nie został on zaprojektowany do monitorowania w czasie rzeczywistym. Do tego warto wykorzystać OSSEC, który omawiamy w podrozdziale 27.5. OSSEC jest promowany jako narzędzie bezpieczeństwa, ale jego architektura jest na tyle ogólna, że jest również przydatny dla innych rodzajów monitoringu.

#### **Supervisor + Munin — proste rozwiązanie dla ograniczonych zastosowań**

Wszechstronna, kompleksowa platforma, taka jak Icinga czy Prometheus, może się okazać nieodpowiednia dla Twoich potrzeb lub Twojego środowiska. Co zrobić, jeśli jesteś zainteresowany tylko monitorowaniem jednego konkretnego procesu aplikacji i nie chcesz zawracać sobie głowy pełnoprawną platformą monitorującą? Rozważ połączenie ze sobą narzędzi Munin i Supervisor. Są one łatwe w instalacji, wymagają niewielu czynności konfiguracyjnych i dobrze ze sobą współpracują.

Supervisor i jego proces serwera supervisord pomagają monitorować procesy i generować zdarzenia lub powiadomienia, gdy procesy kończą działanie albo zgłaszają wyjątek. System ten przypomina w swojej istocie Upstart lub te części systemd, które odpowiadają za zarządzanie procesami.

Jak już wspominaliśmy, Munin jest platformą monitorującą ogólnego przeznaczenia, ze szczególnym uwzględnieniem monitorowania aplikacji. Jest napisany w języku Perl i wymaga, aby na każdym systemie, który chcesz monitorować, uruchomiony był agent zwany węzłem (ang. *Munin Node*). Konfiguracja nowego węzła jest prosta: zainstaluj pakiet munin-node, zmodyfikuj plik *munin-node.conf*, aby wskazać komputer nadrzędny, i gotowe.

Przedstawiając zgromadzone dane, Munin domyślnie tworzy wykresy za pomocą silnika opartego na RRDtool, więc jest to przyjemny i wymagający niewielu czynności konfiguracyjnych sposób na uzyskanie graficznej informacji zwrotnej. Munin posiada ponad 300 wtyczek oraz prawie 200 udostępnionych bibliotek. Prawdopodobnie znajdziesz już istniejącą wtyczkę, która zaspokoi Twoje potrzeby. Jeśli nie, łatwo jest napisać nowy skrypt do wykonania przez munin-node.

#### **Komercyjne narzędzia do monitorowania aplikacji**

Jeśli wpiszesz w Google hasło "narzędzie do monitorowania aplikacji", odkryjesz wiele stron przedstawiających komercyjne produkty do oceny. Aby dochować należytej staranności, powinieneś również prześledzić ostatnie dyskusje na temat monitorowania wydajności aplikacji (APM, ang. *application performance monitoring*).

Znajdziesz tam wiele odniesień do DevOps, z uzasadnionych powodów: monitorowanie aplikacji i APM to kluczowe elementy DevOps. Dostarczają one danych ilościowych; zespoły mogą ich użyć, aby zdecydować, którym obszarom działania na rzecz poprawy wydajności i stabilności przyniosą największe korzyści.

#### *Więcej informacji na temat DevOps można znaleźć w podrozdziale 31.1.*

Uważamy, że w tym zakresie wyróżniają się New Relic (*newrelic.com*) oraz AppDynamics (*appdynamics.com*). Możliwości tych systemów pod wieloma względami nakładają się na siebie, ale AppDynamics zazwyczaj koncentruje się na rozwiązaniach monitorujących wykorzystujących "pełny zestaw", podczas gdy New Relic zajmuje się bardziej profilowaniem zachowania w obrębie samej warstwy aplikacji.

Niezależnie od tego, w jaki sposób monitorujesz swoje aplikacje, ważne jest, aby w ten proces byli zaangażowani programiści. Pomogą oni zapewnić monitorowanie wszystkich ważnych wskaźników. Ścisła współpraca w zakresie monitorowania sprzyja rozwijaniu wzajemnych relacji pomiędzy zespołami i ogranicza powielanie działań.

# **28.8. MONITOROWANIE BEZPIECZEŃSTWA**

Monitoring bezpieczeństwa to osobny wszechświat. Ten obszar praktyki operacyjnej nazywany jest czasami operacjami bezpieczeństwa, w skrócie SecOps.

Można wymienić dziesiątki narzędzi i usług, zarówno open source, jak i komercyjnych, które pomagają w monitorowaniu bezpieczeństwa środowiska. Podmioty zewnętrzne, zwane dostawcami zarządzanych usług bezpieczeństwa (MSSP, ang. *managed security service provi*ders), świadczą usługi na zasadzie outsourcingu<sup>s</sup>. Mimo istnienia wszystkich tych możliwości naruszenia bezpieczeństwa są nadal powszechne i często pozostają niewykryte przez miesiące lub lata.

Prawdopodobnie najważniejszą rzeczą, jaką należy wiedzieć o monitorowaniu bezpieczeństwa, jest to, że nie wystarczy tu zautomatyzowane narzędzie lub zautomatyzowana usługa. Musisz wdrożyć kompleksowy program bezpieczeństwa, zawierający standardy dotyczące zachowań użytkowników, przechowywania danych i procedur reagowania na incydenty, by wymienić tylko kilka elementów. Podstawy tego zagadnienia omawiamy w rozdziale 27., "Bezpieczeństwo".

Z automatyczną, ciągłą strategią monitorowania należy zintegrować dwie podstawowe funkcje bezpieczeństwa: weryfikację integralności systemu i wykrywanie włamań.

#### **Weryfikowanie integralności systemu**

Weryfikacja integralności systemu, często nazywana monitoringiem integralności plików (FIM, *file integrity monitoring*), jest walidacją bieżącego stanu systemu w stosunku do znanego stanu wyjściowego. Najczęściej walidacja ta porównuje zawartość plików systemowych (jądro, polecenia wykonywalne, pliki konfiguracyjne) z kryptograficzną sumą kontrolną, taką

 $rac{1}{5}$ <sup>5</sup> Outsourcing operacji bezpieczeństwa zawsze wydaje się atrakcyjny; zapewnienie bezpieczeństwa Twojemu środowisku staje się wtedy problemem kogoś innego. Ale pomyśl o tym tak: czy czułbyś się komfortowo, płacąc komuś za pilnowanie Twojego wypełnionego gotówką portfela, leżącego wraz z 10 000 innych portfeli na stole na zatłoczonym dworcu kolejowym? Jeśli tak, to MSSP może być dla Ciebie dobrym rozwiązaniem!

jak SHA-512<sup>6</sup>. Jeżeli suma kontrolna pliku w uruchomionym systemie różni się od sumy kontrolnej wersji wyjściowej, administrator zostanie o tym powiadomiony. Oczywiście, należy brać pod uwagę regularne działania konserwacyjne, takie jak planowane zmiany, aktualizacje i poprawki; nie wszystkie zmiany są podejrzane.

Najczęściej stosowanymi platformami FIM są Tripwire i OSSEC, opisane bardziej szczegółowo w podrozdziale 27.5. Linuksowa wersja AIDE również zawiera monitorowanie integralności plików, ale wersja FreeBSD niestety nie ma tego komponentu.

Prostsze jest często lepsze. Wspaniałą standardową opcją FIM jest program mtree, który wywodzi się z FreeBSD, a niedawno został przeniesiony do Linuksa. mtree to prosty sposób na monitorowanie stanu plików i zmian ich zawartości, łatwy do zintegrowania ze skryptami monitorującymi. Oto przykład szybkiego skryptu wykorzystującego mtree:

```
#!/bin/bash
if [ $# -eq 0 ]; then
     echo "mtree-check.sh [-bv]"
     echo "-b = utworzenie stanu wyjściowego"
     echo "-v = weryfikacja względem stanu wyjściowego"
     exit
fi
## ziarno
KEY=93948764681464
## katalog bazowy
DIR=/usr/local/lib/mtree-check
if \lceil 1 - 2 - 2 - 3 \rceil ; then
     rm -rf $DIR/mtree_*
     cd $DIR
     mtree-c -K sha512 -s $KEY -p /sbin > mtree_sbin
fi
if [ $1 = "-v" ]; then
     cd $DIR
    mtree -s K[Y - p / \sin \lt m \cos \sin \thinspace x] mail -s "mtree: test integralności `hostname`" dan@admin.com
fi
```
Po dodaniu opcji -b skrypt tworzy i zapisuje stan wyjściowy. Po ponownym uruchomieniu z opcją -v sprawdza bieżącą zawartość katalogu */sbin* względem stanu wyjściowego.

Podobnie jak w przypadku wielu aspektów zarządzania systemem, stworzenie platformy FIM i jej obsługa w czasie to dwie zupełnie różne sprawy. Do przechowywania danych i odpowiadania na powiadomienia FIM potrzebny jest zdefiniowany proces. Sugerujemy wprowadzanie informacji z platformy FIM do infrastruktury monitorowania i ostrzegania, tak aby nie były one odsuwane na bok lub ignorowane.

### **Monitorowanie wykrywania włamań**

Powszechnie stosuje się dwa rodzaje systemów wykrywania włamań (IDS, ang. *intrusion detection systems*): hostowe (HIDS, ang. *host-based IDS*) i sieciowe (NIDS, ang. *network-based IDS*). Systemy NIDS badają ruch przechodzący przez sieć i próbują zidentyfikować niespodziewane lub podejrzane wzorce. Najpopularniejszy system NIDS jest oparty na Snort; omawiamy go szczegółowo w podrozdziale 27.5.

 $\overline{\phantom{0}}$  Akceptowalne algorytmy skrótu zmieniają się w czasie. Na przykład algorytm MD5 nie jest już uważany za kryptograficznie bezpieczny i nie powininno się go używać.

Systemy HIDS działają jako zestaw procesów na każdym systemie. Zazwyczaj śledzą one różne rzeczy, w tym połączenia sieciowe, czasy modyfikacji plików i sumy kontrolne, dzienniki demonów i aplikacji, wykorzystanie podwyższonych uprawnień oraz inne wskazówki, które mogą sygnalizować działanie narzędzi zaprojektowanych w celu ułatwienia nieautoryzowanego dostępu (programów typu "root kit"). HIDS nie jest kompleksowym rozwiązaniem dla bezpieczeństwa, ale stanowi cenny element kompleksowego podejścia.

Dwie najpopularniejsze platformy HIDS typu open source to OSSEC (ang. *Open Source SECurity*) oraz AIDE (ang. *Advanced Intrusion Detection Environment*). Z naszego doświadczenia wynika, że OSSEC jest najlepszym wyborem. Chociaż AIDE jest świetną platformą FIM dla systemu Linux, OSSEC posiada bogatszy zestaw funkcji. Może być nawet używany w trybie klient-serwer, który obsługuje klientów innych niż Unix, takich jak Microsoft Windows, i wiele urządzeń infrastruktury sieciowej.

Podobnie jak alarmy FIM, dane HIDS są użyteczne tylko wtedy, gdy poświęcamy tej platformie należytą uwagę. HIDS nie jest podsystemem typu "ustaw i zapomnij"; będziesz musiał zintegrować alarmy HIDS z Twoim ogólnym systemem monitorowania. Najskuteczniejszą strategią, jaką udało nam się znaleźć do rozwiązania tego problemu, jest automatyczne otwieranie zgłoszeń na ostrzeżenia HIDS w Twoim systemie zgłoszeniowym. Następnie można dodać kontrolę monitoringu, która ostrzeże o wszystkich nierozwiązanych zgłoszeniach HIDS.

# **28.9. PROTOKÓŁ SNMP**

Przed laty branża sieciowa zdecydowała, że warto byłoby stworzyć standardowy protokół gromadzenia danych monitoringu. Tak powstał protokół SNMP (ang. *Simple Network Management Protocol*).

Wbrew swojej nazwie SNMP jest w rzeczywistości dość skomplikowany. Określa hierarchiczną przestrzeń nazw dla zarządzanych danych oraz metody odczytu i zapisu tych danych na każdym urządzeniu sieciowym. SNMP definiuje również sposób wysyłania komunikatów powiadamiających o zdarzeniach ("pułapek") przez zarządzane serwery i urządzenia ("agenty") do stacji zarządzających.

Zanim zagłębimy się w tajniki SNMP, chcielibyśmy podkreślić, że terminologia z nim związana jest jednym z najbardziej beznadziejnych przypadków bełkotu technologicznego, z jakim można się zetknąć na rynku rozwiązań sieciowych. Niejednokrotnie standardowe nazwy pojęć i obiektów związanych z SNMP utrudniają zrozumienie tego, jaka jest ich rzeczywista rola.

Sam protokół jest jednak prosty; większość złożoności SNMP leży ponad warstwą protokołu w konwencjach tworzenia przestrzeni nazw oraz w zbyt wyszukanym słownictwie otaczającym SNMP jak skorupa ochronna. Pomijając jego mechanikę wewnętrzną, SNMP jest łatwy w obsłudze.

SNMP został zaprojektowany w taki sposób, aby mógł być wdrażany przez dedykowany sprzęt sieciowy, taki jak routery; w tym kontekście jest to słuszne rozwiązanie. Później SNMP został rozbudowany o możliwość monitorowania serwerów i systemów desktopowych, ale jego przydatność w tym zakresie zawsze budziła wątpliwości. Obecnie dostępne są znacznie lepsze rozwiązania (np. collectd; patrz podrozdział 28.6).

Sugerujemy, aby traktować SNMP jako niskopoziomowy protokół zbierania danych do użytku z urządzeniami o specjalnym przeznaczeniu, które nie obsługują niczego innego. Jak najszybciej wyprowadź dane ze świata SNMP i przekaż je platformie monitorującej ogólnego przeznaczenia w celu ich przechowywania i przetwarzania. SNMP może być ciekawą okolicą do zwiedzania, ale nie chciałbyś tam mieszkać!

## **Organizacja SNMP**

Dane SNMP są uporządkowane w ustandaryzowanej hierarchii. Hierarchia nazw oparta jest na formacie MIB (ang. *Management Information Bases*), czyli ustrukturyzowanych plikach tekstowych opisujących dane dostępne za pośrednictwem SNMP. Pliki MIB zawierają opisy zmiennych określających pewne dane, do których można się odwoływać przy użyciu tzw. identyfikatorów obiektów (OID)<sup>7</sup>. Wszystkie obecnie stosowane urządzenia korzystające z SNMP obsługują strukturę w formacie MIB-II, zdefiniowanym w dokumencie RFC 1213. Producenci mogą jednak rozbudowywać MIB (i robią to), aby dodać więcej danych i wskaźników.

Identyfikatory obiektów istnieją w hierarchicznej przestrzeni nazw, gdzie węzły są numerowane, a nie nazwane. Jednak aby ułatwić odwoływanie się do nich, węzły mają również konwencjonalne nazwy tekstowe. Separatorem ścieżek jest tu kropka. Przykładowo OID odwołujący się do czasu nieprzerwanej pracy urządzenia ma wartość 1.3.6.1.2.1.1.3. Ten OID ma także czytelną dla człowieka (choć niekoniecznie "zrozumiałą bez dodatkowej dokumentacji") nazwę:

iso.org.dod.internet.mgmt.mib-2.system.sysUpTime

Tabela 28.3 przedstawia przykłady węzłów OID, które warto monitorować przy ocenie dostepności sieci.

| OID <sup>a</sup>     | Typ    | Zawartość                                                    |
|----------------------|--------|--------------------------------------------------------------|
| system.sysDescr      | string | informacje systemowe: dostawca, model, system operacjny itp. |
| interfaces.ifNumber  | int    | liczba obecnych interfejsów sieciowych                       |
| interfaces.ifTable   | table  | tabela charakterystyk każdego z interfejsów                  |
| ip.ipForwarding      | int    | 1, jeśli system jest bramą, w przeciwnym wypadku 2           |
| ip.ipAddrTable       | table  | tabela danych o adresaach IP (maski itp.)                    |
| icmp.icmpInRedirects | int    | liczba otrzymanych przekierowań ICMP                         |
| icmp.icmpInEchos     | int    | liczba otrzymanych sygnałów ping                             |
| tcp.tcpInErrs        | int    | liczba otrzymanych błędów TCP                                |

**Tabela 28.3.** Wybrane OID z MIB-II

<sup>a</sup> Ścieżka względna w stosunku do *iso.org.dod.internet.mgmt.mib-2*.

Oprócz powszechnie obsługiwanego formatu MIB-II istnieją też formaty MIB dla różnego rodzaju interfejsów i protokołów sprzętowych, poszczególnych dostawców, różnych implementacji serwerów snmpd, a także dla poszczególnych produktów sprzętowych.

MIB to tylko schemat nazewniczy dla zarządzanych danych. Aby urządzenie MIB mogło być użyteczne, musi być obsługiwane przez kod działający po stronie agenta, który odwzorowuje rzeczywisty stan urządzenia na przestrzeń nazw SNMP.

Agenty SNMP działające w systemach Unix, Linux lub Windows posiadają wbudowaną obsługę MIB-II. Większość z nich można rozbudować o możliwość obsługi dodatkowych MIB oraz interfejsów za pomocą skryptów, które wykonają właściwą pracę polegającą na zbieraniu i przechowywaniu danych związanych z tymi definicjami MIB. Zobaczysz wiele tego rodzaju programów, będących pozostałością minionej epoki, kiedy to SNMP był jeszcze nowością.

 $\frac{1}{7}$  $\frac{7}{1}$ OID to po prostu wyszukane określenie na odwołanie do zarządzanej informacji.

Ale to już tylko dużo dymu bez ognia; obecnie nie powinieneś w ogóle uruchamiać agenta SNMP w systemie Unix, chyba że musisz uzyskać odpowiedź na najbardziej podstawowe pytania dotyczące konfiguracji sieci.

## **Operacje protokołu SNMP**

Istnieją tylko cztery podstawowe operacje SNMP: get, get-next, set i trap.

get i set są głównymi operacjami odczytu i zapisu danych do węzła identyfikowanego przez określony OID. Operacja get-next służy do poruszania się w hierarchii MIB, ale może również odczytywać zawartość tabel.

Operacja trap (pułapka) to samodzielnie wysyłane, asynchroniczne powiadomienie od serwera (agenta) do klienta (zarządcy) o wystąpieniu interesującego zdarzenia lub stanu. Zdefiniowano kilka standardowych pułapek, w tym powiadomienia "właśnie się uruchomiłem", raporty o awarii lub odzyskaniu połączenia sieciowego oraz komunikaty o różnych problemach z routingiem i uwierzytelnianiem. Mechanizm, za pomocą którego określa się miejsca docelowe komunikatów trap, zależy od implementacji agenta.

Ponieważ komunikaty SNMP mogą potencjalnie modyfikować informacje konfiguracyjne, potrzebny jest jakiś mechanizm bezpieczeństwa. Najprostsza wersja zabezpieczeń SNMP używa pojęcia łańcucha wspólnotowego (ang. *community string*), które jest tak naprawdę strasznie zagmatwanym określeniem hasła. Zazwyczaj jeden łańcuch wspólnotowy umożliwia dostęp w trybie tylko do odczytu, a drugi pozwala na zapisywanie<sup>8</sup>. W dzisiejszych czasach znacznie bardziej sensowne jest utworzenie mechanizmu zarządzania na bazie protokołu SNMPv3, który zapewnia większe bezpieczeństwo, w tym uprawnienia i kontrolę dostępu dla poszczególnych użytkowników.

## **Net-SNMP — narzędzia dla serwerów**

W systemach Linux i FreeBSD najpopularniejszym pakietem implementującym SNMP jest Net-SNMP. Zawiera on agenta (snmpd), kilka narzędzi wiersza poleceń, serwer do odbierania komunikatów trap, a nawet bibliotekę do tworzenia aplikacji obsługujących SNMP.

Obecnie Net-SNMP stanowi przedmiot zainteresowania bardziej ze względu na swoje polecenia i biblioteki niż na to, że jest agentem. Został on przeniesiony do wielu różnych systemów uniksowych, dzięki czemu działa jako spójna platforma, na którą można pisać skrypty. Większość dystrybucji wydziela więc z agenta Net-SNMP własny pakiet, co sprawia, że łatwiej jest zainstalować same polecenia.

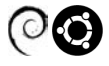

W systemach Debian i Ubuntu pakiety Net-SNMP noszą nazwy snmp i snmpd. Aby zainstalować tylko polecenia, wpisz apt-get install snmp.

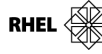

W systemach Red Hat i CentOS analogiczne pakiety to net-snmp i net-snmp-tools. Zainstaluj polecenia przez yum install net-snmp-tools.

W Linuksie informacje konfiguracyjne trafiają do katalogu */etc/snmp*; zwróć uwagę na znajdujący się tam plik *snmpd.conf* i katalog *snmp.d*. Aby uruchomić demona, wpisz polecenie systemctl start snmpd.

 <sup>8</sup> <sup>8</sup> W wielu systemach łańcuch wspólnotowy ma domyślne ustawienie "public". Nigdy tego tak nie zostawiaj; ustaw własne hasła dla obu łańcuchów, zarówno dla tego, który pozwala na odczytywanie, jak i tego, który umożliwia odczyt i zapis.

W systemie FreeBSD wszystko znajduje się w jednym pakiecie: pkg install net-snmp. Informacje konfiguracyjne są wprowadzane do katalogu */usr/local/etc/snmp*, który musisz samemu utworzyć. Możesz uruchomić agenta ręcznie poleceniem service snmpd start lub umieścić wpis:

```
snmpd enable="YES"
```
w pliku */etc/rc.conf*, aby był uruchamiany wraz z systemem.

We wszystkich systemach, w których musisz uruchomić agenta SNMP, należy się upewnić, że port UDP 162 nie jest zablokowany przez zaporę sieciową.

Polecenia dostarczane przez Net-SNMP pomogą Ci się zapoznać z SNMP, a także świetnie się nadają do jednorazowych kontroli poszczególnych OID. Tabela 28.4 zawiera listę najczęściej używanych narzędzi.

| <b>Polecenie</b> | <b>Działanie</b>                                                       |  |
|------------------|------------------------------------------------------------------------|--|
| snmpdelta        | monitoruje zmiany wartości zmiennych SNMP w czasie                     |  |
| snmpdf           | monitoruje przestrzeń dyskową na zdalnym hoście przez SNMP             |  |
| snmpget          | odczytuje wartość zmiennej SNMP podaną przez agenta                    |  |
| snmpgetnext      | pobiera kolejną zmienną z sekwencji                                    |  |
| snmpset          | ustawia wartość zmiennej SNMP na agencie                               |  |
| snmptable        | odczytuje tabele zmiennych SNMP                                        |  |
| snmptranslate    | wyszukuje i wyświetla informacje o OID w hierarchii MIB                |  |
| snmptrap         | generuje komunikat trap                                                |  |
| snmpwalk         | przegląda kolejne wartości drzewa MIB, rozpoczynając od wskazanego OID |  |

**Tabela 28.4.** Narzędzia wiersza poleceń w pakiecie Net-SNMP

Podstawowe kontrole SNMP zazwyczaj wykorzystują połączenie snmpget i snmpdelta. Inne programy są pomocne, gdy chcesz zidentyfikować nowe OID do monitorowania za pomocą swojego wyszukanego narzędzia zarządzającego. Przykładowo snmpwalk rozpoczyna od określonego OID (domyślnie jest nim początek drzewa MIB) i wielokrotnie wywołuje na agencie operację get-next. Proces ten umożliwia uzyskanie kompletnej listy dostępnych OID oraz przypisanych im wartości.

W poniższym listingu przedstawiamy przycięty przykład działania polecenia snmpwalk na hoście *tuva* z systemem Linux. secret813community to łańcuch wspólnotowy, a opcja -v1 wymusza proste uwierzytelnianie.

```
$ snmpwalk -c secret813community -v1 tuva
SNMPv2-MIB::sysDescr.0 = STRING: Linux tuva.atrust.com 2.6.9-11.ELsmp #1
SNMPv2-MIB::sysUpTime.0 = Timeticks: (1442) 0:00:14.42
SNMPv2-MIB::sysName.0 = STRING: tuva.atrust.com
IF-MIB::ifDescr.1 = STRING: lo
IF-MIB::ifDescr.2 = STRING: eth0
IF-MIB::ifDescr.3 = STRING: eth1
IF-MIB::ifType.1 = INTEGER: softwareLoopback(24)
IF-MIB::ifType.2 = INTEGER: ethernetCsmacd(6)
IF-MIB::ifType.3 = INTEGER: ethernetCsmacd(6)
IF-MIB::ifPhysAddress.1 = STRING:
IF-MIB::ifPhysAddress.2 = STRING: 0:11:43:d9:1e:f5
IF-MIB::ifPhysAddress.3 = STRING: 0:11:43:d9:1e:f6
```

```
IF-MIB::ifInOctets.1 = Counter32: 2605613514
IF-MIB::ifInOctets.2 = Counter32: 1543105654
IF-MIB::ifInOctets.3 = Counter32: 46312345
IF-MIB::ifInUcastPkts.1 = Counter32: 389536156
IF-MIB::ifInUcastPkts.2 = Counter32: 892959265
IF-MIB::ifInUcastPkts.3 = Counter32: 7712325
...
```
W tym przykładzie widzimy kilka ogólnych informacji o systemie, po których następują statystyki dotyczące interfejsów sieciowych: *lo0*, *eth0* i *eth1*. W zależności od tego, jakie drzewa MIB są obsługiwane przez agenta, którym zarządzasz, kompletny zrzut może się składać z setek wierszy. Prawdę mówiąc, pełna instalacja systemu Ubuntu skonfigurowanego do obsługi każdego MIB wyrzuca ponad 12 000 wierszy!

Jeśli przejrzysz drzewa MIB $^{\rm 9}$  w najnowszej wersji Net-SNMP w systemie Ubuntu, zobaczysz, że OID określający średnie obciążenie z ostatnich 5 minut to 1.3.6.1.4.1.2021.10.1.3.2. Jeśli chciałbyś zobaczyć to obciążenie dla lokalnego hosta (skonfigurowanego z łańcuchem wspólnotowym "public"), wpisz polecenie:

```
$ snmpget -v 2c -c public localhost .1.3.6.1.4.1.2021.10.1.3.2
iso.3.6.1.4.1.2021.10.1.3.2 = STRING: "0.08"
```
Wiele użytecznych modułów Perla, Ruby'ego i Pythona związanych z SNMP jest dostępnych w odpowiednich repozytoriach dla tych języków. Co prawda możesz pisać skrypty w formie poleceń Net-SNMP, ale zwykle łatwiej i prościej jest skorzystać z modułów dostosowanych do wybranego języka.

# **28.10. KRUCZKI I SZTUCZKI**

Na przestrzeni lat zebraliśmy kilka wskazówek dotyczących maksymalizowania skuteczności monitoringu. Oto najważniejsze z nich:

- Unikaj zmęczenia spowodowanego monitoringiem. Dopilnuj, aby administratorzy systemów otrzymujący powiadomienia poza swoimi normalnymi godzinami pracy mieli regularne przerwy. Cel ten najlepiej osiągnąć w systemie rotacyjnym, gdzie w danym dniu albo tygodniu wzywane są dwu- lub kilkuosobowe zespoły, po czym zadanie przejmuje kolejny zespół. Nieprzestrzeganie tej zasady sprawi, że administratorzy staną się zgorzkniali i znienawidzą swoją pracę.
- Zdefiniuj okoliczności, które naprawdę wymagają uwagi 24 godziny na dobę przez 7 dni w tygodniu, i upewnij się, że informacje te zostały jasno przekazane Twojemu zespołowi monitorującemu, zespołom dyżurującym oraz obsługiwanym klientom lub jednostkom biznesowym. Sam fakt, że coś monitorujesz, nie oznacza, że administratorzy powinni być wzywani o 3:30 nad ranem, gdy jakaś wartość przekroczy normę. Wieloma kwestiami można się zająć w normalnych godzinach pracy.
- Eliminuj szumy monitorowania. Jeśli generowane są fałszywe alarmy lub powiadomienia o usługach niekrytycznych, poświęć czas na ich zatrzymanie i naprawienie. W przeciwnym razie, podobnie jak w bajce o chłopcu, który ostrzegał przed wilkiem, w końcu wszystkie zgłoszenia przestaną być traktowane z należytą powagą.

 $\frac{1}{9}$ Sprawdź na *mibdepot.com* lub zainstaluj pakiet snmp-mibs-downloader.

- Twórz procedury dla wszystkiego. Każde ponowne uruchomienie, każdy reset lub każdą procedurę naprawczą należy udokumentować w formie umożliwiającej podjęcie odpowiednich działań respondentowi, który nie zna bezpośrednio danego systemu. Skutki nieposiadania takiej dokumentacji są takie, że problemy nie będą szybko naprawiane, popełniane będą błędy, a w nagłych przypadkach trzeba będzie wzywać dodatkowy personel. Do przechowywania tego typu dokumentacji idealnie nadają się strony wiki.
- Monitoruj platformę monitorującą. Ta porada wyda Ci się oczywista, gdy przegapisz krytyczny przestój, ponieważ platforma monitorująca również przestanie działać. Ucz się na naszych błędach i upewnij się, że coś będzie obserwować Twoje czujne oczy.
- Przegapiłeś przestój z powodu czegoś, co nie było monitorowane? Upewnij się, że zostało to dodane, aby następnym razem wyłapać problem.
- I wreszcie ostatnia, choć być może najistotniejsza zasada: żaden serwer ani żadna usługa nie mogą wejść do środowiska produkcyjnego bez uprzedniego dodania ich do systemu monitorowania. I nie ma tu żadnych wyjątków.

# **28.11. ZALECANA LITERATURA**

Hecht James, *Rethinking Monitoring for Container Operations*, *http://thenewstack.io/monitor ing-reset-containers*. Wiele interesujących szczegółów dotyczących strategii i filozofii monitorowania kontenerów.

Turnbull James, *The Art of Monitoring*, Amazon Digital Services, Seattle 2016.

Dixon Jason, *Monitoring with Graphite: Tracking Dynamic Host and Application Metrics at Scale*, O'Reilly Media, Sebastopol 2017.

# SKOROWIDZ

Pliki zostały uporządkowane alfabetycznie pod względem ostatniego elementu i w większości przypadków wymieniany jest tylko ten element. Przykładowo, aby znaleźć wpisy indeksu odnoszące się do pliku */etc/mail/aliases*, szukaj pod hasłem "aliases". Zostaliśmy zmuszeni do takiego postępowania przez producentów, którzy w każdym systemie ukrywają standardowe pliki w nowych i nietypowych katalogach.

## A

ACL, access control lists, 183, 686 implementacje, 185 interakcje z trybami, 194 w stylu NFSv4, 190 w stylu POSIX, 186 w systemie FreeBSD, 186 Active Directory, 307, 617, 624, 861 administrator systemu, 1165, 1170 główne zadania, 46 podstawowe narzędzia, 50 baz danych, 70 sieci, 69 adresowanie IP, 424 IPv6, 433 pakietów, 423 sprzętowe, 423 za pomocą nazw, 425

#### adresy

anycast, 426 broadcast, 426 IP, 426, 432 MAC, 423 multicast, 426 prywatne, 431 przydzielanie, 431 sieciowe, 423 unicast, 426 akceptacja systemów zgłoszeniowych, 1141 akcje, 900 aktualizacje oprogramowania, 1019 plików strefowych, 584 aliasy, 225 hostów, 1052 pocztowe, 646 Amazon Web Services, 315, 324

analiza obciążenia wejścia-wyjścia, 1111 statycznego kodu, 992 użycia pamięci, 1109 użycia procesora, 1106 anatomia wiadomości pocztowej, 637 Ansible, 889, 926 akcje, 900 bazy konfiguracyjne, 903 bezpieczeństwo, 927 generowanie szablonów, 899 grupy dynamiczne i obliczane, 895 grupy klientów, 894 interakcja z Jinja, 899 iteracja, 898 listy zadań, 896 opcje dostępu, 904 parametry state, 898 przypisywanie zmiennych, 895 role, 902 scenariusze, 900 ustawienia klienta, 892 Apache, 736 API, 731 aplikacje Adobe, 226 bezserwerowe, 735 pakietu Microsoft Office, 226 AppArmor, 129 AppleScript, 226 APT, Advanced Package Tool, 210 automatyzacja, 214 architekci, 70 architektura Dockera, 954 planisty kontenerów, 976 sieci, 513 systemu rsyslog, 345 VPC, 487 ZFS, 811 argumenty wiersza poleceń, 243 ARP, 418, 440 artefakty, 991 budowania, 1011 atak, 1066 typu brute-force, 1024, 1036 typu DDoS, 446, 1017 ataki blokady usług, 675 atrybuty plików, 176 audyt bezpieczeństwa, 1031 autofs, 846

automatyczna instalacja, 201 konfiguracja drukarki, 407 konfiguracja plików urządzeń, 379 automatyczne numerowanie hostów, 435 automatyzacja, 226, 323, 1137 APT, 214 instalacji FreeBSD, 203 automount, 853, 854 autoryzacja, 322 autouzgadnianie, 503 awarie dysków twardych, 761, 794 AWS, Amazon Web Services, 315, 324 dziennik konsoli, 327 instancja EC2, 325 kontrola podsystemów, 324 kończenie instancji, 327 wirtualna chmura prywatna, 484

#### B

balanser obciążenia, 721, 723 bastion, 321 baza aliasów, 649 danych DNS, 549 bazy konfiguracyjne, 903 bezklasowe trasowanie międzydomenowe, 430 bezpieczeństwo aktualizacje oprogramowania, 1019 Ansible, 927 centrów danych, 1129 certyfikacja, 1061 CIS, 1064 Common Criteria, 1064 czujność, 1023 DNS, 587 filtrowanie pakietów, 1022 hasła, 1023, 1024 incydenty, 1150 komunikatów, 357 konta współużytkowane, 1027 kopie zapasowe, 1021 Metasploit, 1031 monitorowanie, 1089 narzędzia kryptograficzne, 1036 Nessus, 1030 NIST 800, 1063 OWASP, 1064 PCI DSS, 1063 PGP, 1045

podręczny audyt, 1031 Postfix, 699 reakcja na atak, 1066 rootkity, 1022 Samby, 865 serwera sendmail, 670 sieci, 444 sieci bezprzewodowych, 509 skaner portów, 1028 SSHFP, 1056 standardy, 1062 systemów komputerowych, 1013 testy penetracyjne, 1024 TLS, 1040 tunelowanie połączeń TCP, 1054 uwierzytelnianie wieloskładnikowe, 1023 VPN, 1060 wirusy i robaki, 1021 wykrywania włamań sieciowych, 1032 zapory sieciowe, 1058, 1059 zbędne usługi, 1020 zdalna powłoka SSH, 1046 zdalne logowanie zdarzeń, 1021 zunifikowane podejście, 1046 źródła informacji, 1064 bezpieczne logowanie, 1057 przesyłanie wiadomości, 672 bezpieczny transfer plików, 631 tryb obliczeniowy, 951 BGP, Border Gateway Protocol, 526 bhyve, 943 BIND, Berkeley Internet Name Domain, 562 kanały, 605 kategorie, 606 kategorie rejestrowania, 607 komponenty, 563 komunikaty dziennika, 606 konfiguracja, 580 konfiguracja rejestrowania, 609 lista kontroli dostępu, 588 opcje bezpieczeństwa, 588 poziomy szczegółowości, 609 rejestrowanie, 604 BIOS, 76 bit lepkości, 177 setgid, 177 setuid, 177 bity uprawnień, 176

blokowanie kont użytkowników, 305 plików, 834 blokowe urządzenia pamięci masowej, 322 błędy jądra, 396 konfiguracji aplikacji, 1018 sieci, 1018 systemu, 1018 Bro, 1032 Btfs, 819 budowanie bazy aliasów, 649 obrazu, 1003 bufor odwrotnego serwera pośredniczącego, 727 serwera pośredniczącego, 727 buforowanie, 727

#### C

Cacti, 475 całkowite obciążenie cieplne, 1126 camcontrol, 775 CDN, content delivery network, 728 centra danych poziomy niezawodności, 1129 centralny komputer rejestrujący, 357 centrum danych, 1120 certyfikacja, 1061 certyfikat, 1043 Chef, 886 chgrp, 181 chłodzenie, 1124 centrum danych, 1126 chmod, 179 chmura, 1173 Amazon Web Services, 315 automatyzacja, 323 autoryzacja, 322 DigitalOcean, 316 hosting WWW, 733 funkcje bezserwerowe, 323 Google Cloud Platform, 316 kontrola kosztów, 331 obliczeniowa, 311, 315 tożsamość, 322 uruchamianie niestandardowych jąder, 395 VPC, 487

chmury hybrydowe, 314 prywatne, 314 publiczne, 314 chown, 181 chroot, 590 CI/CD, 985, 998, 1010 potoki, 990 serwer Jenkins, 995 środowiska, 988 ciągła integracja, 983, 985 ciągłe dostarczanie, 983, 985 wdrażanie, 985 CIDR, Classless Inter-Domain Routing, 430 CIP, 1157 CIS, 1064 Cobbler, 203 rozruch sieciowy, 203 collectd, 1086 Common Criteria, 1064 COPPA, 1156 cron, 152, 156 CUPS, 402 curl, 718 cut, 235 cykl życia procesu, 137 czarne listy, 668

#### D

dane LDAP, 618 DDoS, 1017 dedykowane serwery plików, 848 definiowanie podpowiedzi, 576 poziomu usług, 1153 delegowania, 543 demon, 83, 521 cron, 152 cupsd, 406 Dockera, 973 nfsd, 842 nginx, 744 sssd, 626 trasujący, 528 wydruku, 409 detekcja włamań, 1032 devd, 379 devfs, 379

DevOps, 69, 71, 1135 administracja systemem, 1138 zasady, 1135 DHCP, 441 działanie, 442 oprogramowanie, 441, 443 diagnostyka konfiguracji, 359 serwera sendmail, 676 serwerów TLS, 1044 sieci, 510 systemu BIND, 604 DigitalOcean, 316, 329, 492 DKIM, DomainKeys Identified Mail, 644 DNS, 535 aktualizowanie plików strefowych, 584 analizator, 549 architektura, 536 automatyczne aktualizacje, 585 baza danych, 549 bezpieczeństwo, 587 buforowanie, 545 delegowania, 543 diagnostyka, 546 dokumenty RFC, 613 dostawcy usług, 537 efektywność, 545 konfiguracja, 452 obsługa zapytania, 544 odpowiedzi wielokrotne, 545 przestrzeń nazw, 539 przesyłanie informacji strefowych, 584 rejestracja nazwy domeny, 540 rekordy zasobów, 543, 550 rndc, 610 rozdzielony, 578 rozszerzenia DNSSEC, 593 równoważenie obciążenia, 545 serwery autorytatywne i buforujące, 542 serwery nazw, 541 serwery rekurencyjne, 542 system BIND, 562 typy rekordów, 552 wyszukiwania, 538 wyszukiwanie niepoprawnych delegowań, 611 DNSSEC, 593, 594 generowanie par kluczy, 596 łańcuch zaufania, 600 narzędzia, 601, 602 podpisywanie stref, 598

rekordy zasobów, 594 usuwanie błędów, 603 włączanie, 596 wymiana kluczy, 600 doc, domain obscenity control, 612 Docker, 953 architektura, 954 bezpieczeństwo, 972 budowanie obrazów, 966 dostęp do demona, 973 konfigurowanie klienta, 955 nakładki sieciowe, 963 przestrzenie nazw, 961 rejestratory, 972 repozytoria, 969 sieci, 961 silnik kontenerowy, 953 sterowniki pamięci masowej, 964 usuwanie błędów, 975 woluminy, 959 Docker Swarm, 979 dockerd, 964 dodawanie dysków, 812 sterownika urządzenia, 385 użytkowników, 304 dokumentacja, 57, 1143, 1171 autorytatywna, 59 pakietów, 59 Salt, 925 dokumenty HOWTO, 61 internetowe, 60 RFC, 60, 417, 533, 613 domeny wirtualnych skrzynek pocztowych, 705 domyślne zachowania sieciowe, 461 dopasowywanie, 250 sług, 910 dostawca chmury, 314, 319 dostęp do chmury, 318 do demona, 973 do pliku, 189, 830 w NFSv4, 192 dostępność, 1015 dostrajanie wydajności, 1098 dowiązania symboliczne, 171, 175 twarde, 173

Dropbear, 1057 drukarki sieciowe, 404, 407 drukowanie, 401 bezpośrednie, 411 filtry, 405 interfejsy, 403 kolejka drukowania, 403 konfiguracja drukarki, 407 konfiguracja serwera, 407 problemy, 411 sieciowe, 404, 411 wyłączenie usługi, 408 zadania konfiguracyjne, 409 drzewo plików, 168 DS, Designated Signer, 594 dtrace, 1086 dynamiczna konfiguracja hostów, 441 dyski hybrydowe, 766 korporacyjne, 762 NAS, 762 PATA, 774 SATA, 774 SSD, 755, 763–765 twarde, 760 dystrybucje systemu, 51, 53 Arch, 52 CentOS, 52 CoreOS, 52 Debian, 52 Fedora, 52 Kali, 52 Linux Mint, 52 openSUSE, 52 openWRT, 52 Oracle Linux, 52 RancherOS, 52 Red Hat Enterprise, 52 Slackware, 52 SUSE Linux Enterprise, 52 Ubuntu, 52 działania arytmetyczne, 249 dziennik konsoli, 327 dzienniki, 338

#### E

EC2, 325 ECS, Elastic Container Service, 980 edycja plików, 296 poleceń, 231

efemeryczna pamięć masowa, 322 EFI, Extensible Firmware Interface, 783 EGID, 136 EIGRP, Enhanced Interior Gateway Routing Protocol, 526 e-mail, 160, 633, 637 enkapsulacia, 421 etapy budowania, 1005 Ethernet, 496 przesyłanie sygnałów, 496 ramki, 504 rozszerzanie sieci, 501 topologia, 498 EUID, 135 ewidencjonowanie, 878 Exim, 678 diagnostyka, 696 filtrowanie, 693 instalacia serwera, 679 język konfiguracji, 682 konfiguracja ponowień, 694 konfiguracja przepisywania, 695 listy, 685 lokalna funkcja skanująca, 695 makra, 685 mechanizm ACL, 686 mechanizmy uwierzytelniające, 689 narzędzia serwera, 681 opcje globalne, 684 plik konfiguracyjny, 683 skanowanie treści, 689 transporty, 693 uruchamianie serwera, 681 zapisywanie dzienników, 695

## F

Fail2Ban, 1036 fałszowanie adresów IP, 446 FERPA, 1156 filtrowanie, 693 iptables, 478 pakietów, 480, 1022 usług, 1058 filtry, 405 pakietów, 472 fio, 1112 FISMA, 1156 Fluke LanMeter, 510 format crontab, 153 LDIF, 619

formatowanie, 773 systemu plików, 802 formuły Salt, 921 FreeBSD, 81 Active Directory, 624 automatyzacja instalacji, 203 bhyve, 943 budowanie jądra, 386 domyślne parametry sieciowe, 464 dostrajanie parametrów jądra, 385 Kerberos, 624 kolekcja portów, 218 komunikaty rozruchowe, 394 konfiguracja TCP/IP, 463 sprzętu sieciowego, 462 ładowalne moduły jądra, 389 obsługa ACL, 186 panika jądra, 399 partycjonowanie, 784 pkg, 217 sieci, 461 skrypty startowe, 99 system bazowy, 216 ścieżka BIOS-u, 81 UEFI, 82 tryb pojedynczego użytkownika, 104 wersje jądra, 370 zarządzanie dziennikami, 362 oprogramowaniem, 215 urządzeniami, 378 woluminami logicznymi, 790 fsck, 802 FTC Red Flag Rules, 1157 FTC Safe Harbor, 1157 funkcja, 243 access\_db, 661 always\_add\_domain, 661 ldap\_routing, 662 redirect, 661 use\_cw\_file, 660 virtusertable, 662 funkcje bezserwerowe, 323 skrótu, 1040 stanowe, 916 systemów zgłoszeniowych, 1140 wykonawcze, 916

## G

gcloud, 328 GCP, Google Cloud Platform, 316, 328, 490 konfigurowanie gcloud, 328 uruchamianie instancji, 328 generowanie liczb losowych, 1042 szablonów, 899 GID, 136, 289 Git, 274 społecznościowe tworzenie kodu, 278 zastrzeżenia, 278 GLBA, 1157 gniazda, 341 lokalne, 171, 174 Go, 731 Google Cloud Platform, 316, 328 GPT, 783 Graphite, 1076 Graylog, 363 grep, 238 GRUB, 78 konfiguracja programu, 79 opcje konfiguracyjne, 79 polecenia, 81 wiersz poleceń, 80 grupowa koordynacja protokołów, 527 grupowanie kontenerów, 976 grupowe adresy protokołów, 527 grupy kontrolne, 148, 951 woluminów, 778 zabezpieczeń, 486

#### H

HAProxy, 748 kontrolowanie stanu serwera, 749 lepkie sesje, 750 statystyki serwera, 750 terminacja TLS, 751 harmonogram poleceń, 152 hasła, 117, 287, 1023, 1024 menedżery, 1025 okres ważności, 1027 słabe, 1031 zmiany, 1025 hasło, 297 hasło zaszyfrowane, 286 hdparm, 775

head, 237 HIPAA, 1157 hipernadzorca, 934 hipernadzorca parawirtualizacyjny, 939 host wirtualny, 739 hosting, 68 treści statycznych, 735 WWW, 713 WWW w chmurze, 733 hostowane platformy monitorujące, 1079 hosty wirtualne, 720 HTTP, 714 kategorie odpowiedzi, 717 metody żądań, 716 oprogramowanie pośredniczące, 722 podstawowe uwierzytelnianie, 740 przez TLS, 720 struktura transakcji, 716 z wiersza poleceń, 718 httpd, 736 rejestrowanie zdarzeń, 742 ustawienia konfiguracyjne, 737 hub, 501

#### I

IaaS, 318 IaaS, Infrastructure-as-a-Service, 317 IAM, identity and access management, 308 Icinga, 1075 ICMP, 418, 439 przekierowania, 445 identyfikator grupy, 136 procesu, 134 procesu macierzystego, 135 stanów, 914 użytkownika, 135 zależności, 914 ifconfig, 462 implementacja serwera LDAP, 620 incydenty bezpieczeństwa, 1150 InfluxDB, 1077 informacje o bezpieczeństwie, 1064 o IPv6, 437 o pakietach, 208 o procesach, 148 o stanie procesu, 148 o użyciu pamięci, 148 strefowe, 584

infrastruktura bezprzewodowa, 506 jako kod, 1144 jako usługa, IaaS, 317 klucza publicznego, 1038 init, 86, 92, 99 instalacia automatyczna, 201 Dockera, 955 dysku, 771 oprogramowania, 62 oświetleniowa, 1126 pakietu OSSEC, 1034 przez sieć, 196 serwera Exim, 679 serwera Samba, 859 systemów operacyjnych, 196 UTP, 499 ze skryptu WWW, 67 ze źródeł, 66 instalator, 201 instalatory pakietów, 205 instalowanie oprogramowania, 64 plików startowych, 298 instancja EC2, 325 instancje drukarek, 404 instrukcja acl, 571 controls, 577 include, 565 key, 571 logging, 573 masters, 573 options, 565 server, 572 statistics-channels, 573 view, 578 zone, 574 instrukcie Dockerfile, 968 instalacji, 196 w named.conf, 564 instrumentacja, 1071 integralność, 1015 systemu, 1089 interfejs API, 323 PCI Express, 768 podsystemu drukowania, 403 programowania aplikacji, API, 731

SAS, 769 SATA, 768 sieciowy, 449 urządzeń pamięci masowej, 768 internet, 416 inwentaryzacja sprzętu, 1103 inżynierowie ds. bezpieczeństwa, 69 ds. niezawodności, 69 sieciowych centrów operacyjnych, 70 IP, 418, 444 fałszowanie adresów, 446 konfiguracja, 449 śledzenie pakietów, 467 iPerf, 474 IPFilter, 481 iptables, 476 cele reguł, 477 konfiguracja zapory, 478 opcje filtrowania, 478 IPv4, 419 IPv6, 419 adresowanie, 433 prefiksy, 435 tunelowanie, 437 zapis adresów, 434 ISC, 443 ITGC, 1158 ITIL, 1158

#### J

Java, 730 jądro, 359, 367, 951 błędy, 396 budowanie, 381, 383 dostrajanie parametrów, 380 konfiguracja, 380, 385 konfigurowanie opcji, 383 ładowalne moduły, 387, 389 panika, 399 uruchamianie w chmurze, 395 wersje, 369, 370 jednostki, 56, 87 celu, 91 kolejność wykonywania, 94 mocy, 1123 NFSv4, 191 statusy, 89 zależności, 93

Jenkins, 995 potok, 1001 język Forth, 83 Go, 731 Java, 730 JavaScript, 228 Perl, 228 PHP, 228, 731 powłoka Bourne'a, 228 powłoka C, 228 Python, 228, 255, 730 Ruby, 228, 262, 729 języki sieci WWW, 729 skryptowe, 227 Jinja, 899, 913 JSON, 731

#### K

kable UTP, 499 kanał oczekiwania, 143 katalog, 170, 172 /proc, 148 /sys, 374, 382 domowy, 290 network-scripts, 98 kategorie rejestrowania, 607 Kerberos, 124, 623, 1046 integracja z Active Directory, 624 Kickstart, 198 plik konfiguracyjny, 198, 200 tworzenie serwera, 200 kill, 140 klastry stron, 765 klasy adresów IPv4, 427 klauzula match-destinations, 579 klient bezprzewodowy, 506 poczty, 635 rejestrujący, 356 klucz TLS, 741 ZSK, 596 klucze dopasowań udev, 379 dopasowań udevd, 376 publiczne, 1037, 1038 symetryczne, 1037 kolejka drukowania, 403

kolekcja portów, 218 komponenty BIND, 563 komunikaty dziennika, 336 jądra, 359 rozruchowe, 390 rozruchowe systemu FreeBSD, 394 systemu syslog, 344 koncentratory, 501 konferencje, 62 konfigurowanie BIND, 580 DNS, 452 drukarki, 407 drukarki sieciowej, 407 gcloud, 328 HAProxy, 748 hostów wirtualnych, 739 httpd, 737 interfejsów sieciowych, 462 IP, 449 iptables, 476 jądra, 380, 385 klienta, 664, 955 macierzy, 797 mechanizmu PAM, 628 opcji jądra, 383 oprogramowania, 219 pakietu OSSEC, 1035 PAM, 629 pamięci masowej, 820 plików urządzeń, 379 ponowień, 694 programu GRUB, 79 loader, 83 PXE, 198 rejestratora systemd, 341 rejestrowania w BIND, 609 zdarzeń, 866 repozytorium, 212 resolvera klienta, 538 ról, 300 serwera Apache, 737 poczty, 649 NGINX, 744 Postfix, 700 Samba, 859 sendmail, 655, 656 strefy, 574, 575

konfigurowanie sieci, 448, 453, 456, 463 sieciowego serwera wydruków, 407 sprzętu sieciowego, 462 strefy przekazującej, 577 sudo, 119 systemu rsyslog, 346 TCP/IP, 463 TLS, 740, 747 tras, 451 TSIG, 591 udziałów, 861 zapory iptables, 478 konta systemowe, 121 współużytkowane, 1027 kontenery, 949, 971, 1010 danych, 960 EC2, 980 grupowanie, 976 jako środowisko budowania, 1011 obrazy, 951, 1011 sieć, 952 silnik kontenerowy, 953 zarządzanie, 977 konteneryzacja, 938 konto nobody, 837 użytkownika root, 110 kontrola dostępu, 107, 108 AppArmor, 129 do programu cron, 156 do systemu plików, 124 listy, 124 nowoczesne mechanizmy, 125 obowiązkowa, 126 oddzielne ekosystemy, 126 oparta na rolach, 127, 300 rozszerzenia, 122 Security-enhanced Linux, 128 w systemie plików, 109 wady modelu standardowego, 122 zaawansowana, 116 kosztów, 331 podsystemów aws, 324 procesów, 133 rozruchu, 96 wersji, 274 wydajności systemu, 1103 konwertowanie pamięci masowej, 820

kopie migawkowe, 815 migawkowe woluminów, 787 zapasowe, 161, 1021 kopiowanie przy zapisie, 808 krople, 105 kryptografia, 1036 klucza publicznego, 1037 klucza symetrycznego, 1037 kryptograficzne funkcje skrótu, 1040 Kubernetes, 977 KVM, Kernel-based Virtual Machine, 942

## L

LAN, Local Area Network, 496 LDA, 636 LDAP, 307, 617 atrybuty, 619 implementacja serwera, 620 konwertowanie plików, 622 specyfikacje RFC, 632 struktura danych, 618 zapytania, 621 zastosowania, 618 LDIF, LDAP Data Interchange Format, 619 ldns, 602 lenistwo, 254 licencje na oprogramowanie, 1161 LINUX, 1171, 1174 listy kontroli dostępu, ACL, 124, 183 LKM, loadable kernel modules, 387 loader, 83 konfiguracja programu, 83 polecenia, 83 localhost, 580 logowanie, 111, 623 logrotate, 360 opcje programu, 361 zarządzanie dziennikami, 360 lokalizowanie oprogramowania, 219 lokalne wytwarzanie energii, 1121 ls, 177 Lynis, 1031

### Ł

ładowalne moduły jądra, 387 łańcuchy, 476 łącze symboliczne, 148
#### M

MAC, Mandatory Access Control, 126, 423 macierz nadmiarowa, 790 RAID, 778 magazyny obiektów, 321 makro DOMAIN, 660 FEATURE, 660 MAIL\_HUB, 664 MAILER, 660 MASQUERADE\_AS, 663 OSTYPE, 660 SMART\_HOST, 664 maksymalna jednostka transmisji, 422 maper urządzeń, 779 Marathon, 978 maskarada, 664 maszyna wirtualna, 937, 939 MBR, 81, 782 mdadm, 795 mechanika konta, 284 mechanizm ACL, 686 automount, 854 Kerberos, 624 kontroli dostępu, 125 PAM, 284, 627 TSIG, 590 uwierzytelniania, 627, 689 menedżer pakietów FreeBSD, 217 haseł, 1025 Mesos, 978 Metasploit, 1031 metodologia, 1133 MFA, multi-factor authentication, 324 miary kosztu, 523 migawki woluminów, 823 migracja w locie, 937 mikroskrypty, 224 model biznesowy, 880 standardowy, 122 warstw TCP/IP, 419 moduły uwierzytelniania, 306 monitoring, 1069 aplikacji, 1087 bezpieczeństwa, 1089 dysku twardego, 776

dzienników, 1087 hostowane platformy, 1079 integralności plików, 1089 interaktywny procesów, 144 interfejsy użytkownika, 1073 komercyjne platformy, 1079 maksymalizowanie skuteczności, 1095 panele, 1073 platformy, 1074 czasu rzeczywistego, 1075 pobieranie i przetwarzanie, 1072 polecenia, 1085 powiadomienia, 1072 pozyskiwanie danych, 1082 systemowych, 1086 procesów, 142 sieci, 473, 1083 systemów, 1084 śledzenie działań, 1086 środowiska, 1128 tworzenia wykresów, 1078 wykrywania włamań, 1090 zbieranie danych, 1080 montowanie napędów USB, 807 plików, 863 systemu plików, 804, 849 zdalnych systemów plików, 846 możliwości, 951 systemu, 124 MSA, 634, 635 MTA, 634, 636 MTU, 422 MUA, 634 multipleksacja połączeń, 1053 Munin, 1078, 1088 MX, mail exchanger, 558

#### N

NACL, Network Access Control Lists, 484, 486 nadużycia wewnętrzne, 1018 Nagios, 1075 nagłówki, 717 nakładki sieciowe, 963 naruszenie bezpieczeństwa, 1015 narzędzia, 50, 71 administratora systemu, 1131 bezpieczeństwa, 1028 dla serwerów, 1093 DNSSEC-Tools, 602

narzędzia do monitorowania aplikacji, 1088 do odpytywania, 546 do wyliczania podsieci, 429 kryptograficzne, 1036 serwera Exim, 681 narzędzie, *Patrz* program NAS, Network Attached Storage, 762 NAT, 431, 476, 480 nazwa jądra, 369 komputera, 423, 448 pliku, 243 urządzenia, 773 użytkownika, 285 nazwane potoki, 175 ND, 440 Nessus, 1030 Net-SNMP, 1093 NetworkManager, 454 newsyslog, 362 zarządzanie dziennikami, 362 newusers, 304 NFS, 827, 830 bezpieczeństwo, 834, 836 blokowanie plików, 834 dedykowane serwery plików, 848 dostęp z uprawnieniami root, 837 eksporty, 833 kontrola stanu, 829 montowanie automatyczne, 849 odwzorowania bezpośrednie, 851 główne, 851 pośrednie, 851 tożsamości, 847 wykonywalne, 852 po stronie klienta, 844 statystyki połączeń, 848 wersje protokołu, 831 wydajność, 829 zdalne wywoływanie procedur, 832 nfsd, 842 nfsstat, 848 NFSv4, 190 dziedziczenie wpisów ACL, 192 określanie dostępu, 192 podgląd list ACL, 193 ustawienia list ACL, 194 NGINX, 743 instalacja i uruchamianie serwera, 743

konfigurowanie serwera, 744 konfigurowanie TLS, 747 równoważenie obciążenia, 747 nieodwracalność, 1041 NIS, Network Information Service, 630 NIST, 1063 nmap, 1028 Node.js, 730 NS, name server, 555 NSS, Name Service Switch, 627 null client, 700 numer GID, 289 UID, 288 numerowanie wersji jądra, 369 numery urządzeń, 371

#### O

obrazy kontenerów, 1011 maszyn wirtualnych, 937 obsługa dysków, 771 kontenerów EC2, 980 poczty elektronicznej, 634 zmian, 876 obszar wymiany, 807 ochrona prywatności, 1159 odbicia lustrzane, 161 odpowiedzi HTTP, 717 odzyskiwanie systemów chmurowych, 104 okablowanie, 511 opcje architekturalne, 880 bezpieczeństwa w BIND, 588 dockerd, 964 dodatkowe, 182 dostępu Ansible, 904 filtrowania iptables, 478 jądra systemu, 80 językowe, 883 konfiguracyjne klienta SSH, 1049 konfiguracyjne m4, 665 polecenia dnssec-signzone, 599 sprzętu sieciowego, 458 TCP/IP, 459 TLS, 973 zarządzania zależnościami, 884 OpenDNSSEC, 603 OpenLDAP, 620

OpenSSH, 1047 openssl, 1043 operacje wejścia-wyjścia, 1113 operatorzy systemów, 1166 oprogramowanie BIND, 562 buforujące, 727 DHCP, 441, 443 jako usługa, SaaS, 317 kryptograficzne, 1043 sprzętowe systemu, 75 wirtualizacyjne, 933 organizacja procesu lokalizowania, 219 organizacje, 1162 ICANN, 416 IGF, 416 ISOC, 416 OSPF, Open Shortest Path First, 526 OSSEC, 1033, 1034 instalacja pakietu, 1034 konfiguracja pakietu, 1035 otwarty resolver, 589 OWASP, 1064 oznakowanie, 233

#### P

PaaS, 318 PaaS, Platform-as-a-Service, 317, 734 Packer, 944 paczki, 877 pakiet, 421, 518 ethernetowy, 520 gem, 991 IP, 444 Net-SNMP, 1094 OSSEC, 1034 PGP, 1045 ping, 445 pip, 991 RPM, 206 virtualenv, 271 pakiety instalowanie, 269 wyszukiwanie, 269 PAM, Pluggable Authentication Modules, 123, 284, 306, 627 konfiguracja, 628, 629 znaczniki kontrolne, 629 pamięć flash, 764

masowa, 321, 755 podręczna, 725 podręczna przeglądarki, 726 panika jądra, 399 parametry, 917 sieciowe, 464 parawirtualizacja, 935 partycja, 778 partycje MBR, 782 partycjonowanie dysków, 780 tradycyjne, 781 w systemie FreeBSD, 784 w systemie Linux, 784 PCI DSS, 1063, 1157 pętle, 247, 261 PGP, Pretty Good Privacy, 1045 PHP, 731 PID, 134 ping gromadzenie statystyk, 473 pisanie skryptów, 228 pkg, 217 plan naprawy, 1148 planista operacji wejścia-wyjścia, 1113 platforma AWS, 324 GCP, 68 jako usługa, PaaS, 317, 734 platformy chmur obliczeniowych, 314 czasu rzeczywistego, 1075 do tworzenia wykresów, 1078 monitorujące, 1074 szeregów czasowych, 1076 plik apache2, 339 apt, 339 auth.log, 339 autoclose, 382 boot.log, 339 cloud-init.log, 339 config, 1052 cron, 339 ctrl-alt-del, 382 daemon.log, 339 debug, 339 dmesg, 339 Dockerfile, 966, 967 dpkg.log, 339 exports, 839, 841

plik

faillog, 339 file-max, 382 group, 294, 296 icmp\_echo\_ignore\_all, 382 ip\_forward, 382 iptables-config, 98 kern.log, 339 kmsg, 341 lastlog, 339, 340 local\_port\_range, 382 login.conf, 293 mail, 339 main.cf, 700 master.passwd, 123, 292 mdadm.conf, 797 named.conf, 563, 564, 581 nsswitch.conf, 538, 627 overcommit\_memory, 382 overcommit\_ratio, 382 panic, 382 panic\_on\_oops, 382 passwd, 285, 296 printk\_ratelimit, 382 printk\_ratelimit\_burst, 382 resolv.conf, 538 rp\_filter, 382 samba, 339 secure, 339 shadow, 123, 290 shmmax, 382 smb.conf, 860 socket, 341 sources.list, 212 sudoers, 114, 118 switch, 652 syslog, 339 tcp\_fin\_timeout, 382 tcp\_syncookies, 382 udev.conf, 375 wtmp, 339 xen, 339 yum.log, 339 pliki .deb, 991 .exe, 991 .forward, 693 .jar, 991 .mc, 657 .rpm, 991 .sls, 916

.war, 991 atrybuty, 176 binarne j ądra, 384 cookie, 750 crontab, 153, 155, 156 danych o strefie, 584 dodatkowe atrybuty, 182 dzienników, 161, 338, 360, 410 jednostek, 87, 91, 94 konfiguracyjne, 198 sieci, 456 serwera Exim, 683 regu ł, 375 spacje w nazwach, 243 startowe, 299 strefowe, 549 typy, 171 urz ądze ń, 371, 372 automatyczna konfiguracja, 379 blokowych, 171, 173 dyskowych, 772 znakowych, 171, 173 z dziennikami, 338 zwyk łe, 172 p łytkie kopie, 823 poczta elektroniczna, 633 aliasy pocztowe, 646 anatomia wiadomo ści, 637 czarne listy, 668 DKIM, 644 dokumenty RFC, 711 klienty, 635 kody błędów SMTP, 641 kolejki pocztowe, 654 konfiguracja serwera poczty, 649 kontrola dost ępu, 706 przekazywania, 667 mechanizmy uwierzytelniaj ące, 689 odbijanie wiadomo ści, 710 odczyt aliasów, 648 oszustwa, 643 plik switch, 652 preprocesor m4, 655 protokó ł SMTP, 640 prywatność, 645 routery, 690 Sender ID, 644 serwer Exim, 678 Postfix, 697 sendmail, 651, 652, 656

skrzynki pocztowe, 637 spam, 643 SPF, 644 system dostarczania lokalnego, 636 dostępowy, 637 obsługi, 634 przyjmujący, 635 transportowy, 636 szyfrowanie, 645, 708 uwierzytelnianie klientów, 708 SMTP, 642 wysyłanie wiadomości, 648 podatności oprogramowania, 1016 podłączenie dysku, 756, 758 podpisywanie strefy, 596, 598 podpowiedzi, 576 podręcznik systemowy, 57 podsieci, 428, 485 podsłuchiwanie pakietów, 470, 471 podstawianie tożsamości, 111 podwoluminy, 822 podział wierszy, 235 pojedyncze logowanie, 615 pole GECOS, 289 polecenia Dockera, 954 filtrujące, 235 pakietu IPFilter, 483 plików strefowych, 549 podsystemu CUPS, 410 SMTP, 641 polecenie apachectl, 737 camcontrol, 775 chgrp, 181 chown, 181 chmod, 179 cmd, 148 cut, 235 dnssec-keygen, 597 dnssec-signzone, 599 fsck, 802 grep, 238 halt, 101 hdparm, 775 head, 237 ifconfig, 462, 506 ifdown, 454, 456 ifup, 456

ip, 455 ipf, 482 iwconfig, 506 iwlist, 506 kill, 140 logrotate, 118 lpadmin, 408 ls, 177 lsblk, 757 newusers, 304 nfsstat, 848 nice, 146 openssl, 1043 ping, 465 pkg, 217 postconf, 701 ps, 142, 143 renice, 146 rndc, 611 rpm, 206 smbstatus, 865 smokeping, 473 sort, 235 strace, 148 su, 112 sudo, 113, 115 tail, 237 tee, 237 top, 144 traceroute, 467 truss, 148 udevadm, 374 umask, 181 uniq, 236 useradd, 301, 302, 303 wc, 237 wpa\_supplicant, 506 polimorfizm systemu plików, 802 połączenia przewodowe, 511 połączenie TCP, 719 pomiary, 1124, 1138 zgodności ze standardami, 1155 porty, 218, 425 porządkowanie systemu plików, 161 POSIX dziedziczenie wpisów ACL, 189 określanie dostępu, 189 Postfix, 697 architektura serwera, 697 bezpieczeństwo, 699 diagnostyka, 709

Postfix domeny wirtualne, 704 dostarczanie lokalne, 703 kolejki, 709 konfiguracja serwera, 700 kontrola dostępu, 706 null client, 700 odbieranie poczty, 698 odbijanie wiadomości, 710 tablice dostępu, 707 tablice przeglądowe, 702 wysyłanie poczty, 699 zarządzanie kolejkami wiadomości, 698 potok, 231 CI/CD, 990 demonstracyjny, 999, 1005, 1010 jako kod, 997 Jenkinsa, 1001 nazwany, 175 poleceń, 237 poufność, 1015 Power over Ethernet, 504 PowerShell, 226 powiadomienia, 1072 powiązania, 876, 900 stanów ze sługami, 919 powłoka, 223, 230, 279 logowania, 290 sh, 238 poziomy niezawodności centrów danych, 1129 RAID, 791 uruchomieniowe, 92 PPID, 135 prawa własności, 109, 300 prefiksy IPv6, 435 preprocesor m4, 655 priorytety zadań, 1155 problemy z siecią, 464 procedury, 1152 ponownego uruchamiania, 101 uruchomieniowe, 74 proces, 133 budowania, 990, 997 cykl życia, 137 dopasowywania, 250 identyfikator procesu macierzystego, 135 init, 84, 85 implementacje, 85 tryby pracy systemu, 85 zadania, 84

interaktywne monitorowanie, 144 lokalizowania, 219 monitorowanie, 142 niekontrolowany, 150 numer identyfikacyjny, 134 okresowy, 152 priorytet przełączania, 136 rozruchowy, 74 stany, 141 terminal sterujący, 136 uprzejmość, 146 żądania przerwań, 137 profilowanie systemu, 1114 program Cacti, 475 Cobbler, 203 cron, 156 doc, 612 DNSSEC, 601 ELK, 362 fio, 1112 gcloud, 328 GRUB, 79 iPerf, 474 IPFilter, 481 iptables, 477 Kickstart, 198 ldns, 602 logrotate, 360 newsyslog, 362 OpenDNSSEC, 603 qmgr, 699 RIPE, 603 rsync, 631 sar, 1113 syslog, 343, 344 tcpdump, 470–472 Terraform, 487 TShark, 472 Wireshark, 470, 472 yum, 215 programowa strona pamięci masowej, 777 programowalna sieć komputerowa, 509 programowanie w języku Python, 255 w języku Ruby, 262 programy powłoki, 1028 rozruchowe, 78 projektowanie sieci, 512 Prometheus, 1077

protokoły stanu łączy, 523 transportowe, 832 wektora odległości, 522 wewnętrzne i zewnętrzne, 524 wyznaczania tras, 522 protokół ARP, 418, 440 BGP, 526 bramy brzegowej, 526 DHCP, 441 EIGRP, 526 HTTP, 714 ICMP, 418 informowania o trasach, 524 IP, 418 IPv4, 419 IPv6, 419 ND, 440 NFS, 830 OSPF, 526 przesyłania danych, 1080 RIP, 524 SMTP, 640 SNMP, 1091 TCP, 356, 418 trasowania bramy wewnętrznej, 526 UDP, 418 prywatna przestrzeń adresowa, 484 przechwytywanie, 253 pakietów IP, 444 przekierowania, 231 ICMP, 439, 445 przekierowywanie portów, 1054 przełączniki, 502 funkcji, 989 z obsługą VLAN, 503 przepływ sterowania, 245 przestrzenie nazw, 125, 951 DNS, 539 przesyłanie pakietów, 518 plików, 1057 sygnałów, 496 przewodniki, 59 przydzielanie adresów, 431 zgłoszeń, 1140, 1143 przypisywanie adresu IP, 448 nazwy komputera, 448

przywracanie dysku, 794 systemu, 1147 ocena ryzyka, 1147 plan naprawy, 1148 zwalczanie skutków katastrof, 1149 ps, 142 pseudolosowość, 1041 PTR, pointer, wskaźnik, 557 pula pamięci masowej, 817 punkty dostępu, 506 Puppet, 886 PXE, 198 Python, 255, 256, 280, 730 instalowanie pakietów, 269 krotki, 258 liczby, 258 listy, 258 łańcuchy, 258 obiekty, 258 pętle, 261 pliki, 258 słowniki, 258 środowiska odtwarzalne, 270 wirtualne środowiska, 271 Python 2, 256 Python 3, 255

#### Q

qmgr, 699 Quagga, 529

#### R

RAID, 790 5, 794 poziomy, 791 programowy, 790, 795 sprzętowy, 790 RainerScript, 353 ramki Jumbo, 504 ramkowanie, 422 RBAC, 300 Red Hat katalogi, 97 pliki, 97 Red Hat Network, 210 regulacje prawne, 1159

reguły, 375, 476, 1133, 1151 COBIT, 1156 grupy zabezpieczeń, 487 iptables, 477 ustalania priorytetów zadań, 1155 rejestracja klientów, 878 nazwy domeny, 540 zgłoszeń, 1139 rejestrator systemd, 340 rejestratory Dockera, 972 rejestrowanie zapytań, 607 zdarzeń, 98, 335, 363, 742, 972 rejestry internetowe, 431 rekordy A, 556 AAAA, 556 CNAME, 559 DKIM, 562 DMARC, 562 DNSSEC, 562 DS, 594 infrastruktury strefy, 551 MX, 558 NS, 555 opcjonalne, 552 PTR, 557 SOA, 553 SPF, 562 SRV, 560 trasowania, 551 TXT, 561 zabezpieczeń, 552 zasobów, 550 zasobów DNSSEC, 594 zwykłe, 551 replikowane systemy plików, 853 repozytoria, 969 lokalne, 213 paczek, 877 z pakietami, 209 repozytorium, 212 Git, 276 LDAP, 307 Subversion, 216 resolver, 589 ręczne konfigurowanie sieci, 455 RFC, Requests for Comments, 417 RIP, Routing Information Protocol, 522, 524, 529 RIPE, 603

Kup książką Poleón kontrole książką Poleón kontrole książką Poleón kontrole książką Poleón książką Poleón ksią

RIPng, 524 rndc, 577, 610 robaki, 1021 rodzaje adresów, 426 danych, 1071 dysków, 762 role, 300, 902 root, 110, 837, 1028 logowanie, 111 wyłączanie konta, 120 zarządzanie kontem użytkownika, 111 rootkity, 1022 rotacja plików dziennika, 161 routed, 529 router, 503 accept, 691 dnslookup, 691 manualroute, 692 redirect, 692 routery CISCO, 530 routing, *Patrz* trasowanie rozgłaszanie, 445 rozproszona odmowa usługi, 1017 rozruch, 389 sieciowy, 203 systemu, 73 problemy, 102 rozszerzalność, 927 RPM, 206 rsync, 631 rsyslog architektura systemu, 345 konfiguracja systemu, 346, 355 moduły, 347 opcje konfiguracyjne, 353 plik konfiguracyjny, 355 składnia, 349 wersje systemu, 346 właściwości komunikatów, 354 Ruby, 262, 263, 281, 729 bloki, 265 hasze opcji, 266 instalacja, 263 instalowanie pakietów, 269 jako filtr, 268 symbole, 266 środowiska odtwarzalne, 270 środowiska wirtualne, 272 wyrażenia regularne, 267 RVM, Ruby enVironment Manager, 272

#### S

SaaS, Software-as-a-Service, 317 Salt, 913, 926 dokumentacja, 925 dopasowywanie sług, 910 formuły, 921 powiązania wartości zmiennych, 909 stany, 912 środowiska, 921 typy dopasowań sług, 911 ustawianie sługi, 908 wysokie stany, 920 Samba, 858 instalacja i konfigurowanie serwera, 859 sar, 1113 scenariusze, 900 SDN, Software Defined Network, 495, 509 Security-enhanced Linux, 128 Sender ID, 644 sendmail, 651, 652, 653 bazy danych, 658 bezpieczeństwo, 670 bezpieczniejsze przesyłanie wiadomości, 672 funkcje ogólnego zastosowania, 659 konfiguracja serwera, 655 makra, 659 mechanizmy antyspamowe, 667 monitorowanie kolejki, 677 ograniczenia, 669 opcje konfiguracyjne, 666 opcje prywatności, 674 pliki dziennika, 677 tabele, 658 testowanie i diagnostyka, 676 uprawnienia katalogów, 672 uruchamianie serwera, 675 własność plików, 671 Sensu, 1076 serwer aplikacji, 721 automatyzacji typu open source, 995 autorytatywny, 542, 570 buforujący, 542 CUPS, 402, 406 Exim, 678 główny strefy, 574 Jenkins, 995 Kickstart, 200 lustrzany, 213 nazw, 545

NFS, 838 NGINX, 743 nierekurencyjny, 542 OpenSSH, 1055 pamięci podręcznej, 721 podległy strefy, 575 Postfix, 697 rejestrujący, 357 rekurencyjny, 542, 570 sendmail, 651, 652, 653 skoku, 321 SMB, 858 transportowy, 678 WWW, 721, 736 wirtualny, 320, 324, 933 WWW, 722 wydruków, 407 setgid, 111 setuid, 111 sieci bezprzewodowe, 498, 505 bezpieczeństwo, 509 drogie, 508 Infrastruktura bezprzewodowa, 506 klient bezprzewodowy, 506 punkty dostępu, 506 tanie, 508 topologia, 507 CDN, 728 diagnostyka, 510 dokumentacja, 514 dostarczania treści, 728 Ethernet, 422, 496 grupy zabezpieczeń, 486 konfiguracja, 453, 456, 463 konserwacja, 514 listy NACL, 486 mobilne, 454 monitoring, 473 mostowe, 961 podstawowa konfiguracja, 448 programowalne, 509 projektowanie, 512 przeciążenie, 513 rozbudowa, 513 rozwiązywanie problemów, 464 SAN, 472 testowanie, 510 TCP/IP, 415 tworzenie wykresów, 475 w chmurze, 484

sieci w DigitalOcean, 492 w GCP, 490 w systemach Debian i Ubuntu, 456 w systemach Red Hat i CentOS, 456 w systemie FreeBSD, 461, 463 w systemie LINUX, 454 wirtualne, 321 wydajność, 474 zapory sieciowe, 476 zarządzanie, 514 sieciowe listy kontroli dostępu, 484 systemy plików, 828 uwierzytelnianie kryptograficzne, 124 sieciowy klient rejestrujący, 356 silnik kontenerowy, 953 skalowalność procesu wdrażania, 926 skaner portów sieciowych, 1028, 1030 skrętka, 511 nieekranowana, 498 skrypty, 83, 223, 228, 240 do dodawania użytkowników, 301 startowe, 99, 359 w powłoce SH, 238 skrzynki pocztowe, 637 SLA, service level agreements, 1153 SLAAC, 436 SLC, single-level cells, 764 sługi, 908 SMART, 776 SMB, Server Message Block, 857 bezpieczeństwo, 865 konfigurowanie rejestrowania zdarzeń, 866 montowanie plików, 863 sprawdzanie stanu, 865 smbstatus, 865 smokeping, 473 SMTP, 640 kody błędów, 641 uwierzytelnianie, 642 SMTP AUTH, 689 snapshot, 787 SNMP, 1091 Net-SNMP, 1093 operacje protokołu, 1093 organizacja, 1092 Snort, 1033 SOA, Start of Authority, 553 socjotechnika, 1015 sort, 235

sortowanie wierszy, 235 spam, 643 SPF, 644 splątanie, 1041 sprawdzanie plików, 177 poprawności wejścia, 260 sprzęt elektroniczny, 1125 sieciowy, 458, 462, 495 SSD, Solid State Drives, 755 sshd, 1055 SSHFP, 1056 SSO, single sign-on, 307, 615 komponenty, 616, 617 sssd, 626 standard CJIS, 1156 EIA-606, 512 ISO/IEC 27001, 1063 TIA/EIA-568A, 500 standardy bezpieczeństwa, 1062 bezprzewodowe, 505 okablowania, 511 sieciowe, 417 standaryzacja dokumentacji, 1144 stany procesów, 141 wątków, 141 wysokie, 920 StatsD, 1080 statusy jednostek, 89 statystyki polecenia ping, 473 wydajności, 1113 sterowanie serwerem nazw, 610 sterowniki, 367 pamięci masowej, 964 parawirtualizowane, 936 urządzeń, 370 strefa localhost, 580 struktura transakcji HTTP, 716 zegarów systemd, 157 strukturyzacja aktualizacji, 220 su, 112 sudo, 113 hasła, 117 konfiguracja, 119 terminal sterujący, 119

ustawienia, 116 zaawansowana kontrola dostępu, 116 zalety i wady, 115 superużytkownik, 110 Supervisor, 1088 surowe woluminy, 816 switch, 502 sygnał, 137, 139 HUP, 140 INT, 139 KILL, 139 QUIT, 140 TERM, 139 sysdig, 1086 sysfs, 374 syslog, 343, 344 bezpieczeństwo komunikatów, 357 diagnostyka konfiguracji, 359 komunikaty systemu, 344 popularne działania, 351 poziomy ważności komunikatów, 350 usługi, 350 system Ansible, 887, 889, 926 BIND, 604 Chef, 886 chmurowy, 68, 104 CI/CD, 985, 988 Docker, 953 dostarczania lokalnego, 636 dostępowy, 637 drukowania, 401 jednozadaniowy, 1166 Kerberos, 1046 kontroli wersji, 274 nazw domenowych, 535 plików, 163, 779, 788, 799, 812 /PROC, 147 Btrfs, 808, 819 dla każdego użytkownika, 815 dziedziczenie właściwości, 814 EXT4, 800 formatowanie, 802 katalogi, 170 montowanie, 166, 804 montowanie automatyczne, 804 naprawa, 802 NFS, 141, 827 odmontowywanie, 166 podwoluminy, 822

polimorfizm, 802 porządkowanie, 161 replikowany, 853 sieciowy, 828 ścieżki dostępu, 165 UFS, 800 warstwy, 959 właściwości, 812 woluminy, 822 wydajność, 809 wykrywanie błędów, 809 XFS, 800 ZFS, 808, 810 pojedynczego logowania, 307, 615 przyjmujący, 635 Puppet, 886 reagowania na ataki brute-force, 1036 rozruchowy FreeBSD, 81 PXE, 198 Salt, 887, 906 transportowy, 636 uwierzytelniania, 623 wykrywania włamań, 1033 zarządzania konfiguracją, 879 pakietami, 206 tożsamością, 308 zgłoszeniowy, 1139, 1142 systemctl, 88, 97 podpolecenia, 89 systemd, 86, 92, 96 konfiguracja rejestratora, 341 opcje filtrujące, 342 program syslog, 343 przeglądanie dzienników, 340 rejestrowanie zdarzeń, 98 struktura zegarów, 157 wyrażenia czasowe, 159 szafy, 1120 szczupłe zarządzanie, 1136 szperacze sieciowe, 510 szyfrowanie, 676, 708

## Ś

ścieżka BIOS-u, 81 dostępu, 165 UEFI, 82

śledzenie funkcji systemowych, 148 pakietów IP, 467 sygnałów, 148 wydajności sieci, 474 środowisko, 877 chroot, 590, 675 produkcyjne, 988 przedprodukcyjne, 988 rozwojowe, 988 światłowody jednomodowe, 500

#### T

tablica, 476 partycji GUID, 783 przeglądowa, 702 tras, 438, 485 tras VPC, 486 tail, 237 TCP, 418, 719 TCP/IP, 415, 459 tcpdump, 470, 471, 472 technicy centrów danych, 70 techniki wdrażania, 994 technologia Advanced Format, 767 tee, 237 telefonia VoIP, 504 teoria wielkiej unifikacji, 1134 terminal sterujący, 136 Terraform, 487 test penetracyjny, 1031 testowanie, 221, 991 kropli, 1008 serwera sendmail, 676 sieci, 510 urządzeń, 374 wydajności, 1112 testy akceptacyjne, 992 infrastruktury, 992 integracyjne, 992 jednostkowe, 992, 1000 penetracyjne aplikacji, 1024 wydajnościowe, 992 TKEY, 590 TLS, Transport Layer Security, 676, 740, 973, 1040 diagnostyka serwerów, 1044 top, 145 topologia Ethernetu, 498 sieci bezprzewodowych, 507

tożsamość, 322 traceroute, 467 transfer plików, 631 transport, 693 appendfile, 694 smtp, 694 trasowanie, 517 BGP, 526 demony trasujące, 528 dokumenty RFC, 533 EIGRP, 526 grupowe adresy protokołów, 527 kryteria wyboru strategii, 527 miary kosztu, 523 OSPF, 526 protokoły stanu łączy, 523 wektora odległości, 522 wewnętrzne i zewnętrzne, 524 przekierowania ICMP, 439 przez nadawcę, 445 RIP, 524 tablice tras, 438 trendy historyczne, 1071 treść wiadomości, 717 tryb pojedynczego użytkownika, 102, 104 z programem GRUB, 104 tryby pracy systemu, 85 TShark, 472 TSIG, 590 tunelowanie IPsec, 1060 IPv6, 437 tworzenie chmury VPC, 487 instancji EC2, 325 jądra, 383, 386 katalogu domowego, 298 kopii zapasowych, 161, 824 macierzy, 796 odtwarzalnych środowisk, 270 plików binarnych jądra, 384 plików urządzeń, 372 reguł, 1152 skryptów, 279 własnych poddomen, 540 wykresów, 1078 typy artefaktów, 991 dopasowań sług, 911 hipernadzorców, 936 plików, 171

#### U

udev klucze dopasowań, 379 udevadm, 374 udevd klucze dopasowań, 376 udostępnianie katalogów dla projektów, 862 domowych, 862 UDP, 418 UEFI, 76 UID, 135, 284, 288 umask, 181, 182 uniq, 236 UNIX, 1167, 1171, 1174 kontrola dostępu, 108 uprawnienia, 179, 191, 300 administracyjne, 107, 300 domyślne, 181 uprzejmość, 146 URL, Uniform Resource Locator, 715 uruchamianie aplikacji WWW, 741 zadań wsadowych, 161 urządzenia, 370 pamięci masowej, 759, 778 trwałe nazwy, 375 USB, 770 montowanie napędu, 807 useradd, 301, 302, 303 usługi chmurowe, 312, 317 katalogowe, 617, 623 lokalne, 95 opisy, 1154 systemowe, 87 zakresy, 1154 ustawienia pliku konfiguracyjnego, 198 usunięcie drukarki, 408 konta, 304 UTP, unshielded twisted pair, 498 utrzymanie lokalnej dokumentacji, 1143 niezależnych środowisk, 1146 uwierzytelnianie, 119, 306, 623, 627, 676, 689, 1050 HTTP, 740 klientów, 708 kryptograficzne, 124

lokalne, 860 SMTP, 642 wieloskładnikowe, 1023 użytkownik, 284 blokowanie konta, 305 dodawanie, 301, 304 finalizacja konta, 300 identyfikator UID, 288 katalog domowy, 290, 298 nazwa, 285 nowe konto, 296 pole GECOS, 289 powłoka logowania, 290 prawa własności, 300 root, 1028 scentralizowane zarządzanie kontem, 307 uprawnienia, 300 ustawianie hasła, 297

#### V

Vagrant, 946 VirtualBox, 944 virtualenv, 271 VLAN, Virtual Local Area Networks, 503 VMware, 943 VoIP, 504 VPC VPC, virtual private cloud, 484–487 VPN, Virtual Private Network, 447, 1060

#### W

wady modelu standardowego, 122 walidacja stanu systemu, 1089 WAP, wireless access points, 505 wątki, 141 wbudowane moduły, 927 wc, 237 wdrażanie, 993, 1008 bez przestojów, 994 wejście, 242 wektor odległości, 522 WEP, Wired Equivalent Privacy, 509 wersje jądra, 369 wersjonowanie, 274 weryfikacja integralności systemu, 1089 klucza hosta, 1056 wiadomości e-mail, 160, 633, 637 widoczność zasobów, 852

widoki, 582 wiersz poleceń, 243 procesu, 148 wilgotność, 1128 Windows, 1172 Wireshark, 470, 472 wirtualizacia, 933 hipernadzorcy, 934 konteneryzacja, 938 KVM, 942 maszyny wirtualne, 937 Packer, 944 sprzętowa, 935 sterowniki parawirtualizowane, 936 typy hipernadzorców, 936 Vagrant, 946 VirtualBox, 944 VMware, 943 w Linuksie, 939 Xen, 939 wirtualne chmury prywatna, 484 domeny aliasów, 704 hosty, 720 serwery prywatne, 320, 324 sieci, 321 sieci prywatne, 447 środowiska, 271 wirusy, 1021 witryny informacyjne, 61 włamania, 1032, 1033, 1090 włókna światłowodowe, 500 woluminy, 822, 959 logiczne, 778, 784 wskaźniki awaryjności, 761 czasu rzeczywistego, 1071 współdzielenie plików, 860, 861 wybór dostawcy chmury, 314 wycofania, 254 wydajność, 1097 analiza obciążenia wejścia-wyjścia, 1111 problemów, 1102 użycia pamięci, 1109 użycia procesora, 1106 czynniki, 1101 dostrajanie, 1098 energetyczna, 1123 gromadzenie danych, 1105 kontrola, 1103

metody poprawy, 1099 operacje wejścia-wyjścia, 1113 podsystemu dyskowego, 1112 profilowanie systemu, 1114 statystyki, 1113 zabieranie cykli procesora, 1102 zarządzanie pamięcią, 1108 wyjście, 242 wykonywanie poleceń, 239 wykrywanie włamań, 1033, 1090 sieciowych, 1032 wyliczanie podsieci, 429 wyłączanie fizycznych systemów, 101 konta użytkownika root, 120 systemów chmurowych, 101 wymazywanie wstępne, 765 wymuszanie stosowania reguł, 1160 wyrażenia czasowe systemd, 159 regularne, 249, 252, 280 w języku Ruby, 267 wyrażenie \$, 1007 wysyłanie sygnałów, 140 wiadomości do plików, 648 do programów, 649 e-mail, 160 wyszukiwanie pakietów, 269 tekstu, 238 wyświetlanie listy, 177 wyznaczanie tras, *Patrz* trasowanie

#### X

Xen, 939 XML, 731 XORP, 530

#### Y

YAML, 887 yum, 215

#### Z

zachłanność, 254 zadania wsadowe, 161 zamykanie systemu, 101 zapis adresów IPv6, 434 zapisywanie dzienników, 695 zaplanowane zadania, 160 zapora aplikacji, 721 IPFilter, 481 iptables, 478 zapory filtrujące pakiety, 1058 sieciowe, 446, 476, 1058 dla instancji EC2, 484 z kontrolą stanu, 1059 zapytania LDAP, 621 zarządzania zgłoszeniami, 1139 bibliotekami, 269 dziennikami, 360, 362, 363 na dużą skalę, 362 konfiguracia, 873 ewidencjonowanie, 878 obsługa zmian, 876 opcje architekturalne, 880 opcje językowe, 883 opcje zarządzania zależnościami, 884 operacje i parametry, 874 paczki, 877 powiązania, 876 rejestracja klientów, 878 repozytoria paczek, 877 system Ansible, 887 system Chef, 886 system Puppet, 886 system Salt, 887 systemy, 879 środowiska, 877 wzorce postępowania, 929 zmienne, 875 kontami, 307 kontenerami, 976 oprogramowaniem, 215 pakietami, 204, 208 .deb, 207 RPM, 206 pamięcią, 1108 plikami crontab, 155 urządzeń, 372, 373 pulą pamięci masowej, 817 systemd, 88 systemem, 83 środowiskiem, 117

tożsamością, 308 urządzeniami, 373, 378 wysokopoziomowe, 379 uszkodzonymi blokami, 773 użytkownikami, 283 woluminami logicznymi, 784, 790 zestawami znaków, 867 zasady DevOps, 1135 zasilacze awaryjne, 1121 zasilanie nadmiarowe, 1121 szaf, 1122 zbędne usługi, 1020 zdalna powłoka SSH, 1046 zdalne logowanie zdarzeń, 1021 sterowanie, 1124 systemy plików, 846 wywoływanie procedur, 832 zdarzenia, 335, 363, 1071 rejestrowane w dziennikach, 364 zegary przejściowe, 160 systemd, 156 ZFS, 810 zgłoszenia, 1139 zgodność regulacje i standardy, 1156 ze standardami, 1155 zliczanie wierszy, 237 zmiana hasła, 1025 systemu plików, 788 tożsamości użytkownika, 112 uprawnień, 179 właściciela i grupy, 181 zmienne, 233, 875 jądra, 461 środowiskowe, 234, 1007 znaczniki SEP, 596 kontrolne PAM, 629 znaki dosłowne, 250 specjalne, 250 zrzut pamięci, 138

# Ź, Ż

źródła informacji, 60 żądania HTTP, 716

NOTATKI

# PROGRAM PARTNERSKI **GRUPY HELION -**

# 1. ZAREJESTRUJ SIĘ<br>2. PREZENTUJ KSIĄŻKI

 $\blacksquare$ 

Zmień swoją stronę WWW w działający bankomat!

Dowiedz się więcej i dołącz już dzisiaj! http://program-partnerski.helion.pl

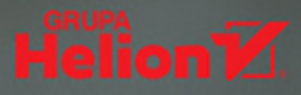

### Unix i Linux: niezawodność, wydajność i elastyczność na najwyższym poziomie!

Mijają lata, a systemy Unix i Linux ciągle są gwarancją najwyższej niezawodności, wydajności i elastyczności. Ich potencjał jest niekwestionowany, a odporność na niestandardowe warunki zapewnia bezawaryjną pracę w różnych sytuacjach. To wszystko sprawia, że systemy te są wykorzystywane w dużych i złożonych organizaciach. Ich sieci wymagają profesionalnego administrowania, co jest trudną i odpowiedzialną pracą. Łatwo skonfigurować pojedynczy system, znacznie trudniej jednak zapewnić stabilne działanie rozproszonej, opartej na chmurze platformy, narażonej na skokowe wzrosty popularności, rozbicia sieci i celowe ataki.

Ta książka jest kolejnym, uzupełnionym i zaktualizowanym wydaniem kultowego podrecznika dla profesionalnych administratorów zarządzających środowiskami produkcyjnymi w korporacjach czy urzędach. Znajdziesz tu obszerne wyjaśnienie takich zagadnień jak instalacja systemu, skrypty powłoki, kontrolowanie procesów czy konfiguracja uprawnień. Dowiesz się, jak zarządzać użytkownikami, przestrzenią dyskową, zadaniami okresowymi oraz backupami. Przestudiujesz zagadnienia sieciowe, a zwłaszcza kwestie bezpieczeństwa i reakcji na incydenty. W tym wydaniu znajdziesz m.in. omówienie demonów zarządzania systemem, zasady zarządzania kontem użytkownika root, techniki kontroli wersji za pomocą narzędzia Git, kwestie związane z zarządzaniem sieciami w chmurze, tworzeniem i utrzymywaniem centrów danych, opis metodologii DevOps i wiele innych!

#### Najciekawsze zagadnienia:

- podstawy administrowania i obowiązki administratora
- system plików i zarządzanie oprogramowaniem
- rejestrowanie zdarzeń
- zarządzanie jądrem systemu i sterownikami
- sieci i sprzet sieciowy
- zapewnianie wydajności i niezawodności sieci
- metodologie i reguły w IT

Evi Nemeth była matematykiem, kryptografem i wiodącą współautorką książek uznawanych za biblie administratorów systemów. Była również autorytetem w dziedzinie sieci. W 2013 roku zaginęła bez wieści, gdy żeglowała po Morzu Tasmana.

Garth Snyder jest inżynierem. Pracował w firmach NeXT i Sun. Trent R. Hein jest pasjonatem bezpieczeństwa informatycznego i automatyzacji. Lubi piesze wędrówki, narty, muzykę bluegrass, psy i gramatyke.

Ben Whaley jest założycielem WhaleTech, niezależnej firmy doradczej. Został uhonorowany przez firmę Amazon jako jeden z pierwszych bohaterów społeczności AWS.

Dan Mackin jest zdeklarowanym użytkownikiem Linuksa i innych technologii open source. Uwielbia jeździć na nartach, żeglować i spędzać czas z żoną i psem.

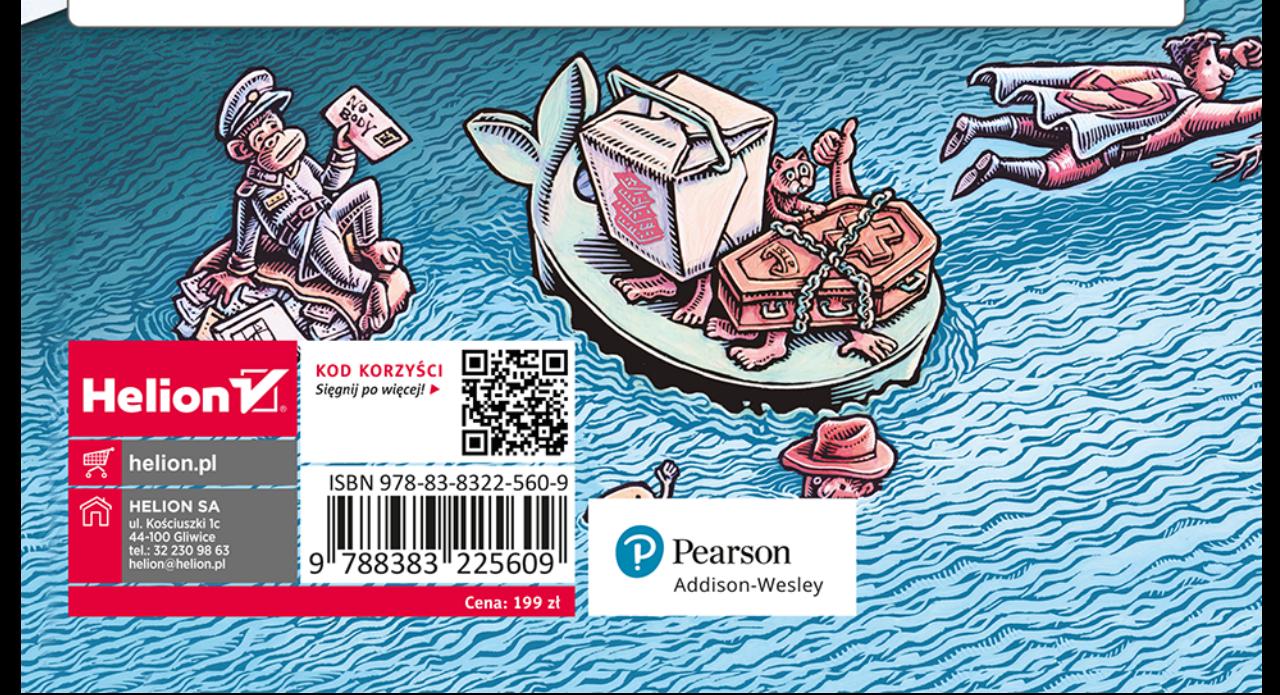